**Jakob ZIEGLER**

**Optische Kohärenztomographie zur Klassifizierung und Positionsbestimmung von Filmtabletten in einem pharmazeutischen Beschichtungsprozess**

Masterarbeit

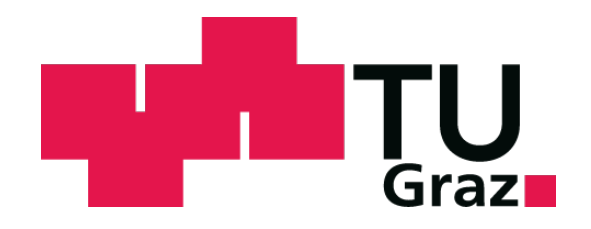

Institut für Medizintechnik Technische Universität Graz Kronesgasse 5, A - 8010 Graz Vorstand: Univ.-Prof.Dipl.-Ing.Dr.techn. Rudolf Stollberger

Betreuer: Dipl.-Ing. Daniel Markl

Begutachter: Ao.Univ.-Prof. Dipl.-Ing. Dr.techn. Hermann Scharfetter

Graz, (März, 2014)

# **Eidesstattliche Erklärung**

Ich erkläre an Eides Statt, dass ich die vorliegende Arbeit selbstständig verfasst, andere als die angegebenen Quellen/Hilfsmittel nicht benutzt, und die den benutzten Quellen wörtlich und inhaltlich entnommenen Stellen als solche kenntlich gemacht habe.

......................... .................................................. Graz, am (Unterschrift)

# **Statutory Declaration**

I declare that I have authored this thesis independently, that I have not used other than the declared sources/resources, and that I have explicitly marked all material which has been quoted eihter literally or by content from the used sources.

......................... .................................................. date (signature)

## **Optische Kohärenztomographie zur Klassifizierung und Positionsbestimmung von Filmtabletten in einem pharmazeutischen Beschichtungsprozess**

#### **Zusammenfassung**

**Ziel** Diese Diplomarbeit dient als Basis für einen Algorithmus, der eine in-line Überwachung der Schichtdicke von Filmtabletten während des Beschichtungsvorganges realisieren soll. Als Messverfahren wird die optische Kohärenztomographie eingesetzt. Innerhalb der aufgenommenen Bilddaten sollen die einzelnen Tabletten erkannt und deren relative Position zum Messsystem bestimmt werden.

**Methoden** Die Algorithmen wurden in der Entwicklungsumgebung MATLAB (Version 8.2, The MathWorks Inc., Natick, Massachusetts/USA) implementiert. Die Daten werden mit den Verfahren "Logistische Regression" und "Support Vector Machines", sowie einem "Hidden Markov Modell" klassifiziert, die Positionsbestimmung erfolgt mit einem geeigneten "Circle-Fitting"-Verfahren.

**Ergebnisse** Die Klassifizierung der Daten erfolgt mit einer Genauigkeit von fast 96%, bei ca. 75% der gefundenen Tabletten kann eine Positionsbestimmung erfolgreich durchgeführt werden.

**Conclusio** Sowohl Genauigkeit, als auch Geschwindigkeit des erstellten Algorithmus genügen den Anforderungen an eine spätere in-line Überwachung des Beschichtungsvorganges.

**Schlüsselwörter** Tablettenbeschichtung, Optische Kohärenztomographie, Support Vector Machines, Hidden Markov Modell, Circle-Fitting

## **Optical coherence tomography for classification and position evaluation of tablets in a pharmaceutical coating process**

#### **Abstract**

**Objective** This master thesis provides the basis for an algorithm realizing in-line monitoring of a pharmaceutical tablet coating process. The used measurement method is optical coherence tomography. The Goal is to detect single tablets within images, which are generated from the measured data. Additionally the position of the tablets in relation to the measurement system should be determined.

**Methods** The algorithms are implemented in MATLAB (Version 8.2, The MathWorks Inc., Natick, Massachusetts/USA). The data is classified using the methods  $\alpha$ , logistic regression", "support vector machines" and "hidden markov models" and the position of the tablets is determined by a dedicated "circle fitting" algorithm.

**Results** The classification of the data offers an accuracy of nearly 96%, a successful position determination is achieved for approximatly 75% of the detected tablets.

**Conclusion** Accuracy and speed of the implemented algorithm meet the requirements of an in-line monitoring tool for film coating processes.

**Key Words** tablet coating, optical coherence tomography, support vector machines, hidden markov model, circle fitting

# **Inhaltsverzeichnis**

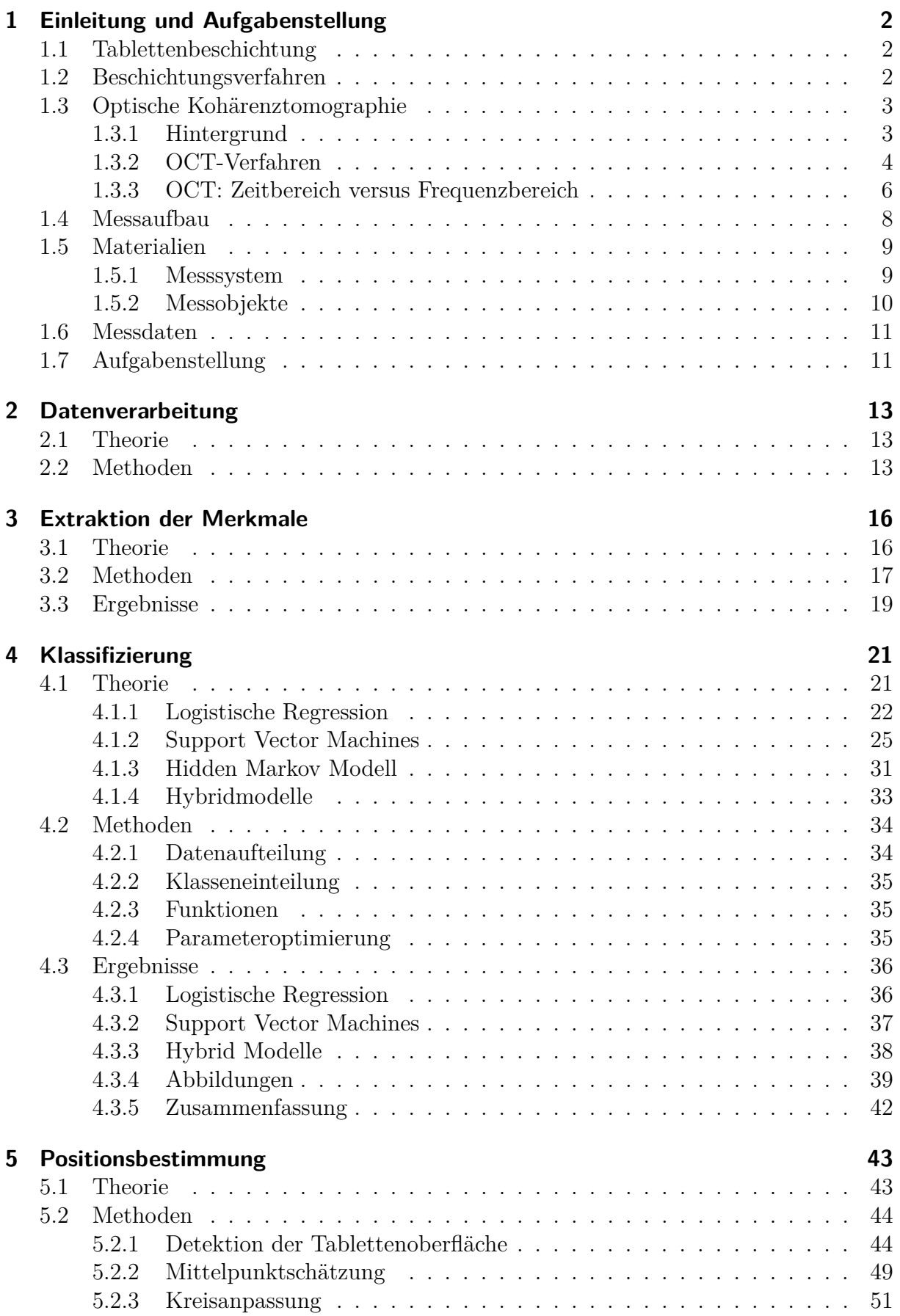

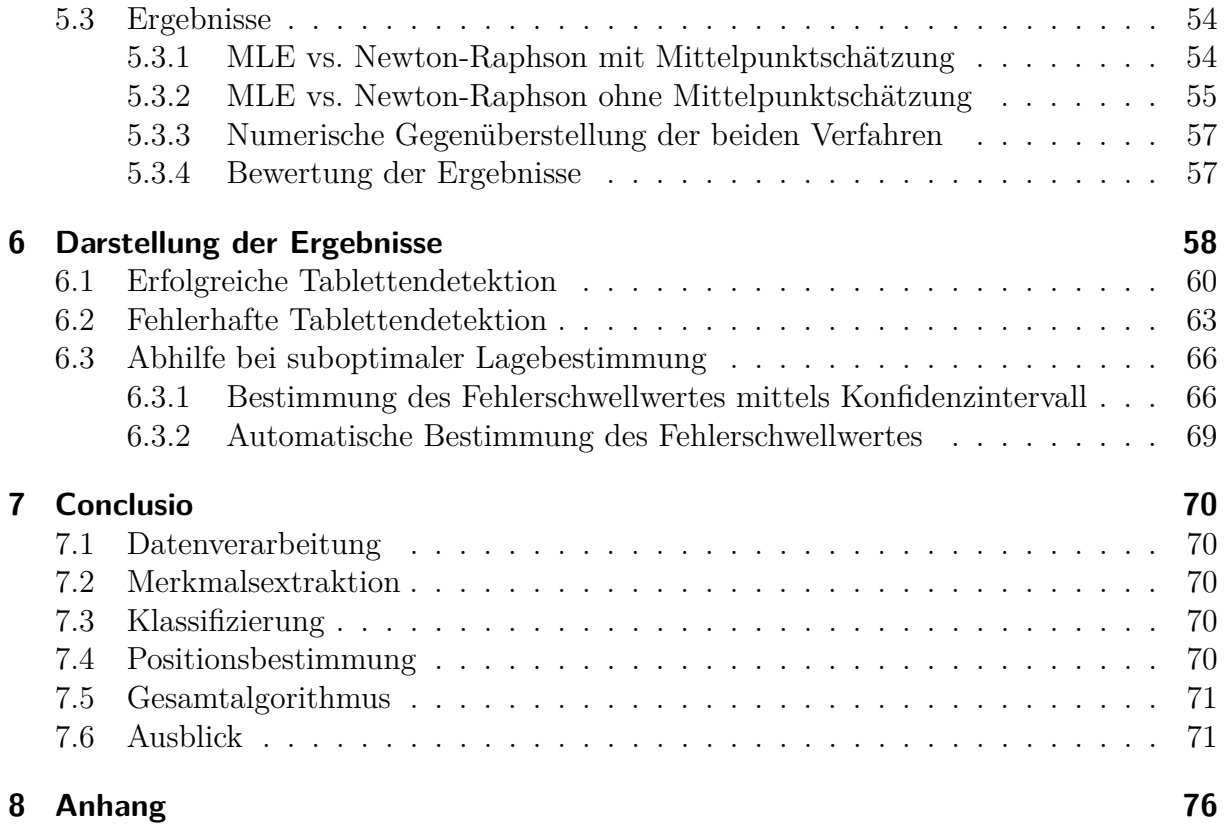

# <span id="page-5-0"></span>**1 Einleitung und Aufgabenstellung**

## <span id="page-5-1"></span>**1.1 Tablettenbeschichtung**

Das Beschichten (engl.: coating) von Filmtabletten ist ein oft angewandter Prozess zur Herstellung von Arzneimitteln. Üblicherweise ist dabei das Auftragen einer dünnen kontinuierlichen Schicht auf ein Objekt, das einen oder mehrere aktive pharmazeutische Wirkstoffe enthält, gemeint. In vielen Fällen wird dieser Prozess aus marketingtechnischen Gründen eingesetzt, wie es beispielsweise visuelle Attraktivität, Geschmacksbildung oder das Markenzeichen des Herstellers sein können. Viel wichtiger allerdings ist das Ziel, die Funktionalität von Tabletten durch Beschichtungen zu verbessern. Diese Funktionalität zeichnet sich durch Merkmale wie Produktstabilität, Haltbarkeit, erleichterte Herstellung oder bessere Kontrolle der Wirkstofffreisetzung aus. Eine Möglichkeit, mit Hilfe derer solche funktionellen Beschichtungen die Wirkstofffreisetzung kontrollieren, ist eine Schicht mit einer Widerstandsfähigkeit gegenüber bestimmten pH-Werten aufzutragen. Dies verleiht der Tablette beispielsweise Resistenz gegenüber Verdauungssäften. Die große Herausforderung bei der Herstellung von Filmtabletten besteht darin, die gewünschte Dicke und Gleichförmigkeit einer Beschichtung zu erreichen. Diesbezügliche Unzulänglichkeiten resultieren etwa in verspäteter oder verfrühter Wirkstofffreisetzung. Beschichtungsdicke und -gleichförmigkeit sind also die kritischen Parameter in einem Beschichtungsprozess, und bedürfen daher einer in-line Überwachung. Bezüglich der Gleichförmigkeit unterscheidet man bei der Prozessüberwachung während der Tablettenbeschichtung folgende zwei Größen [\[1\]](#page-75-0), [\[2\]](#page-75-1):

**Intra-tablet coating uniformity** Die intra-tablet coating uniformity ist die Schwankung der Beschichtungsdicke innerhalb einer einzelnen Tablette, wie sie vor allem zwischen deren verschiedenen Flächen auftritt. Aber auch Produktionsfehler wie Risse oder (Luft-) Einschlüsse gehen in diese Größe ein.

**Inter-tablet coating uniformity** Die inter-tablet coating uniformity betrifft die Abweichungen der Beschichtungsdicke zwischen den Tabletten innerhalb einer Charge.

## <span id="page-5-2"></span>**1.2 Beschichtungsverfahren**

Die drei wichtigsten Verfahren zur Tablettenbeschichtung sind:

- Aufbringen eines Puders durch elektrostatische Kräfte
- Eintauchen des Tablettenkerns in eine Flüssigkeit
- Aufsprühen einer Flüssigkeit

Das Besprühen des Tablettenkerns mit einer Flüssigkeit ist hierbei die am häufigsten verwendete Methode, um den Beschichtungsfilm auf das Objekt zu applizieren. Abhängig von der Geometrie der zu beschichtenden Objekte erfolgt der Vorgang mittels eines Wirbelschicht- oder eines Trommelcoaters (engl.: drum coater) [\[3\]](#page-75-2). Für weitere Informationen bezüglich der Beschichtung von Tabletten siehe [\[4\]](#page-75-3) und [\[5\]](#page-75-4).

Der Aufbau eines Trommelbeschichters ist in Abbildung [1](#page-6-2) dargestellt.

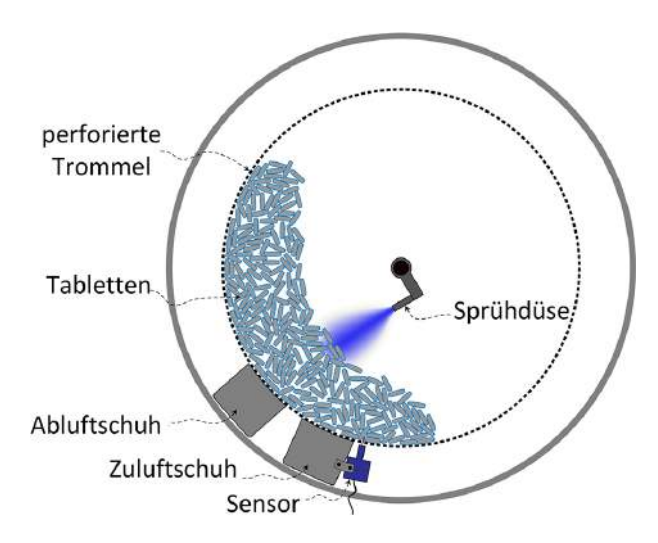

Die Tabletten werden innerhalb einer perforierten Trommel mit der Sprühdüse besprüht und nach dem Sprühvorgang luftgetrocknet. Für die notwendige Luftzirkulation sorgen der Zuluft- und der Abluftschuh. Dieser Prozess wird solange wiederholt, bis die gewünschte Schichtdicke erreicht ist. Die Überwachung des Beschichtungsvorganges wird in der zukünftigen Realisierung mit einem außerhalb der Trommel angebrachten Sensor erfolgen.

<span id="page-6-2"></span>Abbildung 1: Aufsprühen der Beschichtung von Tabletten in einem Trommelbeschichter und Überwachung des Vorganges mittels Sensor

### <span id="page-6-0"></span>**1.3 Optische Kohärenztomographie**

#### <span id="page-6-1"></span>**1.3.1 Hintergrund**

In-line Monitoring erfordert eine schnelle und robuste Methode, die Informationen über die Tablettenbeschichtung liefert. Zerstörende Messmethoden, wie die Rasterelektronenmikroskopie, erfordern einen Schnitt durch die Tablette, was einen erhöhten Zeitaufwand mit sich bringt. Daher sind solche Technologien für die vorliegende Problemstellung nicht geeignet. Verfahren, die eine zerstörungsfreie Messung erlauben, sind beispielsweise Nah-Infrarot- und Raman-Spektroskopie. Ein großer Nachteil dieser Methoden ist allerdings, dass sie keinen Absolutwert der Schichtdicke liefern und, basierend auf vorangegangene Messungen, kalibriert werden müssen. Tomographische Methoden wie Röntgen-Mikrotomographie, Magnetresonanztomographie, Terahertz-Puls-Bildgebung (engl.: terahertz pulse imaging, TPI) und Optische Kohärenztomographie (engl.: optical coherence tomography, OCT) haben diese Nachteile nicht. Die Voraussetzungen für ein in-line Überwachungssystem, wie zum Beispiel eine kurze Akquisitionszeit, hohe räumliche Auflösung und hohe Sensitivität, liefern unter diesen Methoden allerdings nur TPI und OCT [\[3\]](#page-75-2). Der Vorteil der Optischen Kohärenztomographie im Vergleich zum TPI ist dabei die schnellere Durchführung der Messungen bei höherer Auflösung. Da ein Großteil der produzierten Menge an Tabletten messtechnisch erfasst werden soll, muss die Datenbeschaffung und -auswertung in sehr kurzer Zeit erfolgen. Ein optimaler Kompromiss zwischen Akquisitionszeit und Datenqualität muss also gefunden werden.

#### <span id="page-7-0"></span>**1.3.2 OCT-Verfahren**

Die Optische Kohärenztomographie ist ein Verfahren, das zerstörungsfreie, kontaktlose und hochauflösende Bildgebung ermöglicht. Aufgrund dieser Eigenschaften ist ein großes Einsatzgebiet dieser Technologie die Biomedizin, wo sie vor allem im Bereich der Augenheilkunde [\[6\]](#page-75-5), der Dermatologie [\[7\]](#page-75-6) und der Zahnmedizin [\[8\]](#page-75-7) angewandt wird.

Das Prinzip ist dem der Ultraschall-Bildgebung ähnlich und besteht darin, einen Lichtstrahl auf das Messobjekt zu richten und die Intensität, sowie die Echozeitverzögerung des zurückgestreuten Lichtes zu messen. Im Gegensatz zum Ultraschall kann allerdings aufgrund der hohen Geschwindigkeit des Lichtes die Echozeit nicht direkt gemessen werden. Deshalb nutzt man bei der OCT Interferometrietechniken, speziell das Prinzip der Weißlichtinterferometrie. Grundlage dieses Verfahrens sind die beiden Kernbegriffe *Interferenz* und *Kohärenz*.

**Interferenz** Als Interferenz bezeichnet man die Überlagerung von Wellenzügen nach dem Superpositionsprinzip. Man unterscheidet destruktive Interferenz, bei der sich die Wellen gegenseitig auslöschen, und konstruktive Interferenz, bei der sie sich gegenseitig verstärken. Voraussetzung für eine zeitlich konstante Interferenz ist kohärentes Licht.

**Kohärenz** Zwei Lichtwellen sind zeitlich kohärent, wenn sie eine feste Phasenbeziehung zueinander, also die selbe Wellenlänge, haben. Dabei schwingen die Wellen nur für eine bestimmte Zeit mit unveränderter Phase. Diese Dauer, in der die Lichtwelle in vorhersagbarer Art und Weise schwingt, wird Kohärenzzeit genannt, die entsprechende Länge heißt Kohärenzlänge. Davon zu unterscheiden ist der Begriff der räumlichen Kohärenz. Zwei Lichtwellen sind räumlich kohärent, wenn sie die gleiche Ausbreitungsrichtung haben. Abbildung [2](#page-7-1) veranschaulicht den Unterschied zwischen zeitlicher und räumlicher Kohärenz.

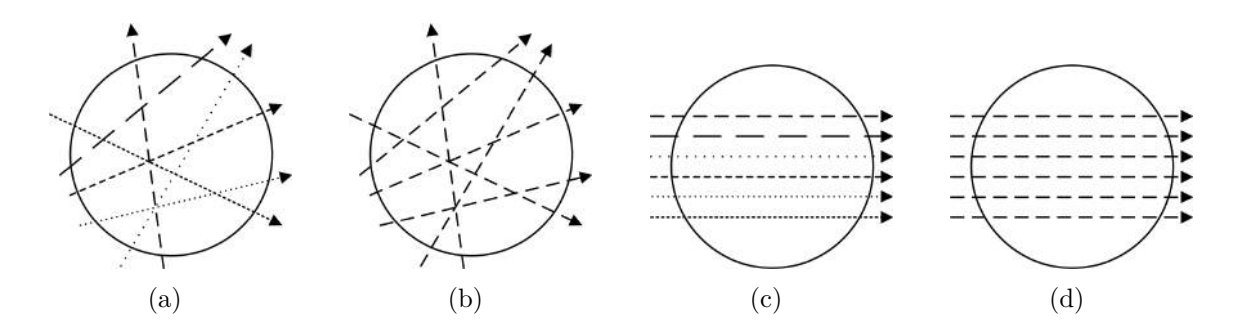

<span id="page-7-1"></span>Abbildung 2: Lichtstrahlen auf einem kreisförmigen Objekt, die unterschiedlich strichlierten Linien stellen dabei verschiedene Wellenlängen dar. a) zeitlich und räumlich inkohärent, b) zeitlich kohärent, c) räumlich kohärent, d) zeitlich und räumlich kohärent

**Weißlichtinterferometrie** Ein Lichtstrahl einer Lichtquelle mit hoher räumlicher und niedriger zeitlicher Kohärenz (hohe axiale Auflösung, Formel [1\)](#page-9-1) wird mittels Strahlteiler in zwei Teilstrahlen aufgeteilt, die auf einen Referenzspiegel und das Messobjekt gelenkt werden. Infolge einer Änderung des Brechungsindexes aufgrund zweier unterschiedlicher Schichten wird der Messstrahl reflektiert und gelangt über den gleichen Strahlteiler zu einem Detektor. Nur wenn die Strahlen innerhalb der Kohärenzzeit am Detektor auftreffen, interferieren sie konstruktiv und es ist ein Messsignal detektierbar. Vom bekannten Abstand des Referenzspiegels kann man somit auf den Abstand der reflektierenden Schicht in der Probe rückschließen. Der prinzipielle Aufbau eines Weißlichtinterferometers ist in Abbildung [3](#page-8-0) dargestellt.

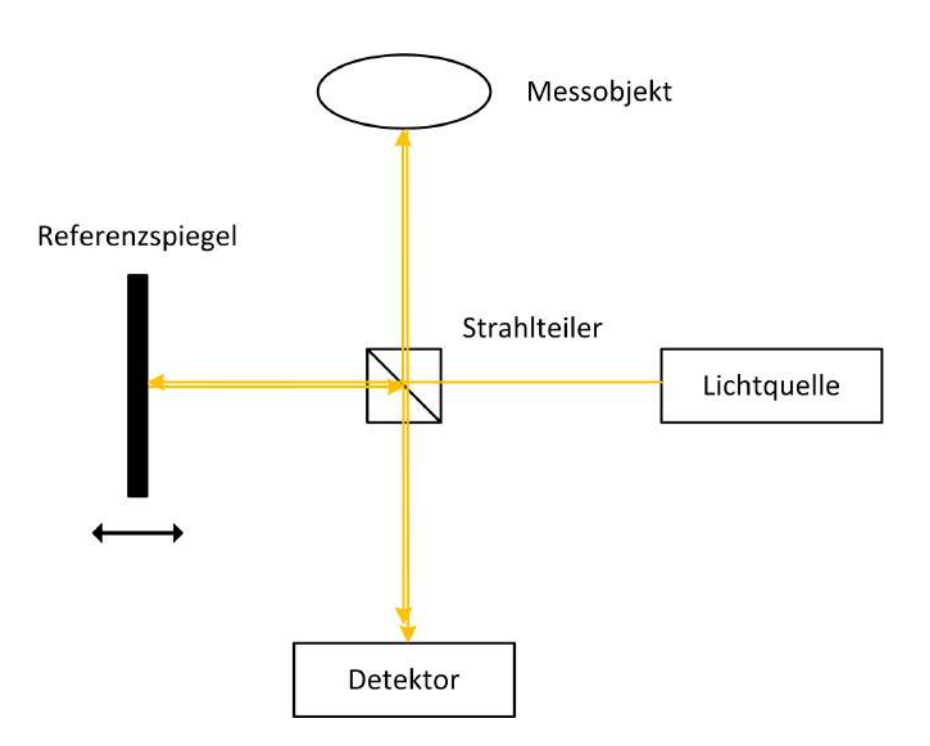

<span id="page-8-0"></span>Abbildung 3: Prinzipieller Aufbau eines Weißlicht-Interferometers

Wenn also verschiedene Schichten im Messobjekt erfasst werden sollen, ist es erforderlich, die Position des Referenzspiegels zu verändern. Man erhält Information über die Lichtintensität der Rückstreuung in Abhängigkeit der Position in der Probe und spricht, analog zur Ultraschall-Sonographie, von einem A-Scan.

Genau nach diesem Prinzip erfolgt auch bei der Optischen Kohärenztomographie die Datenaufnahme. Interessant sind dabei allerdings nicht nur die einzelnen A-Scans, sondern vielmehr ein ganzer Querschnitt durch das Testobjekt. Solch ein Querschnittsbild, auch B-Scan genannt, erhält man demnach, wenn die oben beschriebene Messung mit veränderlicher Referenzspiegelposition (z-Richtung) zudem für verschiedene Punkte in x- oder y-Richtung wiederholt wird (siehe Abbildung [4\)](#page-9-2). Damit lässt sich ein großer Vorteil der Optischen Kohärenztomographie erkennen: die axiale Auflösung ist von der lateralen Auflösung unabhängig.

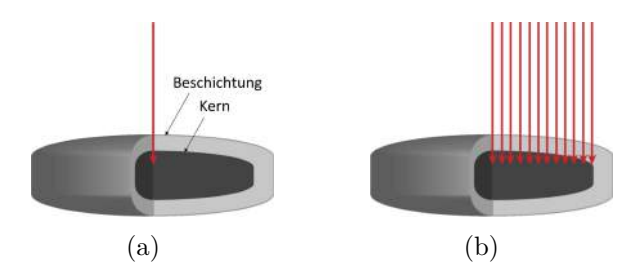

<span id="page-9-2"></span>Abbildung 4: a) Einzelner A-Scan, b) B-Scan, bestehend aus mehreren nebeneinander erfolgenden A-Scans. Als Untersuchungsobjekt ist eine Tablette dargestellt.

Die axiale Auflösung ist durch die zentrale Wellenlänge und die Bandbreite der Lichtquelle limitiert. Üblicherweise ist sie als halbe Kohärenzlänge *l<sup>c</sup>* definiert und gegeben durch [\[9\]](#page-75-8):

<span id="page-9-1"></span>
$$
\Delta z = \frac{l_c}{2} = K \frac{\lambda_c^2}{\Delta \lambda} \tag{1}
$$

*K* ist eine Konstante (0.44 für eine Gauß'sche Spektralverteilung),  $\lambda_c$  ist die zentrale Wellenlänge und ∆*λ* stellt die Halbwertbreite (engl.: full width half maximum, FWHM) des Spektrums dar. Die laterale Auflösung ist nur von der Optik des Messsystems und der zentralen Wellenlänge der Lichtquelle abhängig und lässt sich folgendermaßen berechnen [\[10\]](#page-75-9):

$$
\Delta x = \frac{4\lambda_c f}{\pi D} \tag{2}
$$

*f* ist hierbei die Fokuslänge der verwendeten Linse, *D* der Strahldurchmesser und *λ<sup>c</sup>* die zentrale Wellenlänge.

#### <span id="page-9-0"></span>**1.3.3 OCT: Zeitbereich versus Frequenzbereich**

Das OCT Verfahren kann anhand der Art der Signalerfassung in zwei Klassen unterteilt werden, die OCT im Zeitbereich (engl.: time-domain OCT, TdOCT) und die OCT im Frequenzbereich (engl.: frequency-domain OCT, FdOCT). Eine Aufteilung der verschiedenen OCT Verfahren ist in Abbildung [5](#page-10-0) zu sehen. Die Arbeitsweise der TdOCT entspricht der des Weißlichtinterferometers (Abbildung [3\)](#page-8-0), der Referenzspiegel muss also bewegt werden, um verschieden tiefe Schichten in der Probe erfassen zu können. Im Gegensatz zur TdOCT wird bei der FdOCT kein beweglicher, sondern ein fixer Referenzspiegel verwendet, was die Robustheit des Messaufbaus erhöht. Eine Darstellung des prinzipiellen Aufbaus der beiden Verfahren findet sich in Abbildung [6.](#page-10-1) Die Information über die Position der Reflexionspunkte an den einzelnen Schichten im Untersuchungsobjekt wird bei der FdOCT aus dem Spektrum des gesamten zurückgestreuten Lichtes bezogen. Das oszillatorische Originalsignal wird dabei entsprechend dieser Schichten frequenzmoduliert [\[9\]](#page-75-8). Auf das so entstehende Messsignal wird danach eine Diskrete Fourier Transformation (DFT) angewandt. Gegenüber der TdOCT sind bei der FdOCT sowohl die Sensitivität (typischerweise um mehr als 20dB, [\[11\]](#page-75-10)), als auch die Akquisitionsrate (Faktor 100, [\[9\]](#page-75-8)) stark erhöht.

Der Singal-Rausch-Abstand ist somit bei der FdOCT im Vergleich zur TdOCT höher, wie Gleichung [\(3\)](#page-10-2) zeigt [\[9\]](#page-75-8). *Zmax* ist hierbei der axiale Bildbereich, ∆*z* die axiale Auflösung.

<span id="page-10-2"></span>
$$
SNR_{FdOCT} = \frac{2\ln 2}{\pi} \cdot \frac{Z_{max}}{\Delta z} \cdot SNR_{TdOCT}
$$
 (3)

Die FdOCT kann anhand der verwendeten Komponenten zusätzlich in zwei Unterklassen aufgeteilt werden. Diese Unterklassen sind einerseits spectral-domain OCT (SdOCT), bei der die Signalerfassung mit einem Spektrometer erfolgt, und andererseits die swept-source OCT (SSOCT), bei der ein durchstimmbarer Hochgeschwindigkeits-Laser als Lichtquelle dient.

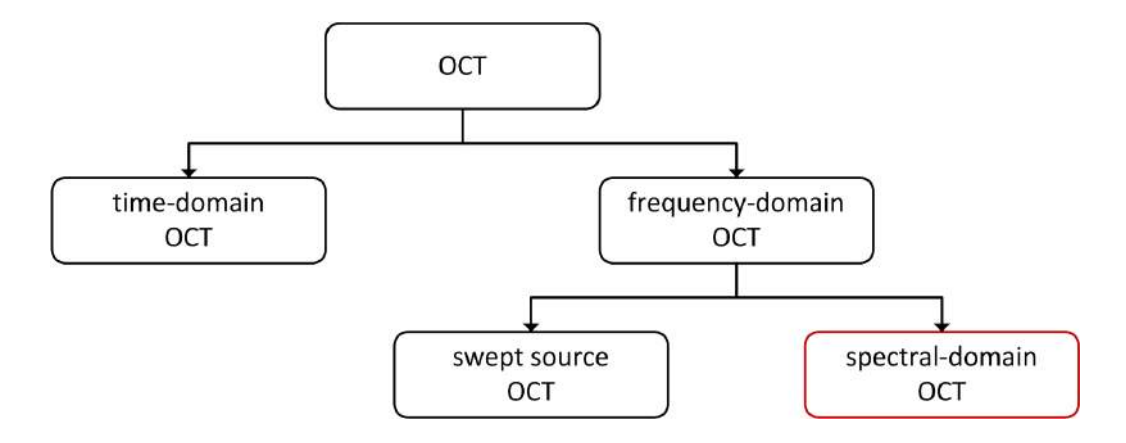

<span id="page-10-0"></span>Abbildung 5: Einteilung der wichtigsten Klassen der Optischen Kohärenztomographie

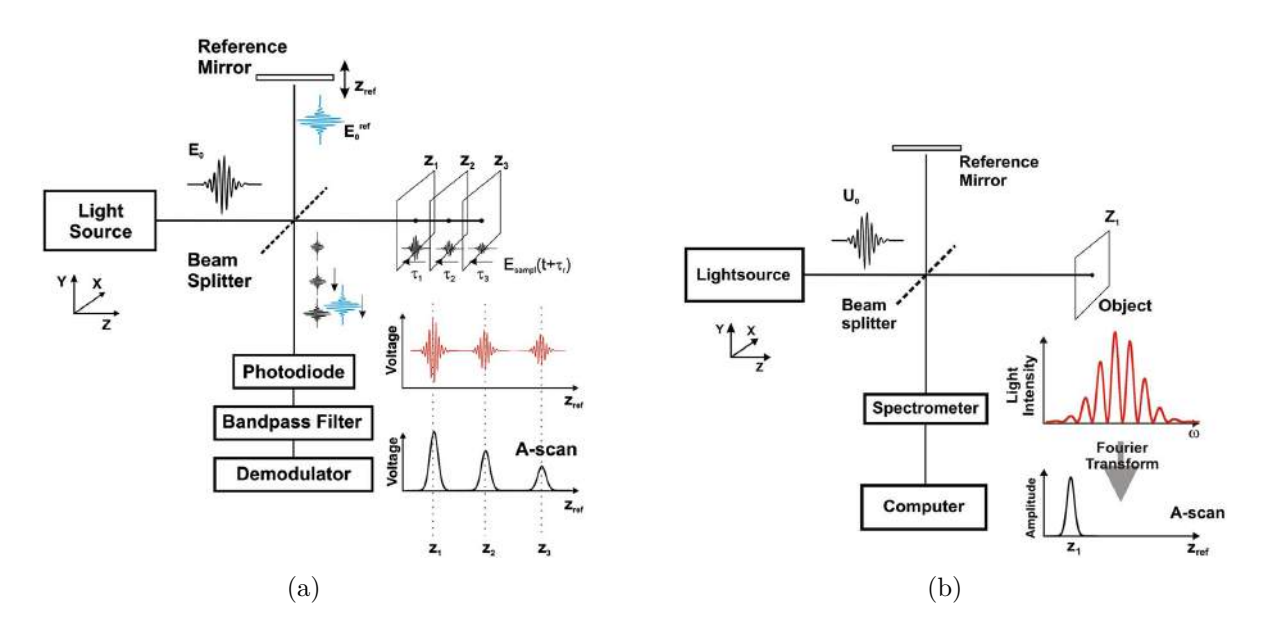

<span id="page-10-1"></span>Abbildung 6: Messaufbau von zwei unterschiedlichen Arten der Optischen Kohärenztomographie [\[9\]](#page-75-8). a) time-domain OCT (TdOCT), b) spectral-domain OCT (SdOCT)

Die für diese Arbeit zur Verfügung gestellten Messdaten wurden mittels spectral-domain OCT aufgezeichnet, weshalb an dieser Stelle auf die anderen Verfahren nicht weiter eingegangen wird. Für zusätzliche Informationen bezüglich Optischer Kohärenztomographie siehe [\[9\]](#page-75-8) und [\[11\]](#page-75-10).

## <span id="page-11-0"></span>**1.4 Messaufbau**

Wie bereits in Abbildung [1](#page-6-2) beschrieben, wird bei der in-line Überwachung des Beschichtungsvorganges durch die Löcher der perforierten Trommel hindurch gemessen. Um diese Messumgebung zu simulieren, wurde der nachfolgende Messaufbau verwendet. Die Messobjekte wurden unter einem ebenen Lochblech mit einem Lochdurchmesser von *3 mm* und einem Lochabstand von *5 mm* in verschiedenen Positionen platziert. Danach wurde der Messkopf mit verschiedenen Geschwindigkeiten über dieses Lochblech bewegt und die Messdaten während des gesamten Vorganges aufgezeichnet. Eine schematische Darstellung ist in Abbildung [7,](#page-11-1) der tatsächliche Messaufbau in Abbildung [8](#page-11-2) zu sehen.

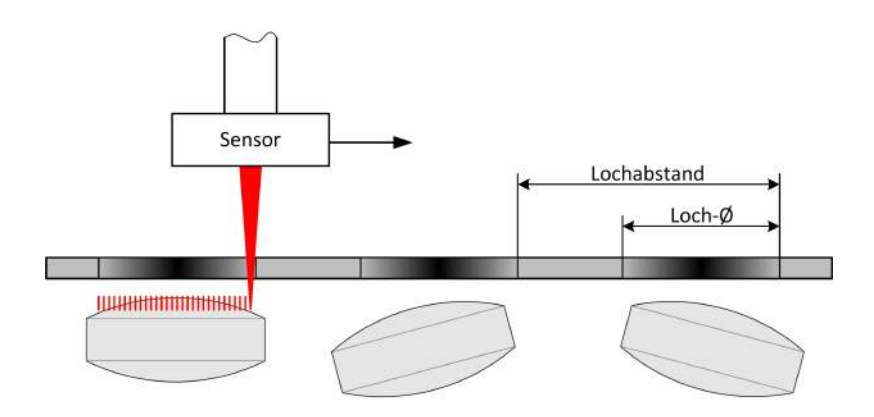

<span id="page-11-1"></span>Abbildung 7: Schematische Darstellung des Messaufbaus. Der Sensor wird mit verschiedenen Geschwindigkeiten über das Lochblech und die darunter platzierten Tabletten bewegt und nimmt währenddessen Daten auf.

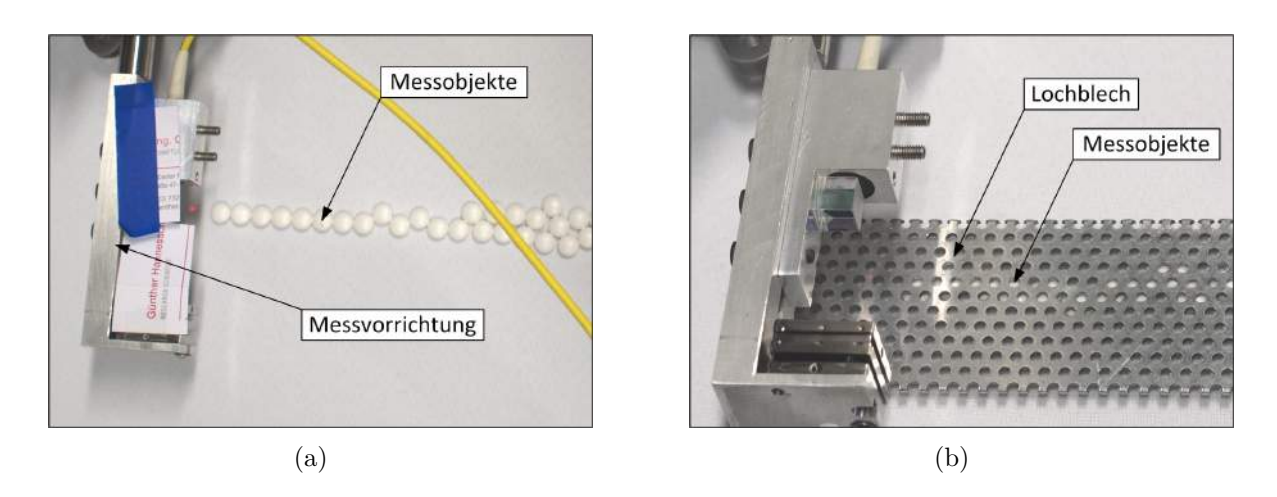

<span id="page-11-2"></span>Abbildung 8: Abbildung des Messaufbaus. a) Datenaufnahme ohne Lochblech, b) Messung mit dem über den Messobjekten platzierten Lochblech.

## <span id="page-12-0"></span>**1.5 Materialien**

#### <span id="page-12-1"></span>**1.5.1 Messsystem**

Das Messsystem zur Datenaufnahme wurde von der Firma RECENDT GmbH (Research Center for Non Destructive Testing GmbH, Altenbergerstraße 69 - 4040 Linz) entwickelt. Eine Übersicht über die Messparameter ist in Tabelle [1](#page-12-2) zu finden. Die verwendeten Kernkomponenten des Systems sind:

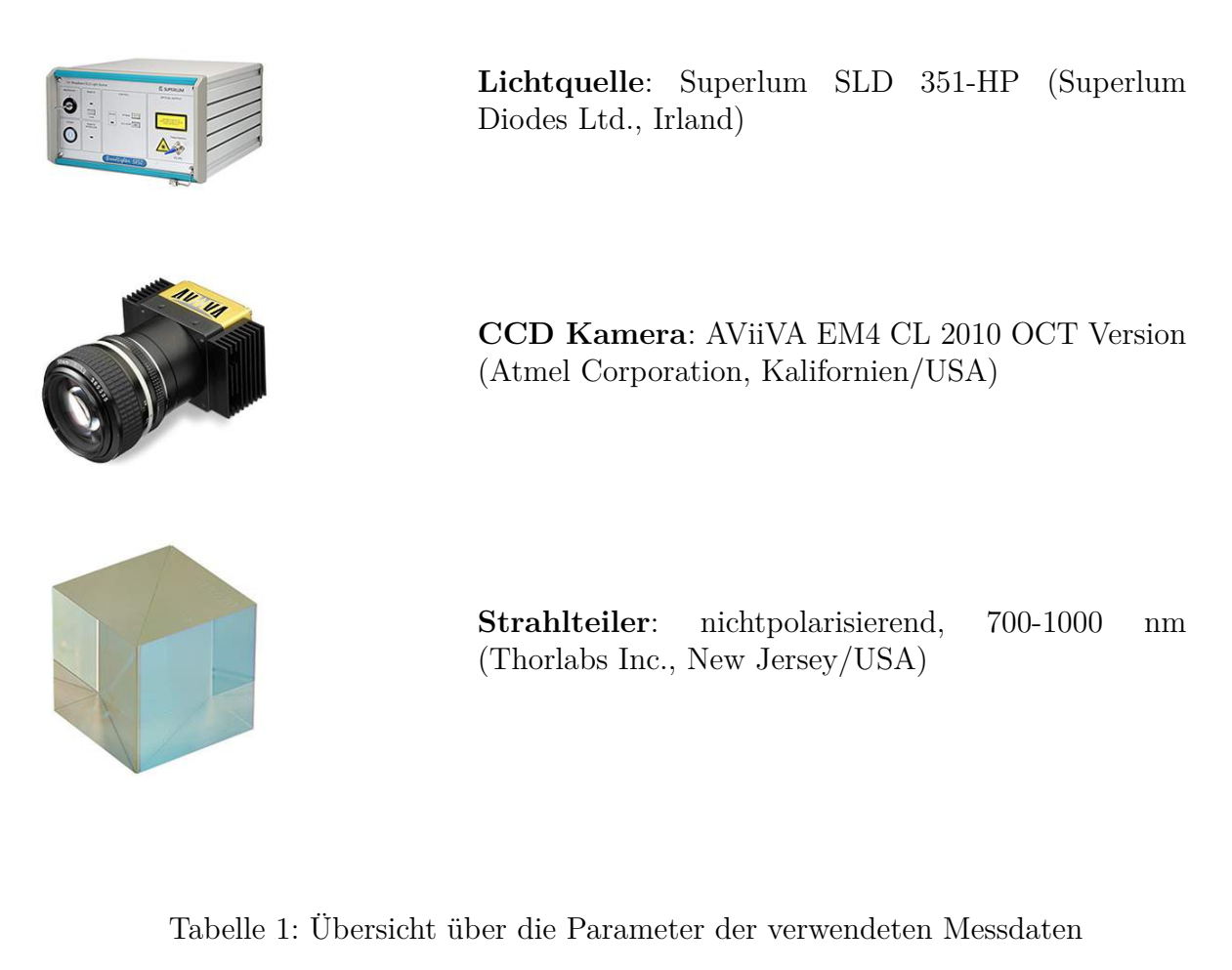

<span id="page-12-2"></span>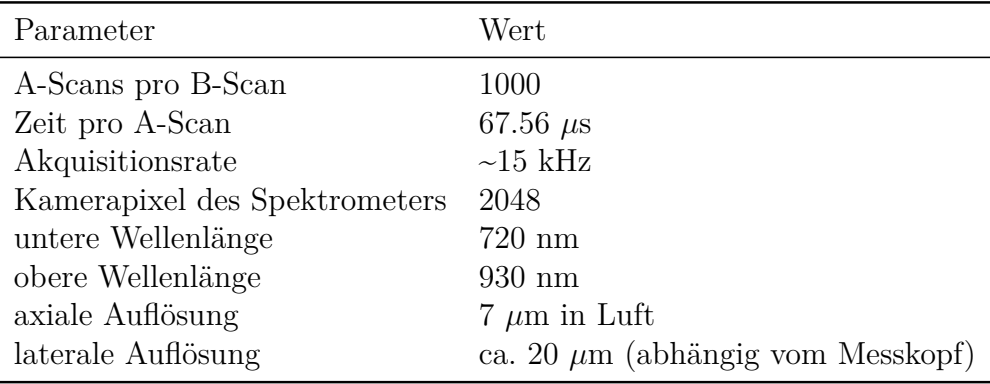

#### <span id="page-13-0"></span>**1.5.2 Messobjekte**

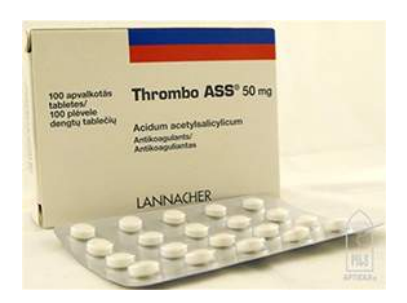

**Filmtabletten**: Thrombo ASS 50 mg (G.L. Pharma, Österreich)

Als Wirkstoff enthalten diese Filmtabletten 50 mg Acetylsalicylsäure. Die Geometrie der verwendeten Tabletten ist in Abbildung [9](#page-13-1) dargestellt. Der Brechungsindex der Beschichtung beträgt 1.48 (siehe [\[3\]](#page-75-2)).

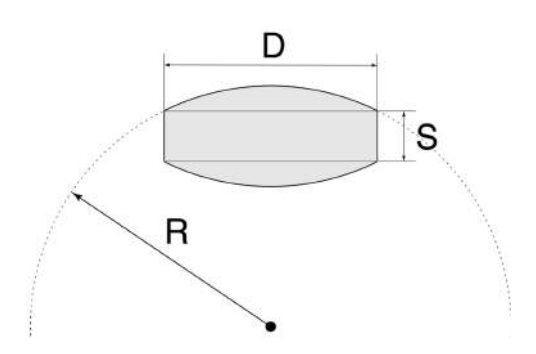

*D* ist der Tablettendurchmesser, *S* die Höhe des Steges. Der Radius *R* definiert die kugelsegmentartige Ober- und Unterseite der Tablette und beträgt laut RECENDT GmbH (Research Center for Non Destructive Testing GmbH, Altenbergerstraße 69 - 4040 Linz) für die untersuchten Tabletten ohne Beschichtung 6.94 mm.

<span id="page-13-1"></span>Abbildung 9: Geometrie der für die Messdaten verwendeten Tabletten

Die untersuchten Messobjekte wurden zu unterschiedlichen Zeitpunkten während des Beschichtungsvorganges aus der Produktion entnommen. Dadurch ergaben sich fünf verschiedene Beschichtungsdicken. Eine Gegenüberstellung von Beschichtungsdauer und ungefährer Beschichtungsdicke der Testobjekte ist in Tabelle [2](#page-13-2) angeführt.

<span id="page-13-2"></span>

|             | Beschichtungsdauer ungefähre Schichtdicke |
|-------------|-------------------------------------------|
| 10 Minuten  | $0 \mu m$                                 |
| 37 Minuten  | $20 \mu m$                                |
| 70 Minuten  | $32 \mu m$                                |
| 96 Minuten  | $50 \ \mu m$                              |
| 127 Minuten | $70 \mu m$                                |

Tabelle 2: Vorkommende Schichtdicken in den vorhandenen Messdaten

### <span id="page-14-0"></span>**1.6 Messdaten**

Die verwendeten Messdaten wurden von der Firma RECENDT GmbH (Research Center for Non Destructive Testing GmbH, Altenbergerstraße 69 - 4040 Linz) geliefert, die Datenerstellung entspricht jener in [\[12\]](#page-75-11). Dabei wurde der OCT Sensor mit unterschiedlichen Geschwindigkeiten (0.2 m/s, 0.3 m/s, 0.4 m/s, 0.5 m/s und 0.6 m/s) über ein Lochblech und die darunter liegenden Testobjekte bewegt, welche die oben angeführten, fünf verschiedenen Schichtdicken aufwiesen.

Da angenommen wurde, dass die relative Geschwindigkeit zwischen OCT-Messkopf und Tabletten in der Produktion etwa im Bereich von 0.4 m/s liegt, wurden für die Erstellung und das Training des Algorithmus nur Daten verwendet, die mit 0.4 m/s beziehungsweise 0.5 m/s aufgezeichnet wurden. Sämtliche fünf verschiedenen Schichtdicken wurden dabei berücksichtigt. Insgesamt wurden 207000 A-Scans, also 207 Bilder für die Erstellung des Algorithmus herangezogen. Tabelle [3](#page-14-2) zeigt, wie diese Daten auf die unterschiedlichen Beschichtungsdicken aufgeteilt waren:

<span id="page-14-2"></span>

|              | Schichtdicke vorhandene A-Scans |
|--------------|---------------------------------|
| $0 \mu m$    | 44000                           |
| $20 \mu m$   | 40000                           |
| $32 \mu m$   | 42000                           |
| $50 \ \mu m$ | 30000                           |
| $70 \mu m$   | 51000                           |

Tabelle 3: Anzahl der vorhandenen A-Scans je Schichtdicke

Die Messdaten lagen je B-Scan als Spektraldaten vor, zusätzlich wurde für jede unterschiedliche Beschichtungsdicke und Geschwindigkeit ein Referenzspektrum aufgenommen. Außerdem wurden für die durchgeführten Messungen bereits umgewandelte Bilddaten mitgeliefert. Mit Hilfe dieser Bilddaten konnten die vorhandenen Messungen auf jene zusammengefasst werden, bei denen tatsächlich ein oder mehrere Tabletten erkennbar waren. Bilder ohne sichtbares Messobjekt wurden nicht berücksichtigt.

### <span id="page-14-1"></span>**1.7 Aufgabenstellung**

Ziel dieser Arbeit ist es die Basis für einen Algorithmus zur automatischen Bestimmung der Schichtdicke zu schaffen, mit Hilfe derer eine spätere in-line Überwachung eines Beschichtungsvorganges samt Messung der aktuellen Schichtdicke der Tabletten ermöglicht wird. Dazu sollen die bereitgestellten Messdaten klassifiziert werden, um eine Trennung zwischen nützlichen und unbrauchbaren Daten vornehmen zu können. Innerhalb der als *Tablette* bestimmten und damit brauchbaren Daten soll eine Positionsbestimmung durchgeführt werden, um die für die nachfolgenden Schritte erforderliche Lage des Messobjektes zu ermitteln. Die gesamte Datenverarbeitung erfolgt dabei in der Entwicklungsumgebung Matlab (Version 8.2, The MathWorks Inc., Natick, Massachusetts/USA).

Der erstellte Algorithmus lässt sich, wie in Abbildung [10](#page-15-0) dargestellt, grob in vier Teilbereiche aufteilen.

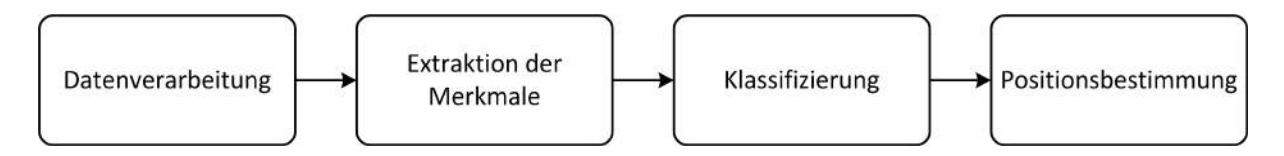

<span id="page-15-0"></span>Abbildung 10: Blockdiagramm der einzelnen Teilbereiche des Algorithmus

**Datenverarbeitung** Es wurde versucht die Klassifizierung direkt mit den spektralen Rohdaten der A-Scans durchzuführen. Hierbei konnten allerdings keine Merkmale gefunden werden, die zufriedenstellende Ergebnisse erlaubten. Aufgrund dessen war eine Umwandlung der Rohdaten in Bilddaten notwendig, aus welchen die Klassifizierungsmerkmale extrahiert und ansprechende Klassifizierungsergebnisse erreicht wurden. Da die Bilddaten für die spätere Positionsbestimmung aber sowieso erforderlich waren, stellte dies keinen Mehraufwand dar.

**Extraktion der Merkmale** Um eine Klassifizierung durchführen zu können, müssen die einzelnen Klassen anhand bestimmter Merkmale unterschieden werden können. Dieser Teil des Algorithmus extrahiert die aussagekräftigsten Merkmale der Bilddaten (pro A-Scan) und liefert so die Grundlage für die nachfolgende Klassifizierung. Mit dieser wird überprüft, ob die jeweiligen Daten tatsächlich zu einem Messobjekt gehören und somit für weitere Analysen relevant sind, oder nicht.

**Klassifizierung** Durch den oben beschriebenen Messaufbau befindet sich der Messsensor während der Datenaufnahme entweder über dem Metall des Lochblechs oder er misst durch eines dessen Löcher hindurch. Befindet er sich über einem Loch, so erfasst er entweder die Messdaten einer darunter platzierten Tablette oder erhält als Messsignal nur jenes von Luft. Aus diesen vom Messsystem gelieferten Daten soll daher eine Trennung zwischen den drei möglichen Zuständen *Luft*, *Metall* und *Tablette* erfolgen. Somit können die Tabletten im Bild erfasst und eine Positionsbestimmung durchgeführt werden.

**Positionsbestimmung** Wurden A-Scan-Daten bei der Klassifizierung als zu einer Tablette gehörend erkannt, kann aus diesen Bilddaten die Tablettenstruktur eruiert werden. Diese Strukturdaten wiederum ermöglichen eine Positionsbestimmung der Tablette im Bild und sind somit Basis für eine nachfolgende Bestimmung der Schichtdicke. Dieser Schritt ist notwendig, da aufgrund der gekrümmten Oberfläche der Tabletten und der Position der Tablette relativ zum Messsensor die Bilddaten der Beschichtung verzerrt dargestellt werden. Um die tatsächliche Dicke der Tablettenbeschichtung bestimmen zu können, muss diese Verzerrung mit rechnerischen Operationen eliminiert werden. Die genaue Kenntnis über die Position des Messobjektes ist dafür Voraussetzung.

# <span id="page-16-0"></span>**2 Datenverarbeitung**

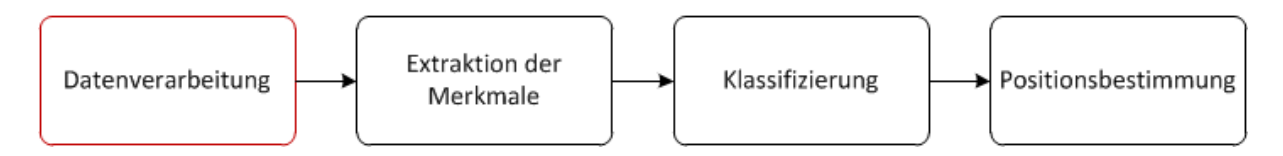

<span id="page-16-3"></span>Abbildung 11: Erster Schritt des Gesamt-Algorithmus: Datenverarbeitung

## <span id="page-16-1"></span>**2.1 Theorie**

Basis und erster Schritt des Algorithmus ist die Datenverarbeitung (Abbildung [11\)](#page-16-3). Dieser Abschnitt gliedert sich in drei Teilschritte (Abbildung [12\)](#page-16-4): die Subtraktion des Referenzspektrums, die Transformation der Rohdaten vom Wellenlängen- in den Wellenzahlbereich und die Durchführung der diskreten Fouriertransformation.

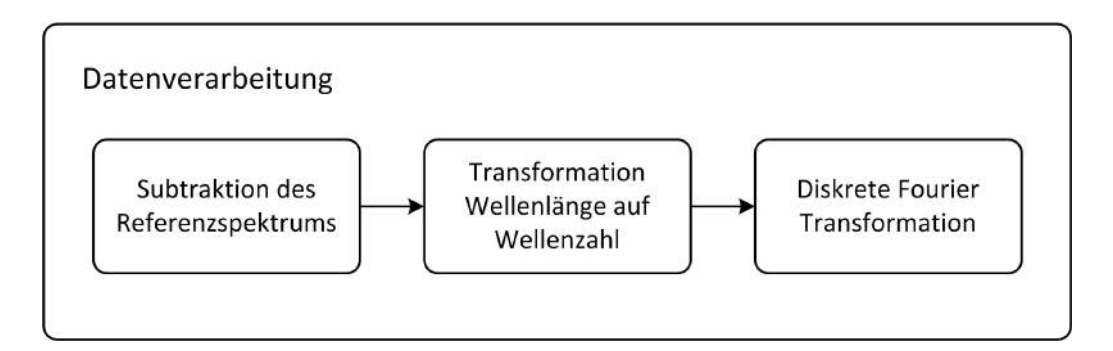

<span id="page-16-4"></span>Abbildung 12: Teilschritte der Datenverarbeitung

Die Rohdaten bestehen aus einzelnen B-Scans, die aus jeweils 1000 aneinandergereihten Interferenzspektren zusammengesetzt sind. Jedes dieser Interferenzspektren besteht dabei aus 2048 Datenpunkten, da die Messungen mit einer Zeilenkamera mit 2048 Pixel aufgenommen wurden. Um aus diesen Spektraldaten die erforderlichen Bilddaten zu erhalten, wird eine diskrete Fourier-Transformation (DFT) durchgeführt.

Vor diesem Prozess ist es allerdings sinnvoll die Daten aufzubereiten. Ziel ist ein besserer Signal-Rausch-Abstand, um eine optimierte Grundlage für sämtliche weiteren Arbeitsschritte zu schaffen.

## <span id="page-16-2"></span>**2.2 Methoden**

**Subtraktion des Referenzspektrums** Die Subtraktion eines Referenzspektrums von den spektralen Rohdaten ist eine Methode der Datenaufbereitung. Für dieses Referenzspektrum wird bei abgedecktem Objektpfad des Interferometers eine Messung durchgeführt. Die aufgenommenen Daten enthalten somit nur das Signal des Referenzpfades, weches näherungsweise dem Spektrum der verwendeten Lichtquelle entspricht und von den nachfolgenden Messungen abgezogen wird.

Durch diesen Prozess werden systematische Messfehler eliminiert, wodurch die Daten für die nächsten Arbeitsschritte besser verwertbar werden.

Zu diesem Zweck wurde von der Firma RECENDT GmbH (Research Center for Non Destructive Testing GmbH, Altenbergerstraße 69 - 4040 Linz) zusätzlich zu jedem Datensatz ein entsprechendes Referenzspektrum mitgeliefert. Die Subtraktion des Referenzspektrums von den Rohdaten ist in Abbildung [13](#page-17-0) dargestellt. Die Auswirkung dieses Schrittes im Bildbereich ist in Abbildung [14](#page-18-0) zu sehen.

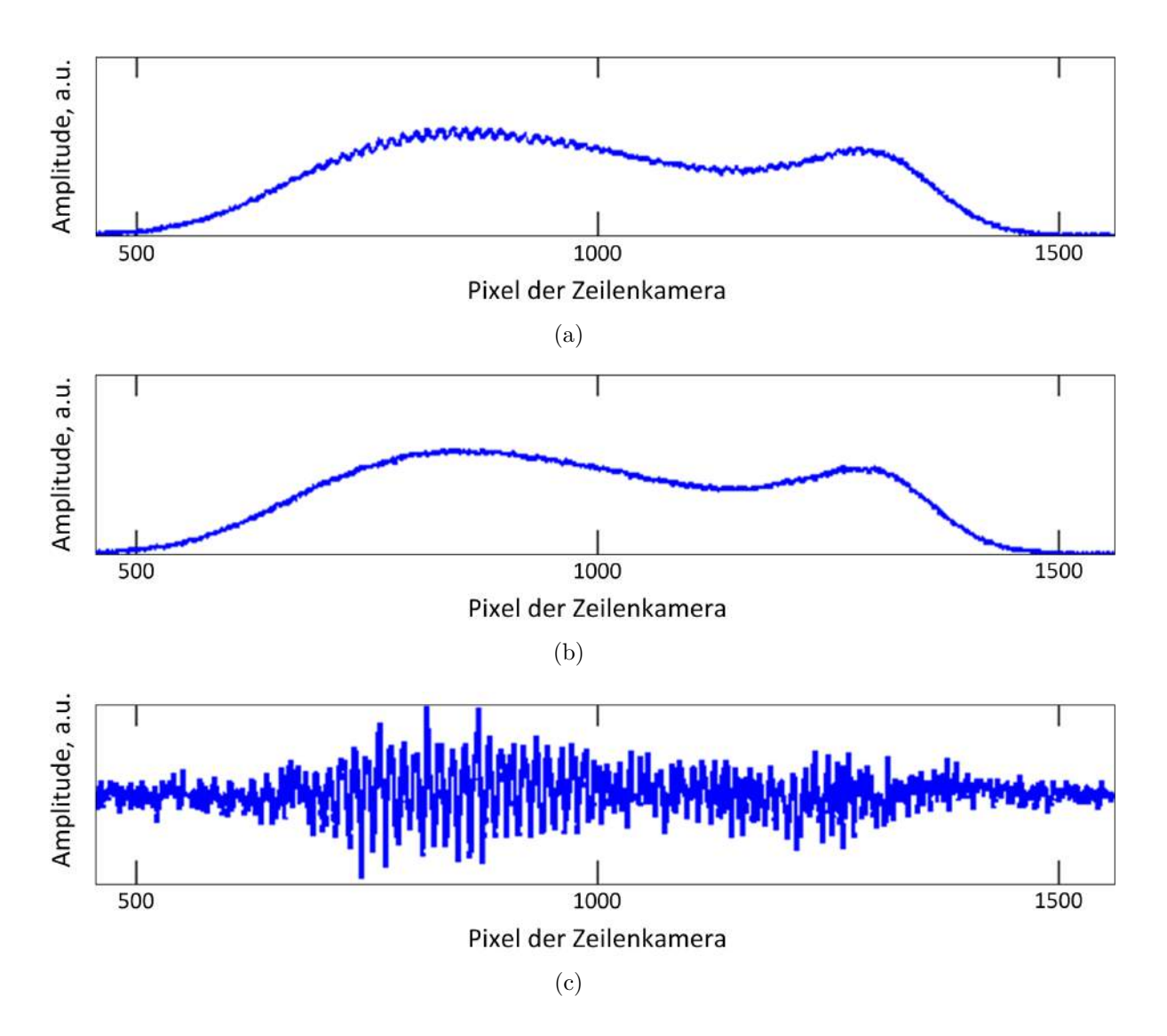

<span id="page-17-0"></span>Abbildung 13: Vorgang der Datenaufbereitung, dargestellt anhand einer Messung von einer Tablette. a) Rohdaten, b) Datensatz des Referenzspektrums, c) Differenzspektrum, erhalten durch die Subtraktion der Referenz von den Rohdaten. Dargestellt ist hier nur ein Teil der 2048 Pixel der Zeilenkamera, jedes Pixel entspricht dabei einem bestimmten Wellenlängenbereich.

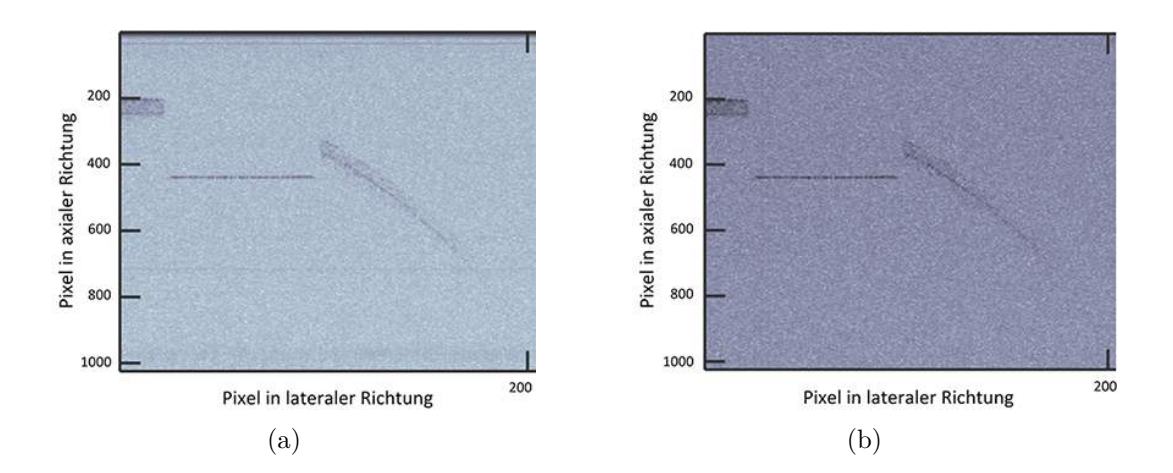

<span id="page-18-0"></span>Abbildung 14: Auswirkungen der Subtraktion des Referenzspektrums im Bildbereich. a) unbehandelte Rohdaten, b) Daten mit subtrahierter Referenz. Es ist deutlich zu erkennen, dass die horizontalen Strukturen und Schlieren (vor allem im obersten Bildbereich) nach diesem Arbeitsschritt eliminiert wurden.

**Transformation Wellenlänge auf Wellenzahl** Die zur Verfügung stehenden Messdaten wurden mit einem Spektrometer aufgezeichnet, welches linear im Wellenlängenbereich arbeitet. Die Wellenzahl *k* ist definiert als der mit 2*π* skalierte Reziprokwert der Wellenlänge *λ*:

$$
k = \frac{2\pi}{\lambda} \approx \frac{1}{\lambda} \tag{4}
$$

Diese Rechenoperation ist nichtlinear, daher werden auch die Daten nichtlinear transformiert. Da die Fourier-Transformation aber eine lineare Operation ist, müssen auch die Daten in linearer Art vorliegen. Es ist also erforderlich eine Interpolation durchzuführen, die die Daten in ein Spektrum umwandelt, welches linear im Wellenzahlbereich ist.

**Diskrete Fourier-Transformation** Um aus den Spektren die gewünschten Informationen über die Tiefenstrukturen der Messobjekte zu erhalten, wird eine inverse diskrete Fourier-Transformation durchgeführt. Dabei werden die Frequenzanteile des Spektrums in die Bilddaten des Zeitbereichs transformiert. Zu beachten ist, dass durch diese Operation die 2048 Kamerapixel des Spektrometers auf die Hälfte, also auf 1024 axiale Bildpunkte reduziert werden.

Wie später in den Abbildungen zu sehen ist, erscheint das Lochblech relativ häufig unterhalb der Tabletten. Aufgrund des in Kapitel [1](#page-5-0) besprochenen Messaufbaus kann das allerdings nie der Fall sein. Diese falsche Darstellung des Metalls ist ein Artefakt der Fourier Transformation. Das Signal des Lochblechs befindet sich eigentlich oberhalb des dargestellten Bildbereichs, wird aber durch die Transformation in das Bild hinein gespiegelt.

# <span id="page-19-0"></span>**3 Extraktion der Merkmale**

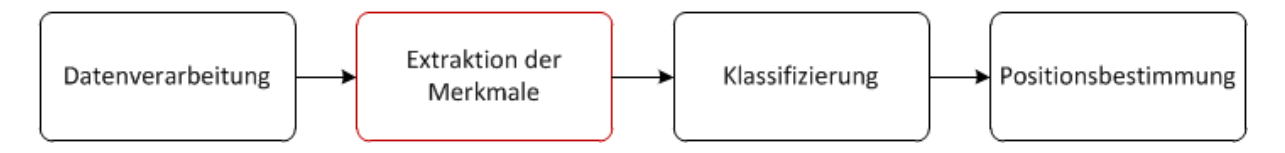

<span id="page-19-2"></span>Abbildung 15: Zweiter Schritt des Gesamt-Algorithmus: Extraktion der Merkmale

## <span id="page-19-1"></span>**3.1 Theorie**

Eine Klassifizierung der Messdaten, das heißt eine Zuteilung dieser zuvor definierten Klassen, ist nur dann möglich, wenn die einzelnen A-Scans anhand bestimmter Merkmale (engl.: features) unterschieden werden können. Die zweite Hauptaufgabe des Algorithmus (Abbildung [15\)](#page-19-2) ist daher die Erfassung möglichst aussagekräftiger Merkmale.

Wie in Abbildung [16](#page-19-3) ersichtlich, konnte bei der Untersuchung der Messwerte festgestellt werden, dass sowohl die Bildparameter (z.B.: Helligkeit und Kontrast), als auch die Position der einzelnen Strukturen (Lochplatte, Tablette) stark schwanken können. Zudem kommen, entsprechend der Dauer des Beschichtungsvorganges, naturgemäß unterschiedliche Schichtdicken vor. Ausgehend von diesen Beobachtungen ergeben sich bestimmte Voraussetzungen für eine sinnvolle Wahl der Merkmale.

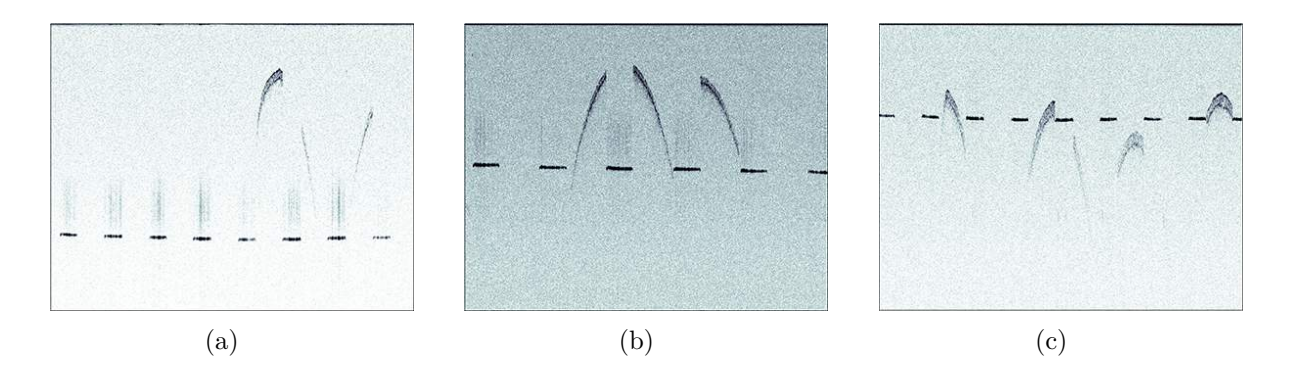

<span id="page-19-3"></span>Abbildung 16: Darstellung der unterschiedlich vorkommenden Bildparameter (z.B. Helligkeit und Kontrast), sowie verschiedener Positionen der Strukturen und Schichtdicken. a) helles Bild, Lochplatte unten, Beschichtungsdauer 96 min, b) dunkles Bild, Lochplatte in der Mitte, Beschichtungsdauer 70 min, c) mittlere Helligkeit, Lochplatte oben, Beschichtungsdauer 127 min

#### **Merkmalskriterien:**

- invariant bezüglich der absoluten Bildparameter, wie Helligkeit und Kontrast
- invariant bezüglich der Position der Strukturen im Bild
- invariant bezüglich der Schichtdicke

Zusätzlich zu diesen Voraussetzungen ist es notwendig, dass die extrahierten Features aussagekräftig genug sind, um eine akkurate Klassifizierung zu ermöglichen. Um die Rechenleistung gering zu halten ist es außerdem sinnvoll, nur Merkmale zu verwenden, die sich schnell und ohne großen mathematischen Aufwand berechnen lassen.

## <span id="page-20-0"></span>**3.2 Methoden**

Alle Merkmale wurden aus den Bilddaten jedes einzelnen A-Scans extrahiert. Dabei wurden sowohl der ganze Datensatz betrachtet, als auch einzelne Ausschnitte daraus mit Hilfe von Fenstern untersucht. Diese Fenster durchlaufen dabei die Bilddaten Pixel für Pixel in vertikaler Richtung (siehe Abbildung [17\)](#page-20-1). Fenstergrößen von 10 Pixeln beziehungsweise 30 Pixeln erwiesen sich bei der Durchführung der Merkmalsextraktion als am geeignetsten. Zehn verschiedene Merkmale wurden hinsichtlich ihrer Relevanz für die Klassifizierung und ihrer Berechnungsdauer untersucht (siehe Tabelle [4\)](#page-21-0). Klassifiziert wurden dabei 15000 A-Scans, bestehend aus den zuvor definierten Klassen *Luft*, *Metall* und *Tablette* zu jeweils 5000 Scans. Zudem wurde dieser Vorgang mit allen Merkmalen gemeinsam durchgeführt. Als Werkzeug für die Klassifizierung selbst wurde die Methode der Logistischen Regression angewandt, die in Kapitel [4](#page-24-0) noch genauer beschrieben wird.

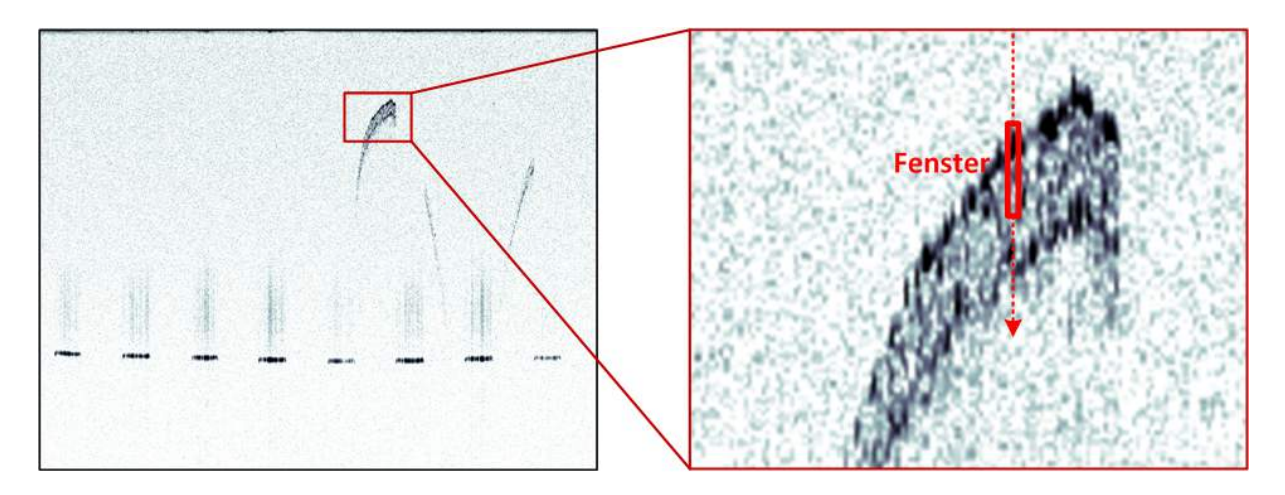

<span id="page-20-1"></span>Abbildung 17: Darstellung des vertikalen Durchlaufs eines Fensters für einen A-Scan.

<span id="page-21-0"></span>Tabelle 4: Auflistung der untersuchten Klassifizierungs-Merkmale

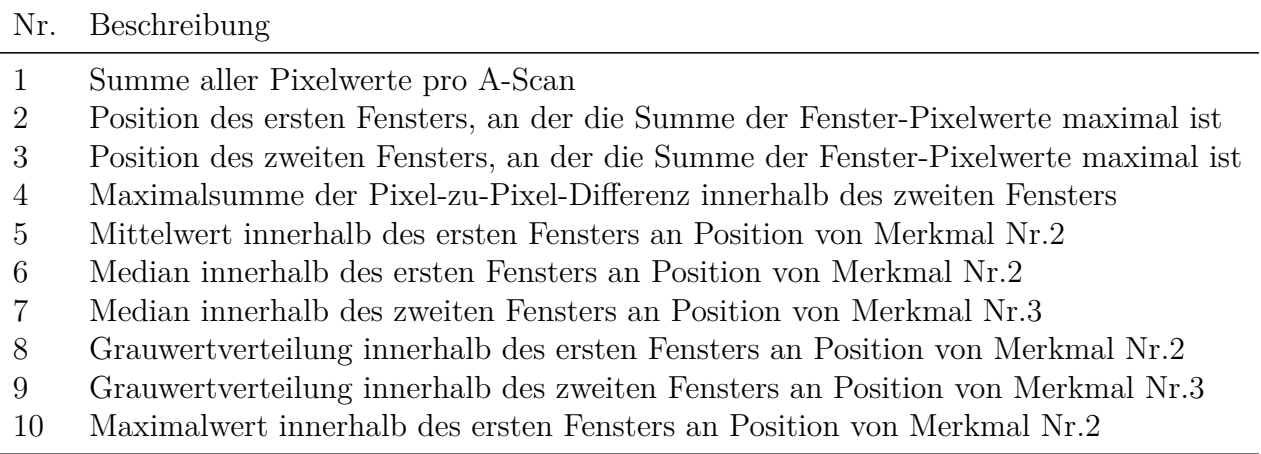

Aus diesen zehn Merkmalen sollen diejenigen, die ohne hohen Rechenaufwand für eine Klassifizierung am aussagekräftigsten sind, ausgewählt und in einen Vektor gespeichert werden. Hierbei ist anzumerken, dass die Merkmale Nummer *8* und *9* Grauwertverteilungen sind und aus jeweils zehn einzelnen Werten bestehen. Werden die Merkmalsvektoren aneinandergereiht, ergibt sich die Merkmalsmatrix für den entsprechenden B-Scan. Abbildung [18](#page-21-1) stellt diesen Vorgang schematisch dar.

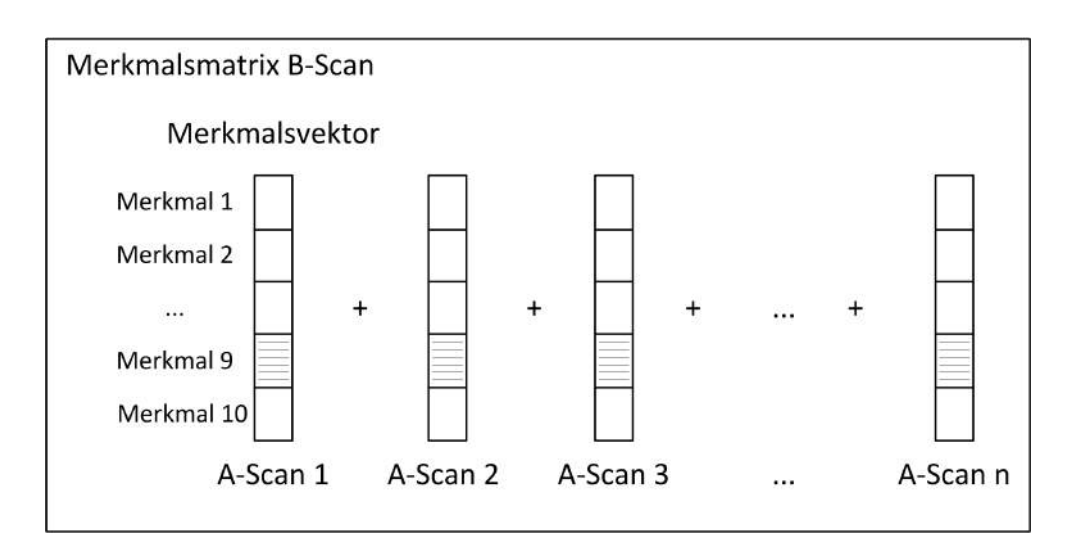

<span id="page-21-1"></span>Abbildung 18: Erstellen der Merkmalsmatrix eines B-Scans, bestehend aus *n* A-Scans

## <span id="page-22-0"></span>**3.3 Ergebnisse**

Tabelle [5](#page-22-1) zeigt das Ergebnis der Prüfung der Merkmale hinsichtlich der Relevanz für die Klassifizierung und der Dauer der Berechnung. Es ist zu beobachten, dass die einzelnen Merkmale durchaus unterschiedliche Wirkung auf die Klassifizierung der einzelnen Klassen besitzen. Zudem gibt es große Unterschiede im mathematischen Aufwand der Berechnung und damit der Dauer der Merkmalsextraktion.

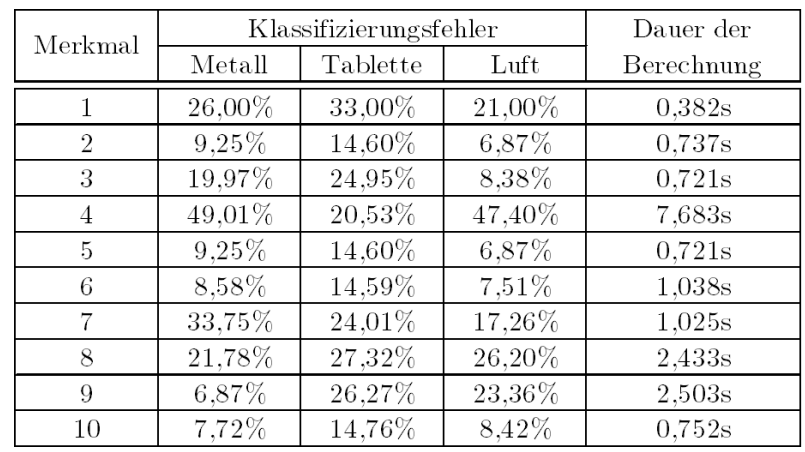

<span id="page-22-1"></span>Tabelle 5: Klassifizierungsfehler und Berechnungsdauer der einzelnen Merkmale. Der Klassifizierungsfehler gibt das Verhältnis von den falsch klassifizierten zu den gesamten A-Scans je Klasse an.

Ausgehend von diesen Ergebnissen wurden die Merkmale *2*,*3*,*6*,*9* und *10* als hinreichend aussagekräftig (Anteil an Falschklassifizierungen ist für mindestens eine Klasse unter 10%) erachtet. Mit einer Kombination dieser Merkmale sollen dann alle Klassen zuverlässig klassifiziert werden können.

Das Ergebnis der Klassifizierung bei Kombination der ausgewählten Merkmale wurde mit jenem bei Kombination aller angeführten Merkmale verglichen. Diese Gegenüberstellung ist in Tabelle [6](#page-22-2) dargestellt. Dabei fällt auf, dass die Klassifizierung mit den ausgewählten Merkmalen nicht nur genauer ist, sondern auch viel schneller durchgeführt wird.

Tabelle 6: Gegenüberstellung: Klassifizierung bei Kombination alle Merkmale versus Klassifizierung bei Kombination der ausgewählten Merkmale

<span id="page-22-2"></span>

| Merkmal    | Klassifizierungsfehler |          |       | Dauer der  |
|------------|------------------------|----------|-------|------------|
|            | Metall                 | Tablette | Luft  | Berechnung |
| alle       | 3.81%                  | 8,52%    | 6.95% | 12.528s    |
| 2.3.6.9.10 | $3,83\%$               | 8.17%    | 6,66% | 3.187s     |

Zur besseren Veranschaulichung der Wirksamkeit der Merkmale ist in Abbildung [19](#page-23-0) eine Gegenüberstellung der Features Nummer *2* und *3* aus Tabelle [4](#page-21-0) dargestellt.

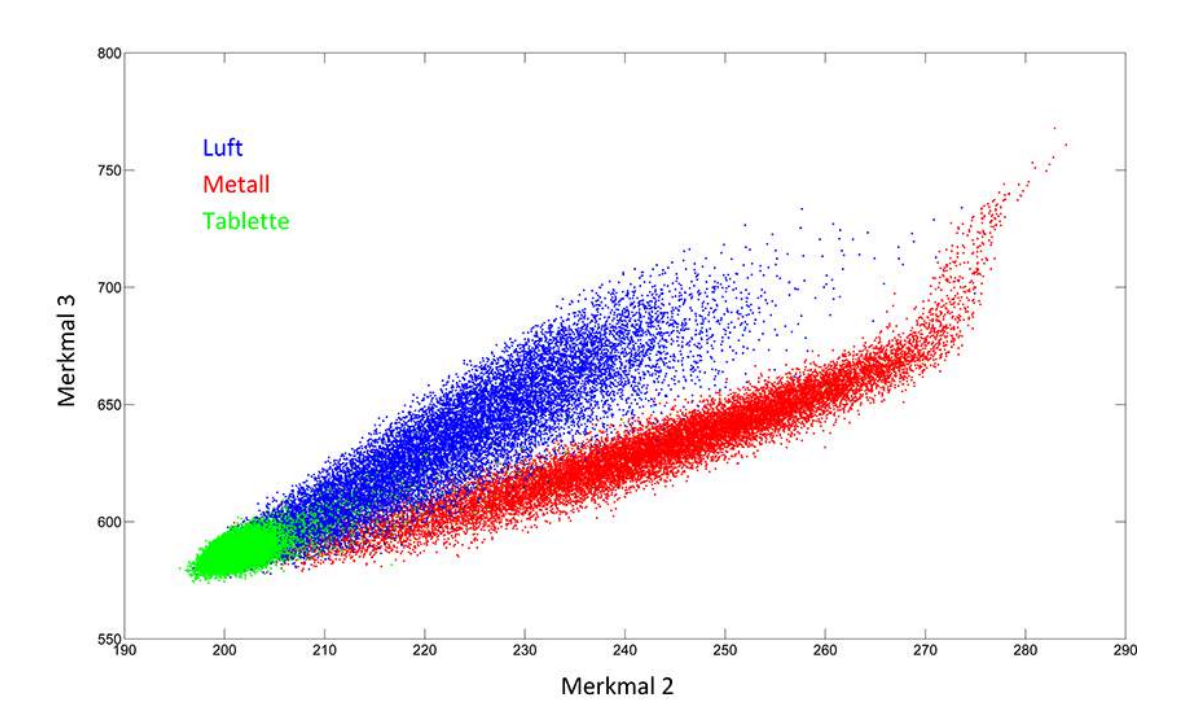

<span id="page-23-0"></span>Abbildung 19: Darstellung der einzelnen Klassen durch Gegenüberstellung der Merkmale Nummer *2* und *3* aus Tabelle [4.](#page-21-0) Es ist bereits mit nur diesen zwei Merkmalen gut zu erkennen, dass sich die Klassen voneinander abzugrenzen beginnen und die Grundlage für eine erfolgreiche Klassifizierung somit gegeben ist.

# <span id="page-24-0"></span>**4 Klassifizierung**

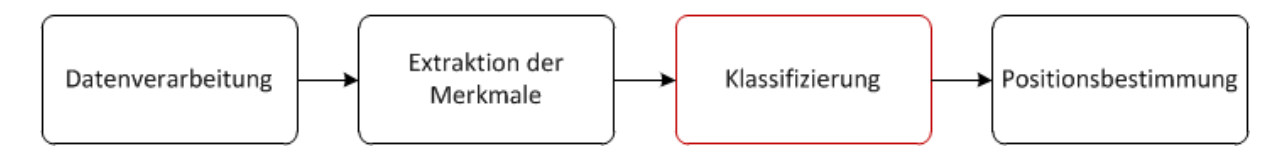

<span id="page-24-2"></span>Abbildung 20: Dritter Schritt des Gesamt-Algorithmus: Klassifizierung

## <span id="page-24-1"></span>**4.1 Theorie**

Der nächste Schritt des Algorithmus ist die Einteilung der Messdaten in Klassen anhand der in Kapitel [3](#page-19-0) ermittelten Merkmale (Abbildung [20\)](#page-24-2). Grundvoraussetzung einer sogenannten überwachten Klassifizierung (engl.: supervised classification) ist das Erstellen eines Klassifizierungsmodells. Dieses Modell wird anhand von Trainingsdaten generiert, deren zugehörige Klassen im Voraus bekannt sein müssen. Im Gegensatz dazu ist dieses Vorwissen bei einer unüberwachten Klassifizierung (engl.: unsupervised classification) nicht notwendig. In dieser Arbeit wurde der Prozess der überwachten Klassifizierung realisiert, welcher aus drei Arbeitsschritten besteht (siehe Abbildung [21\)](#page-24-3).

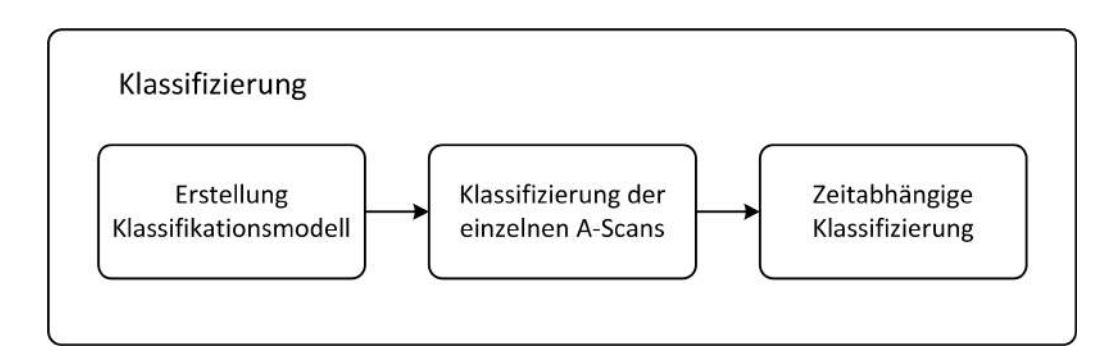

<span id="page-24-3"></span>Abbildung 21: Arbeitsschritte der Klassifizierung

**Erstellung des Klassifizierungsmodells** Basis jeder Klassifizierung ist ein Klassifizierungsmodell, das mittels der vorhandenen Daten erstellt werden muss. Es gibt verschiedene Ansätze dieser Modellerstellung um eine Klassifizierung durchzuführen. Zwei weit verbreitete Methoden sind dabei die *Logistische Regression* und *Support Vector Machines*. Ausführliche mathematische Beschreibungen dieser Verfahren sind unter [\[13\]](#page-75-12) zu finden.

Allgemein müssen für jede Klassifizierungsmethode folgende Unterpunkte durchgeführt werden:

- Aufteilen der vorhandenen Daten in einen Trainings- und einen Validierungsteil
- Definition der unterschiedlichen Klassen
- Erstellen des Klassifizierungsmodells mit den Trainingsdaten

**Klassifizierung der einzelnen A-Scans** Ist die Methode gewählt und ein entsprechendes Modell erstellt, kann der Datensatz klassifiziert werden. Die Validierung der Klassifizierungsmethode erfolgt dabei mit B-Scan Bildern aus einem Validierungsdatensatz, deren A-Scans einzeln klassifiziert werden. Wenn das Ergebnis nicht zufriedenstellend ist muss das Modell optimiert oder ein anderer Ansatz gewählt werden.

**Zeitabhängige Klassifizierung** Da die wiederkehrenden Strukturen sich in den hier gegebenen Daten stark ähneln, sind die Klassen der einzelnen A-Scans in gewisser Weise vorhersehbar. Es besteht beispielsweise also eine bestimmte Wahrscheinlichkeit, dass einem A-Scan der Klasse *Metall* noch einige weiter Scans der selben Klasse folgen. Um die Klassifizierung noch zu verbessern ist es daher sinnvoll, diese zeitliche Komponente in den Algorithmus einfließen zu lassen. Eine sich anbietende Möglichkeit dafür ist das *Hidden Markov Modell*.

#### <span id="page-25-0"></span>**4.1.1 Logistische Regression**

Die Logistische Regression (engl.: logistic regression, LR) ist ein statistisches Analyseverfahren, dessen Ziel es ist, die Abhängigkeit der Wahrscheinlichkeit eines bestimmten Ereignisses (abhängige Variable) von einer oder mehreren unabhängigen Eingangsvariablen zu beschreiben. Es wird davon ausgegangen, dass die abhängige Variable aufgrund individueller Unterschiede in den unabhängigen Variablen nicht perfekt vorhergesagt werden kann. Diese Unsicherheit wird beim Verfahren der logistischen Regression dadurch berücksichtigt, dass hierbei die Wahrscheinlichkeit eines bestimmten Wertes der abhängigen Variable betrachtet wird.

In einem einfachen Beispiel wird also die Wahrscheinlichkeit *P* berechnet, dass eine abhängige Variable *Y* den Wert 0 beziehungsweise 1 annimmt, wenn die Eingangsvariable *X* den Wert *x* besitzt. Die Werte von *Y* stellen dabei die zwei definierten Klassen dieses Beispiels dar. Bei der Logistischen Regression schließen die beiden Klassen einander aus, daher ist *P*(*Y* = 1|*X* = *x*) die Gegenwahrscheinlichkeit zu *P*(*Y* = 0|*X* = *x*) und es reicht, eine der beiden Wahrscheinlichkeiten zu berechnen:

$$
P(Y = 1|X = x) = 1 - p(Y = 0|X = x)
$$
\n(5)

Würde eine lineare Regression verwendet werden, so könnte die Wahrscheinlichkeitsfunktion den Wertebereich von 0 bis 1 für bestimmte Werte von *X* verlassen, was theoretisch nicht möglich ist. Daher bedient man sich bei der Logistischen Regression der sogenannten logistischen Funktion. Das heißt, die Funktion ist so definiert, dass sie für Werte *X* → −∞ gegen Null und für Werte  $X \to +\infty$  gegen Eins strebt:

<span id="page-25-1"></span>
$$
P(Y = 1|X = x) = \frac{e^x}{1 + e^x}
$$
\n(6)

Abbildung [22](#page-26-0) zeigt den Unterschied zwischen einer linearen und einer logistischen Regressionskurve.

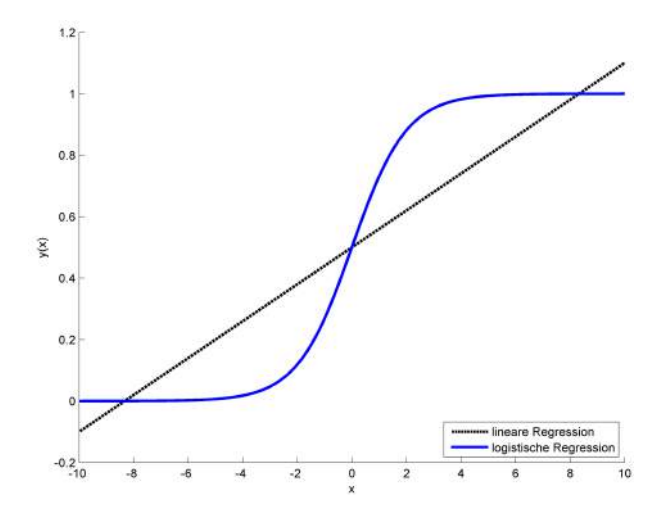

<span id="page-26-0"></span>Abbildung 22: Lineare und logistische Regressionskurven. Im Gegensatz zur logistischen verlässt die lineare Regressionskurve für Werte von *x <* −10 und *x >* 10 den zulässigen Wertebereich zwischen Null und Eins.

Da die abhängige Variable (für einen A-Scan *i*) nicht wie in dem oben beschriebenen Beispiel von nur einer unabhängigen Variablen *X* abhängt, sondern von den in Kapitel [3](#page-19-0) beschriebenen Merkmalen  $X_{i,j,j=1...M}$ , wird eine neue Variable  $z_i$  eingeführt:

$$
z_i = b_{i,0} + b_{i,1}X_{i,1} + b_{i,2}X_{i,2} + \dots + b_{i,j}X_{i,j}
$$
\n<sup>(7)</sup>

Der Wert *z<sup>i</sup>* wird dabei auch als *Logit*, die Gewichte *bi,j,j*=1*...M* als *Logit-Koeffizienten* bezeichnet. *bi,*<sup>0</sup> beeinflusst die horizontale Position der Kurve, die anderen Gewichte definieren deren Steigung.

Entsprechend Gleichung [6](#page-25-1) erhält man demnach:

$$
P_i(Y_i = 1 | X = \mathbf{x}_i) = \frac{e^{z_i}}{1 + e^{z_i}}
$$
\n(8)

und

$$
P_i(Y_i = 0 | X = \mathbf{x}_i) = 1 - \frac{e^{z_i}}{1 + e^{z_i}}
$$
\n(9)

Diese beiden Gleichungen lassen sich zusammenfassen zu:

$$
P_i(Y_i) = \left(\frac{e^{z_i}}{1 + e^{z_i}}\right)^{Y_i} \cdot \left(1 - \frac{e^{z_i}}{1 + e^{z_i}}\right)^{1 - Y_i}
$$
 (10)

Um ein funktionierendes Klassifizierungsmodell zu erhalten, müssen nun die Gewichte *bi,j* so geschätzt werden, dass die sogenannte Likelihood (zu deutsch etwa: Plausibilität) *L* für alle Beobachtungen (A-Scans) *i* ein Maximum erreicht. Grundlage dieser Parameterschätzung ist das sogenannte *Maximum-Likelihood-Verfahren*.

$$
L = \prod_{i=1}^{N} \left( \frac{e_i^z}{1 + e_i^z} \right)^{Y_i} \cdot \left( 1 - \frac{e_i^z}{1 + e_i^z} \right)^{1 - Y_i} \longrightarrow max!
$$
 (11)

**Multinomiale Logistische Regression** Kann die abhängige Variable in mehr als zwei Klassen eingeteilt werden, also mehr als zwei Zustände annehmen, spricht man von einer multinomialen Logistischen Regression. Solch ein Modell wird aus mehreren binären Logistischen Regressionen aufgebaut. Für eine Problemstellung, bei der *Y<sup>i</sup>* die Werte *c* = 1*...n* annehmen kann, gilt:

$$
P_i(Y_i = c | X = \mathbf{x}_i) = \frac{e^{\mathbf{x}_i b_c}}{1 + \sum_{s=1}^{n} e^{\mathbf{x}_i b_s}}
$$
(12)

Dabei sind die Gewichte *b<sup>c</sup>* klassenspezifisch. Beispiele für die Anwendung von multinomialer Logistischer Regression sind unter [\[14\]](#page-75-13), [\[15\]](#page-76-0) und [\[16\]](#page-76-1) zu finden.

#### <span id="page-28-0"></span>**4.1.2 Support Vector Machines**

Eine Support Vector Machine (SVM, Übersetzung: Stützvektormaschine, Stützvektormethode) ist ein Klassifikator. Die Grundidee dieses Verfahrens besteht darin, die Grenze zwischen den einzelnen Klassen so zu wählen, dass zwischen den Klassen ein möglichst breiter Bereich entsteht, der frei von zu klassifizierenden Objekten ist. Das SVM-Verfahren ist also ein sogenannter *Max-Margin-Classifier*, da der Abstand der Objekte, die der Klassengrenze (Hyperebene) am nächsten liegen, maximiert wird (siehe Abbildung [23\)](#page-28-1). Diese Abstände werden durch Vektoren dargestellt. Eine Eigenschaft des Verfahrens ist, dass die Freiheitsgrade reduziert werden und somit die Gefahr der Überanpassung (engl.: overfitting, zu viele erklärende Variablen) vermieden wird. Die trennende Hyperebene ist nur von den ihr am nächsten liegenden Vektoren abhängig. Diese Stützvektoren reichen aus, um das Modell mathematisch exakt zu beschreiben.

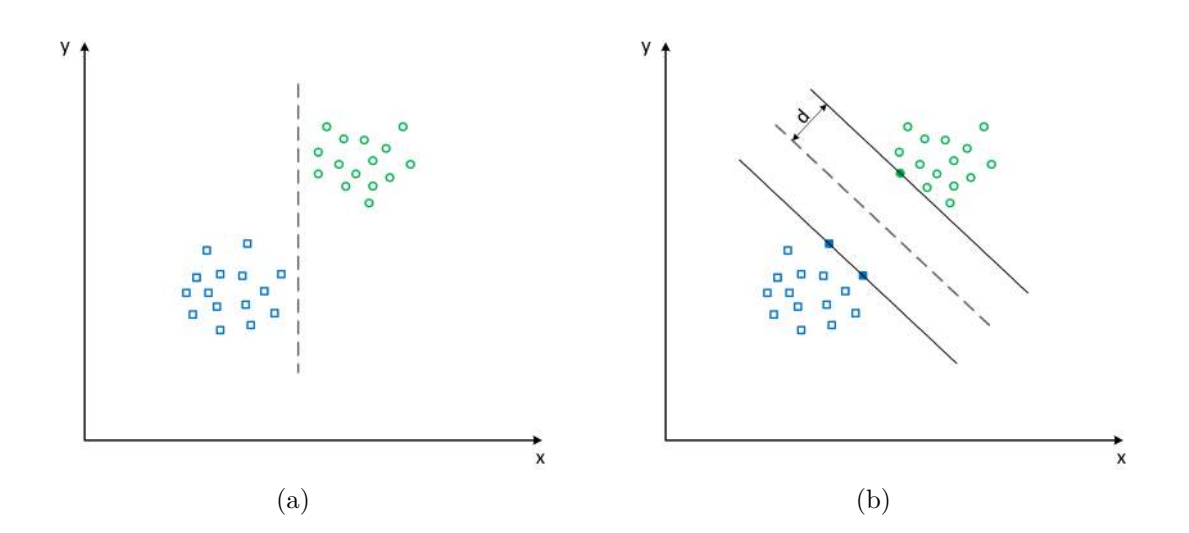

<span id="page-28-1"></span>Abbildung 23: Graphische Darstellung des Prozesses der Klassifizierung mit Support Vector Machines. a) Willkürliche Trennung zweier Klassen (dargestellt durch die farbigen Symbole) ohne Optimierung, b) Klassentrennung mittels SVM. Der Abstand *d* zwischen der gezogenen Klassengrenze (dargestellt durch die strichlierte Linie) und den nächsten Klassenelementen wird maximiert. Nur diejenigen Elemente, die direkt auf der aufgespannten Hyperebene liegen (ausgefüllte Symbole), werden verwendet.

Eine Anzahl von *N* Trainingsdaten  $\{x_i, y_i\}$  ist in zwei Klassen aufgeteilt.  $x_i$  stellen dabei die Datenpunkte, *y<sup>i</sup>* die definierten Klassen (+1*,* −1) dar. Die Hyperebene ist definiert durch:

$$
H = \langle \mathbf{w}, \mathbf{x} \rangle + b = 0 \tag{13}
$$

**w** ist der Normalenvektor der Klassengrenze, *b* die Verschiebung. Diese Parameter müssen nun so gewählt werden, dass die Hyperebene die beiden Klassen trennt.

Da aber eine Skalierung mit der Konstante *a*, also (*a***w***, ab*), die gleiche Hyperebene beschreibt wie (**w***, b*), ist diese nicht eindeutig beschrieben. Es wird eine Skalierung relativ zu den Trainingsdaten vorgenommen, sodass nun kein Punkt mehr auf der ursprünglichen Hyperebene liegt:

$$
\min_{i=1...N} |\langle \mathbf{w}, \mathbf{x}_i \rangle + b| = 1 \tag{14}
$$

Eine in dieser Weise skalierte Hyperebene wird auch *kanonische Hyperebene* genannt. Für Punkte direkt am Rand der beiden neu definierten kanonischen Ebenen erfolgt die Klassifizierung nun durch  $\langle \mathbf{w}, \mathbf{x}_i \rangle + b = +1$  für die Klasse  $y = +1$  und  $\langle \mathbf{w}, \mathbf{x}_i \rangle + b = -1$  für die Klasse  $y = -1$  (Abbildung [24\)](#page-29-0).

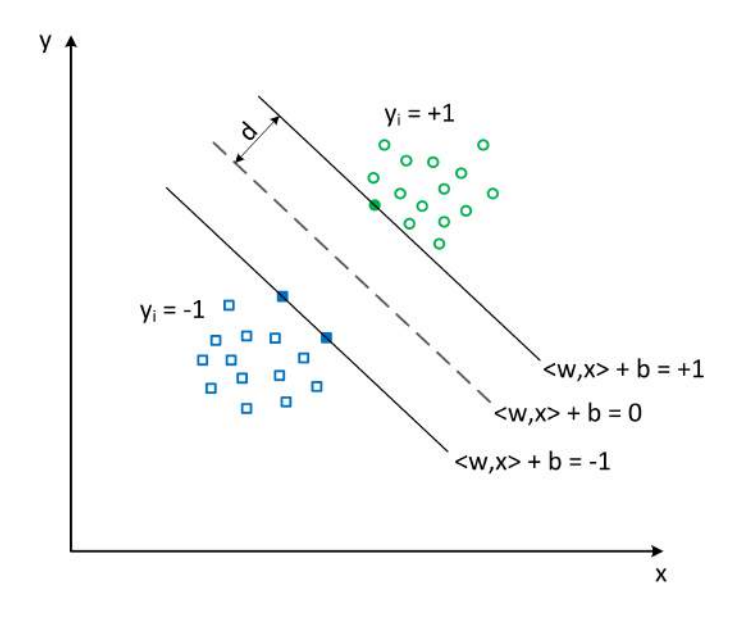

<span id="page-29-0"></span>Abbildung 24: Graphische Darstellung der mathematischen Beschreibung der Klassifizierung.

Der Abstand der Hyperebene zum nächst gelegenen Klassenelement wird als Rand (engl.: margin) *d* bezeichnet und hat den Wert:

$$
d = \frac{1}{\|\mathbf{w}\|} \tag{15}
$$

Die Trennspanne zu maximieren ist demnach gleichbedeutend mit der Minimierung von  $\|\mathbf{w}\|$  (was einer Minimierung von  $\frac{1}{2} \|\mathbf{w}\|^2$  entspricht). Bei korrekter Klassifizierung ist der Term  $(\langle \mathbf{w}, \mathbf{x} \rangle + b)$  durch die Multiplikation mit  $y_i$  immer positiv, woraus sich folgende Nebenbedingung ableiten lässt:

$$
y_i(\langle \mathbf{w}, \mathbf{x}_i \rangle + b) \ge 1 \tag{16}
$$

Das Optimierungsproblem kann mit Hilfe der sogenannten *Lagrange-Funktion* gelöst werden. Dazu werden die Lagrange-Multiplikatoren *α<sup>i</sup>* ≥ 0 eingeführt und die Optimierungsfunktion dargestellt als:

<span id="page-30-0"></span>
$$
L(\mathbf{w}, b, \alpha) = \frac{1}{2} ||\mathbf{w}||^2 - \sum_{i=1}^{N} \alpha_i (y_i(\langle \mathbf{w}, \mathbf{x} \rangle + b) - 1)
$$
 (17)

 $L(\mathbf{w}, b, \alpha)$  ist nun hinsichtlich **w** und *b* zu minimieren und hinsichtlich der  $\alpha_i$  zu maximieren, das heißt:

$$
\frac{\partial}{\partial \mathbf{w}} L(\mathbf{w}, b, \alpha) = 0 \implies \mathbf{w} = \sum_{i=1}^{N} \alpha_i y_i \mathbf{x}_i
$$

$$
\frac{\partial}{\partial b} L(\mathbf{w}, b, \alpha) = 0 \implies \sum_{i=1}^{N} \alpha_i y_i = 0
$$

Diese Ergebnisse ergeben angewandt auf Gleichung [17](#page-30-0) das duale Problem:

<span id="page-30-1"></span>
$$
W(\boldsymbol{\alpha}) = \sum_{i=1}^{N} \boldsymbol{\alpha}_i - \frac{1}{2} \sum_{i,j=1}^{N} \boldsymbol{\alpha}_i \boldsymbol{\alpha}_j y_i y_j \langle \mathbf{x}_i, \mathbf{x}_j \rangle
$$
(18)

Durch die Lösung dieses Problems erhält man die *α<sup>i</sup>* , die *W*(*α*) maximieren. Somit können der Normalenvektor **w** und die Verschiebung *b* berechnet werden und die Hyperebene mit der maximalen Trennspanne ist gefunden.

Die Entscheidungsfunktion *f* für neue Klassenelemente **x***neu* ist:

$$
f(\mathbf{x}_{neu}) = \text{sign}(\langle \mathbf{w}, \mathbf{x}_{neu} \rangle + b) = \text{sign}\left(\sum_{i=1}^{N} \alpha_i y_i \langle \mathbf{x}_{neu}, \mathbf{x}_i \rangle + b\right)
$$
(19)

Nur die Support Vektoren, also die Punkte, die sich am nächsten zur Hyperebene befinden, haben Einfluss auf deren Lage  $(\alpha_i \neq 0)$  und tragen somit zur Klassifizierung bei. Für alle anderen Punkte *i* gilt  $\alpha_i = 0$ .

**Nichtlineare Klassifizierung** Die oben angeführten Berechnungen gelten nur für die Tatsache, dass die Klassenelemente linear trennbar sind. Ist dies nicht der Fall, kann keine trennende Hyperebene konstruiert werden. Für nichtlinear trennbare Daten behilft man sich dabei mit dem sogenannten *Kernel-Trick*. Grundidee des Kernel-Tricks ist es, die Daten mit einer Funktion Φ in einen Raum höherer Dimension (auch Feature-Raum genannt) zu überführen, in welchem sie sich linear trennen lassen. Zur Veranschaulichung dieses Vorganges siehe Abbildung [25.](#page-31-0)

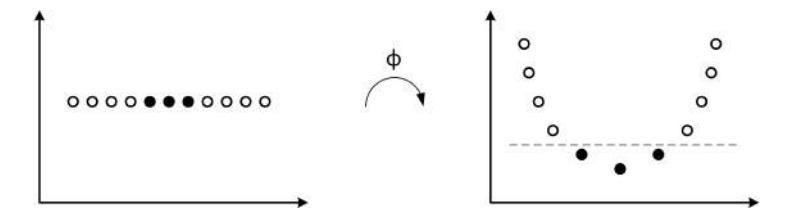

<span id="page-31-0"></span>Abbildung 25: Graphische Darstellung des Kernel-Tricks. Die ursprünglichen Daten im linken Bild sind nicht linear trennbar. Durch die Transformation mit der Funktion Φ werden sie in den höher dimensionalen Feature-Raum überführt, in dem sie linear trennbar werden und eine Hyperebene erstellt werden kann (rechtes Bild).

Durch diese Transformation kann theoretisch jeder beliebige Datensatz in einen linear trennbaren umgewandelt werden, solange die Dimension hoch genug ist. Das Problem dabei ist allerdings, dass nun nicht mehr nur Skalarprodukte der Art  $\langle \mathbf{x}_i, \mathbf{x}_j \rangle$  wie in For-mel [19,](#page-30-1) sondern  $\langle \Phi(x_i), \Phi(x_i) \rangle$  zu berechnen sind. Bei hohen Dimensionen steigt dabei die Komplexität und damit die Rechenlast sehr stark an.

Der eigentliche Trick dieser Methode besteht nun darin, für die Transformation eine Kern-Funktion (engl.: kernel function) *k* zu verwenden, die sich im Feature-Raum wie ein Skalarprodukt verhält.

$$
k(\mathbf{x}_i, \mathbf{x}_j) = \langle \Phi(\mathbf{x}_i), \Phi(\mathbf{x}_j) \rangle \tag{20}
$$

Die Lösung des Problems ergibt sich damit durch Ersetzen des ursprünglichen Skalarprodukts durch die Kern-Funktion:

$$
f(\mathbf{x}_{neu}) = \text{sign}\left(\sum_{i=1}^{N} \alpha_i y_i k(\mathbf{x}_{neu}, \mathbf{x}_i) + b\right)
$$
 (21)

Eine Kern-Funktion *k* muss symmetrisch und positiv definit sein. In Verbindung mit Support Vector Machines häufig verwendete Kern-Funktionen sind:

**Polynomiell** vom Grad *d*:  $k(\mathbf{x}_i, \mathbf{x}_j) = (c + \langle \mathbf{x}_i, \mathbf{x}_j \rangle)^d$ für *c* konstant **Radial Basis**:  $k(\mathbf{x}_i, \mathbf{x}_j) = e^{-\gamma ||\mathbf{x}_i - \mathbf{x}_j||^2}$  für  $\gamma > 0$  $Neuronales Network:$  $(\mathbf{x}, \mathbf{x}_j) = \tanh(\kappa \langle \mathbf{x}_i, \mathbf{x}_j \rangle + \theta)$  für  $\kappa > 0$  und  $\theta \in \mathbb{R}$  **Soft Margin Hyperebene** Oftmals ist es so, dass ein Datensatz zwar grundsätzlich in einem Feature-Raum mit nicht allzu hoher Dimension linear trennbar wäre, wenn nicht ein paar "Ausreißer" eine viel höhere Dimension für eine exakte Trennung erfordern würden. Es drängt sich daher die Überlegung auf, die Komplexität und den damit verbundenen Rechenaufwand auf Kosten einiger weniger falscher Klassifizierungen gering zu halten.

Die Grundidee dieser Methode ist es, die Hyperebene mit einem "weichen Rand" (engl.: soft margin) zu versehen. Das bedeutet, dass die Randbedingungen abgeschwächt und eine bestimmte Anzahl an Missklassifizierungen zwar erlaubt, aber auch entsprechend bestraft werden. Um diesen Ansatz verwirklichen zu können, werden sogenannte Schlupfvariablen (engl.: slack variables)  $\xi_i \geq 0$  eingeführt.

Diese sind so definiert, dass sich Datenpunkte mit  $\xi_i = 0$  innerhalb der Klassengrenze befinden. Datenpunkte mit *ξ<sup>i</sup>* = 1 liegen direkt auf der Entscheidungsgrenze und Punkte mit  $\xi_i > 1$  wurden missklassifiziert (siehe Abbildung [26\)](#page-32-0).

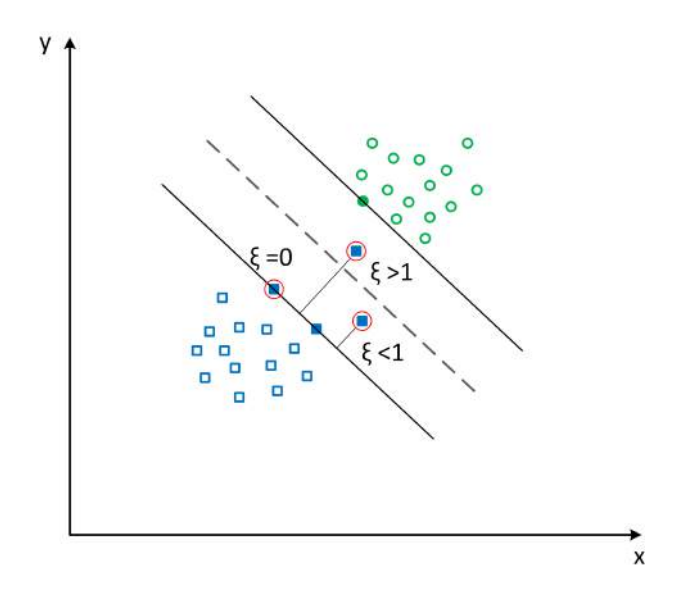

<span id="page-32-0"></span>Abbildung 26: Definition der Schlupfvariablen *ξ*. Ausreißer, die die Trennspanne verkleinern würden (was eine geringere Generalisierung zur Folge hat), haben 0 *< ξ* ≤ 1, Missklassifizierungen haben *ξ >* 1

Als Strafe für die Ausreißer wird der Kostenterm *Cξ<sup>i</sup>* definiert, wobei *C >* 0 als Fehlergewicht interpretiert werden kann. Je weiter der Abstand des Datenpunktes zur Klassengrenze ist, desto höher ist die Strafe.

Der Kostenterm muss im Minimierungsproblem berücksichtigt werden, somit gilt:

$$
\frac{1}{2} \|\mathbf{w}\|^2 + C \sum_{i=1}^{N} \xi_i \longrightarrow min! \tag{22}
$$

unter Erfüllung der Bedingung:

$$
y_i(\langle \mathbf{w}, \mathbf{x}_i \rangle + b) \ge 1 - \xi_i \tag{23}
$$

Die Konstante *C* stellt in den weiteren Berechnungen eine zusätzliche Beschränkung der Lagrange-Multiplikatoren *α<sup>i</sup>* dar, ansonsten wird analog zu oben vorgegangen. Die Schwierigkeit bei der Verwendung des Kostenterms besteht also darin, einen Mittelweg zwischen einem relativ großen Rand und mehr Ausreißern und einem kleineren Rand und weniger Ausreißern zu finden. Bestimmt wird dieser Zusammenhang von *C*.

**Parameteroptimierung** Abhängig von der Wahl der Kernfunktion und je nach dem, ob die Soft Margin Variante gewählt wurde oder nicht, sind verschiedene Parameter zu optimieren, um das bestmögliche Klassifizierungsergebnis zu erreichen. Im Falle von Soft Margin SVM mit Radial-Basis-Funktion (RBF) als Kern wären die zu optimierenden Konstanten beispielsweise das Fehlergewicht *C*, sowie der Parameter *γ* (RBF). Eine Optimierung dieser Werte erfolgt zumeist per Kreuzvalidierung oder Rastersuche (engl.: grid search).

**Multiklassen SVMs** Grundsätzlich sind Support Vector Machines binäre Klassifikatoren. Allerdings können mehrere solche Zwei-Klassen-Klassifikatoren zu einem Multiklassen-Klassifikator zusammengesetzt werden. Zwei häufig verwendete Ansätze sind:

- *Einer-gegen-Alle* (engl.: one-versus-all, OVA)
- *Jeder-gegen-Jeden* (engl.: one-versus-one, OVO)

Bei der **OVA-Methode** werden für *M* verschiedene Klassen *M* verschiedene binäre Klassifikatoren benötigt. Die Entscheidungsfunktion für die Klasse *j* sieht dabei folgendermaßen aus:

$$
f_j(x) = \begin{cases} +1 & \text{wenn x zur Klasse j gehört} \\ -1 & \text{sonst.} \end{cases}
$$

Ein Problem dieser Methode ist, dass für beispielsweise 10 verschiedene Klassen mit gleicher Anzahl an Datenpunkten jeder der binären Klassifikatoren für die Unterscheidung von 90% negativen und nur 10% positiven Elementen trainiert wird. Die Symmetrie des Originalproblems geht dadurch verloren.

Die **OVO-Methode** benötigt für *M* verschiedene Klassen *M <sup>M</sup>*−<sup>1</sup> 2 binäre Klassifikatoren. Die Entscheidungsfunktion für jedes Paar an Klassen (*i, j*) lautet dabei:

$$
f_{i,j}(x) = \begin{cases} +1 & \text{wenn x zur Klasse i gehört} \\ -1 & \text{wenn x zur Klasse j gehört} \end{cases}
$$

Für jede Klasse werden hier mehrere Klassifikatoren angewandt. Jede Entscheidung für eine Klasse wird dabei numerisch (beispielsweise mit 1) bewertet, die Bewertungen werden aufsummiert. Die Entscheidung fällt dann auf die Klasse mit den meisten Votings.

Ein Vergleich dieser beiden Methoden, sowie weiteren Ansätzen ist unter [\[17\]](#page-76-2), [\[18\]](#page-76-3) und [\[19\]](#page-76-4) zu finden.

#### <span id="page-34-0"></span>**4.1.3 Hidden Markov Modell**

Ein Hidden Markov Modell (engl.: hidden markov model, HMM) ist eine statistische Modellierung eines Systems, das zwar bestimmten Grundregeln folgt, dessen Verhalten aber nichtdeterministisch (nicht eindeutig vorhersagbar) ist. Wichtige Anwendungsbeispiele sind die Spracherkennung [\[20\]](#page-76-5), die Erkennung von Handschriften [\[21\]](#page-76-6) oder die Klassifizierung von Proteinsequenzen [\[22\]](#page-76-7).

**Markov Modell** Ausgangspunkt ist das zu beobachtende System, das eine bestimmte Anzahl von definierten Zuständen annehmen kann. Jeder dieser Zustände tritt mit einer bestimmten Häufigkeit (Wahrscheinlichkeit) auf. Zu diskreten Zeitpunkten geht dieses System mit einer gewissen Wahrscheinlichkeit vom einen Zustand in einen anderen (oder den gleichen) über. Diese Übergangswahrscheinlichkeiten werden auf Basis von Trainingsdaten bestimmt. Sie sind daher im Vorhinein bekannt und werden in einer Matrix zusammengefasst. Ein oft zur besseren Veranschaulichung herangezogenes Beispiel ist folgendes:

- System: Wetter
- Zustände: Sonne, Wolken, Regen
- Zustandswahrscheinlichkeit: bekannt
- diskrete Zeitpunkte: Tage
- Übergangswahrscheinlichkeiten: Sonne Sonne, Sonne Wolken, Sonne Regen, Wolken - Sonne, ...

Ausgehend vom aktuellen Zustand (z.B. Sonne), der Wahrscheinlichkeit der einzelnen Zustände und den bekannten Übergangswahrscheinlichkeiten kann nun ein Markov Modell erstellt werden, welches dieses System abbildet. Auf Basis dieses Markov Modells kann nun der wahrscheinlichste Wetterverlauf für die nächsten Tage berechnet werden (z.B. Sonne - Sonne - Wolken - Regen - Sonne).

**Hidden Markov Modell** Im Gegensatz zum Markov Modell sind die einzelnen Zustände des Systems beim Hidden Markov Modell nicht direkt beobachtbar, sondern nur deren Auswirkungen (Emission) auf die Umgebung. Das Modell muss also nun um die Wahrscheinlichkeit erweitert werden, dass die beobachtbare Emission bei einem bestimmten Zeitpunkt und zugehörigem Zustand auftritt, sowie die Häufigkeit, mit der die Emission zu beobachten ist. Ein Beispiel hierfür wäre, dass man sich in einem fensterlosen Zimmer befindet und daher die Zustände des Wetter nicht direkt beobachtbar sind. Einzigen Rückschluss auf das Wetter bietet die Beobachtung, ob der tägliche Besucher einen Hut trägt oder nicht. Das Beispiel wird erweitert um:

- Emission: Hut
- Emissionswahrscheinlichkeit: Sonne + Hut, Wolken + Hut, Regen + Hut

Zusammengefasst besteht ein Hidden Markov Modell demnach aus folgenden Größen:

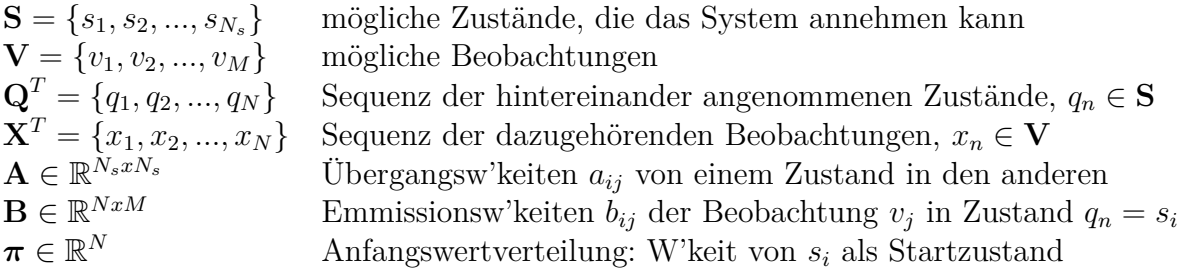

Die Wahrscheinlichkeit eines HMM mit den Parametern {*π,* **A***,* **B**} = **Θ**, dass *N* Zustände in der Reihenfolge  $\mathbf{Q}^T = \{q_1, q_2, ..., q_N\}$  auftreten, berechnet sich als Produkt der Übergangswahrscheinlichkeiten zwischen den Zuständen:

$$
P(\mathbf{Q}|\mathbf{\Theta}) = \pi_{q_1} \prod_{n=1}^{N-1} a_{q_n, q_{n+1}} = \pi_{q_1} \cdot a_{q_1, q_2} \cdot a_{q_2, q_3} \cdot \dots \cdot a_{q_{N-1}, q_N}
$$
(24)

Bei oben gegebener Zustandssequenz **Q***<sup>T</sup>* ist die Wahrscheinlichkeit der entsprechenden Beobachtungssequenz  $\mathbf{X}^T = \{x_1, x_2, ..., x_N\}$  (gleicher Länge):

$$
P(\mathbf{X}|\mathbf{Q},\mathbf{\Theta}) = \prod_{n=1}^{N} P(x_n|q_n,\mathbf{\Theta}) = b_{q_1,x_1} \cdot b_{q_2,x_2} \cdot \dots \cdot b_{q_N,x_N}
$$
(25)

Die Wahrscheinlichkeit, dass eine bestimmte Sequenz **X***<sup>T</sup>* bei einer Zustandssequenz **Q***<sup>T</sup>* beobachtet wird, also die gemeinsame Wahrscheinlichkeit von **Q***<sup>T</sup>* und **X***<sup>T</sup>* , ist gegeben durch:

$$
P(\mathbf{X}, \mathbf{Q}|\mathbf{\Theta}) = P(\mathbf{X}|\mathbf{Q}, \mathbf{\Theta}) \cdot P(\mathbf{Q}|\mathbf{\Theta}) \tag{26}
$$

Um nun zu eruieren, mit welcher Wahrscheinlichkeit ein Hidden Markov Modell mit den Parametern **Θ** eine bestimmte Beobachtungssequenz **V***<sup>T</sup>* erzeugt, könnte man nun die Summe aller möglichen Wahrscheinlichkeiten dieser Sequenz entlang sämtlicher zulässiger Pfade berechnen:

$$
P(\mathbf{X}|\mathbf{\Theta}) = \sum_{\mathbf{Q}} P(\mathbf{X}, \mathbf{Q}|\mathbf{\Theta})
$$
 (27)

In der Praxis stellt diese Aufgabe aufgrund des extremen Rechenaufwandes allerdings in den meisten Fällen ein zu rechenintensives Problem dar. Daher muss auf alternative Lösungswege zurückgegriffen werden. Ein möglicher Ansatz dafür ist der sogenannte *Viterbi-Algorithmus*.
**Viterbi-Algorithmus** Dieser Algorithmus bestimmt den wahrscheinlichsten Pfad in einem Hidden Markov Modell zu einem Zustand an einem bestimmten Zeitpunkt hin. Er arbeitet rekursiv und berücksichtigt eine definierte Anzahl an vorangegangenen Zuständen. Abbildung [27](#page-36-0) stellt den Vorgang graphisch dar.

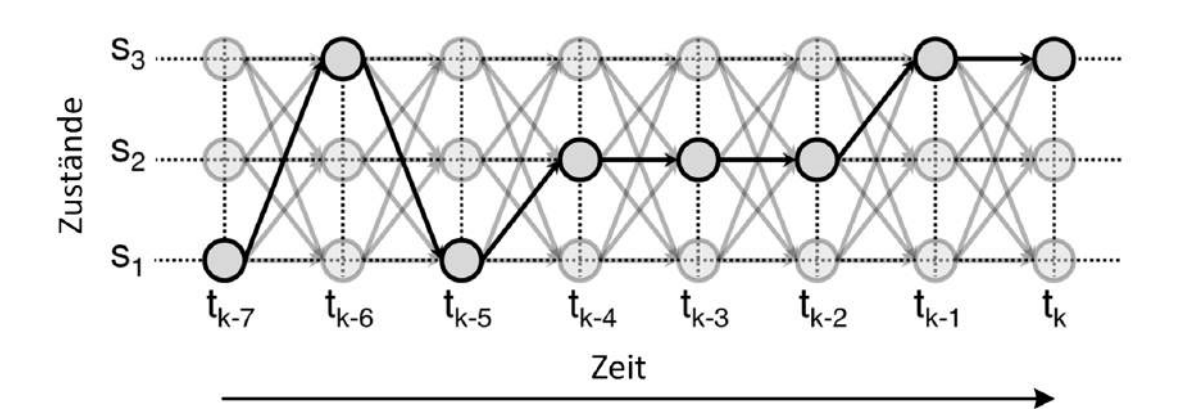

<span id="page-36-0"></span>Abbildung 27: Darstellung des wahrscheinlichsten Verlaufes der Zustände eines Systems. Diese Zustandssequenz wird aufgrund eines Hidden Markov Modells berechnet

Die Grundidee dieses Lösungsansatzes ist es, den wahrscheinlichsten Pfad vom Startzum Endzustand Schritt für Schritt für alle Zwischenzustände zu bestimmen. Wenn sich das System zum Zeitpunkt *t* in Zustand *i* befindet, so ist die größte Wahrscheinlichkeit  $\delta_i(t)$  eines einzelnen unter allen möglichen Pfaden genau die Sequenz  $V^T$  erzeugt zu haben:

$$
\delta_i(t) = \max\left(P(q_1, q_2, ..., q_n = s_i, x_1, x_2, ..., x_n | \Theta)\right)
$$
\n(28)

Für jeden Schritt wird also der Teilpfad mit der höchsten Wahrscheinlichkeit gesucht. Die Sequenz der Zustände wird in einer Variablen *ψi*(*t*) gespeichert. Die Komplexität des Algorithmus steigt dabei linear mit der Länge der Sequenz an.

Weitere Informationen zu Hidden Markov Modellen sind beispielsweise unter [\[13\]](#page-75-0) zu finden.

#### **4.1.4 Hybridmodelle**

Um zeitlich veränderliche Daten effektiver klassifizieren zu können, werden Verfahren wie Logistische Regression oder Support Vector Machines gerne mit der Modellbildung durch Hidden Markov Modelle verknüpft ([\[23\]](#page-76-0), [\[24\]](#page-76-1), [\[25\]](#page-76-2), [\[26\]](#page-76-3), [\[27\]](#page-76-4)).

Bezogen auf diese Arbeit bedeutet dies im Speziellen, dass die Ausgangsgrößen von Logistischer Regression oder Support Vector Machines, also die Wahrscheinlichkeiten eines A-Scans zu den jeweiligen Klassen zu gehören, einem Hidden Markov Modell als Eingangsgrößen (Emissionswahrscheinlichkeiten) dienen.

Das Verfahren der Logistischen Regression liefert diese Wahrscheinlichkeiten direkt, bei Verwendung der SVM-Methode müssen die Werte erst berechnet werden. Eine Abschätzung der Wahrscheinlichkeiten kann mittels einer Sigmoid-Funktion durchgeführt werden [\[23\]](#page-76-0):

$$
P_i(Y_i = +1 | X = \mathbf{x}_i) = \frac{1}{1 + e^{u_1 h(\mathbf{x}_i) + u_2}}
$$
(29)

 $P_i(Y_i = +1|X = \mathbf{x}_i)$  ist dabei die Wahrscheinlichkeit des Elements *X* (A-Scan) zur Klasse  $Y_i = +1$  zu gehören und  $h(\mathbf{x}_i)$  der Abstand des Datenpunktes zur trennenden Hyperebenen. Die Parameter *u*<sup>1</sup> und *u*<sup>2</sup> werden mittels Maximum-Likelihood-Methode aus einem Trainingsdatensatz ermittelt. Dazu kann der gleiche Trainingsdatensatz verwendet werden, der zuvor schon für die Erstellung des SVM Modells herangezogen wurde.

### **4.2 Methoden**

#### **4.2.1 Datenaufteilung**

Dieser Schritt ist notwendig, um eine zuverlässige Klassifizierung zu erhalten und overfitting zu vermeiden. Wird das Modell mit den selben Daten validiert, mit Hilfe derer es auch erstellt worden ist, kann nicht sichergestellt werden, dass die Klassifizierung auch für beliebige andere Daten funktioniert. Tabelle [7](#page-37-0) zeigt, wie die zur Verfügung stehenden 207000 A-Scans aufgeteilt wurden:

| Beschichtungsdauer<br>Minuten | Geschwindigkeit<br>m/s | A-Scans Training | A-Scans Validierung |
|-------------------------------|------------------------|------------------|---------------------|
| 10                            | 0.4                    | 12000            | 12000               |
|                               | 0.5                    | 10000            | 10000               |
| 37                            | 0.4                    | 11000            | 10000               |
|                               | 0.5                    | 9000             | 9000                |
| 70                            | 0.4                    | 13000            | 13000               |
|                               | 0.5                    | 8000             | 8000                |
| 96                            | 0.4                    | 8000             | 8000                |
|                               | 0.5                    | 7000             | 7000                |
| 127                           | 0.4                    | 14000            | 13000               |
|                               | 0.5                    | 12000            | 12000               |

<span id="page-37-0"></span>Tabelle 7: Aufteilung der Messdaten in einen Trainings- und einen Validierungsteil

### **4.2.2 Klasseneinteilung**

Folgende drei Klassen wurden für die Klassifizierung der einzelnen A-Scans definiert:

- Tablette
- Metall
- Luft

Ausgehend von dieser Klasseneinteilung und oben definiertem Trainingsdatensatz ist es nun möglich, die Übergangswahrscheinlichkeiten von einer Klasse in die nächste zu bestimmen.

## **4.2.3 Funktionen**

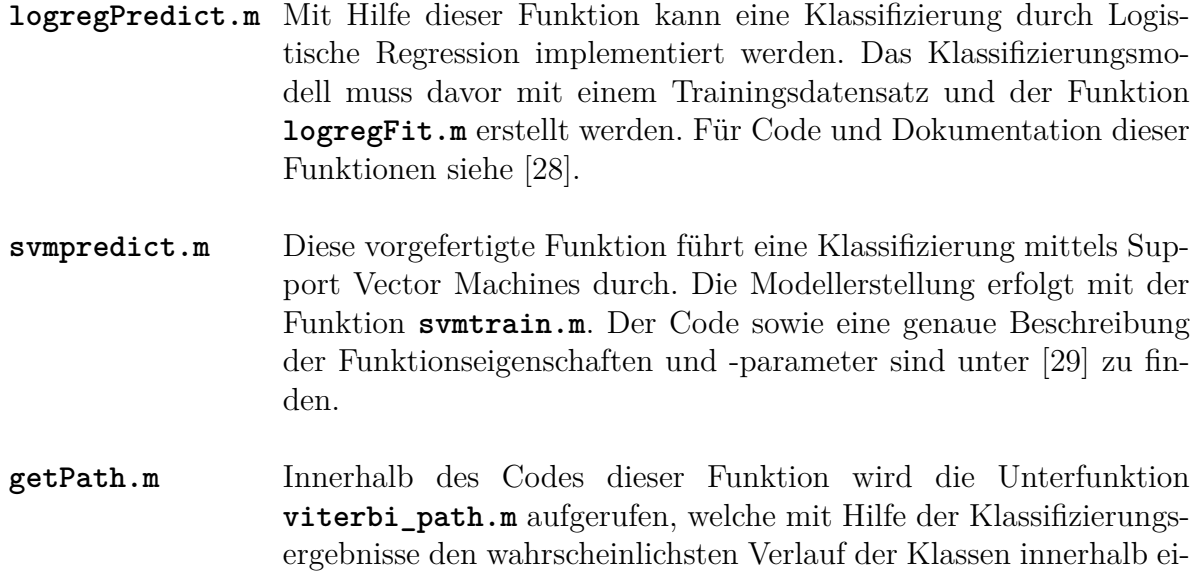

### **4.2.4 Parameteroptimierung**

Für die Soft Margin SVM Klassifizierung mit RBF Kernfunktion wurden die Parameter *C* (Fehlergewicht) und *γ* (Konstante der RBF) mit Hilfe einer Rastersuche optimiert. Als Startwerte wurden  $C = 1$  und  $\gamma = 0.01$  gewählt und schrittweise verändert. Für jedes Wertepaar wurde die Genauigkeit der Klassifizierung eruiert. Das beste Ergebnis konnte mit folgenden Werten erzielt werden:

nes B-Scans berechnet.

$$
C = 0.8
$$
  

$$
\gamma = 0.003
$$

# **4.3 Ergebnisse**

In diesem Kapitel sind die Ergebnisse der Klassifizierung mit den unterschiedlichen Methoden angeführt. Um einen besseren Vergleich schaffen zu können, ist in den Abbildungen immer derselbe B-Scan dargestellt. Zu beachten ist dabei, dass rot eingefärbte A-Scans das Klassifizierungsergebnis *Metall*, grün eingefärbte die Klasse *Tablette* und blau eingefärbte die Klasse *Luft* darstellen.

**Klassifizierungsgenauigkeit** Die Genauigkeit der Klassifizierung bezieht sich in den nachfolgenden Daten nur auf die Klasse *Tablette*, da speziell diese für die Effektivität des Algorithmus aussagekräftig ist. Dieser Wert stellt das Verhältnis von den richtig als *Tablette* klassifizierten A-Scans und der Gesamtanzahl der A-Scans, die als *Tablette* definiert wurden, dar. Die Klassifizierungsgenauigkeit wird dabei jeweils für den Trainings-, beziehungsweise den Validierungsdatensatz getrennt berechnet.

### **4.3.1 Logistische Regression**

In Tabelle [8](#page-39-0) ist das Ergebnis der Klassifizierung mittels Logistischer Regression samt verwendeter Anzahl an A-Scans pro Klasse für Training und Validierung, sowie der benötigten Rechendauer aufgelistet. Abbildung [28](#page-42-0) ist die graphische Darstellung der erreichten Klassifizierungsgenauigkeit (Verhältnis von richtig klassifizierten A-Scans zur Gesamtanzahl der A-Scans).

| A-Scans |       | Genauigkeit Training Genauigkeit Validierung | Rechendauer |
|---------|-------|----------------------------------------------|-------------|
|         | $\%$  | $\%$                                         | S           |
| 3x5000  | 91.35 | 91.83                                        | 0.90        |
| 3x7500  | 91.75 | 91.90                                        | 1.29        |
| 3x10000 | 91.82 | 92.03                                        | 1.67        |
| 3x12500 | 92.10 | 92.16                                        | 2.07        |
| 3x15000 | 92.38 | 92.03                                        | 2.37        |
| 3x17500 | 92.28 | 91.97                                        | 2.88        |
| 3x20000 | 92.12 | 91.98                                        | 3.31        |

<span id="page-39-0"></span>Tabelle 8: Ergebnis der Klassifizierung mit Logistischer Regression

#### **4.3.2 Support Vector Machines**

In Tabelle [9](#page-40-0) und Tabelle [10](#page-40-1) ist das Ergebnis der Klassifizierung mit Support Vector Machines mit linearem und mit RBF Kernel aufgelistet. Abbildung [29](#page-43-0) ist wiederum die graphische Darstellung der erreichten Klassifizierungsgenauigkeit.

<span id="page-40-0"></span>

| A-Scans |       | Genauigkeit Training Genauigkeit Validierung | Rechendauer |  |
|---------|-------|----------------------------------------------|-------------|--|
|         | %     | $\%$                                         | S           |  |
| 3x5000  | 91.27 | 91.81                                        | 19.6        |  |
| 3x7500  | 91.79 | 91.93                                        | 42.9        |  |
| 3x10000 | 91.88 | 91.98                                        | 77.5        |  |
| 3x12500 | 92.05 | 92.12                                        | 128         |  |
| 3x15000 | 92.30 | 92.07                                        | 184         |  |
| 3x17500 | 92.26 | 91.98                                        | 262         |  |
| 3x20000 | 92.08 | 91.98                                        | 364         |  |

Tabelle 9: Ergebnis der Klassifizierung mit Support Vector Machines mit linearem Kernel

Tabelle 10: Ergebnis der Klassifizierung mit Support Vector Machines mit RBF Kernel

<span id="page-40-1"></span>

| A-Scans | Genauigkeit Training | Genauigkeit Validierung | Rechendauer |  |
|---------|----------------------|-------------------------|-------------|--|
|         | $\%$                 | $\%$                    | S           |  |
| 3x5000  | 94.59                | 91.58                   | 40.5        |  |
| 3x7500  | 94.63                | 92.03                   | 95.4        |  |
| 3x10000 | 94.40                | 92.28                   | 165         |  |
| 3x12500 | 94.52                | 92.59                   | 262         |  |
| 3x15000 | 94.66                | 92.67                   | 377         |  |
| 3x17500 | 94.51                | 92.66                   | 513         |  |
| 3x20000 | 94.29                | 92.61                   | 675         |  |

#### **4.3.3 Hybrid Modelle**

In Tabelle [11](#page-41-0) und Tabelle [12](#page-41-1) ist das Ergebnis der Klassifizierung mit Logistischer Regression beziehungsweise Support Vector Machines (RBF Kernel) in Verbindung mit einem Hidden Markov Modell aufgelistet. Abbildung [30](#page-43-1) und Abbildung [31](#page-44-0) erlauben erneut die graphische Interpretation der erreichten Klassifizierungsgenauigkeit.

<span id="page-41-0"></span>

| A-Scans | Genauigkeit Training | Genauigkeit Validierung | Rechendauer |
|---------|----------------------|-------------------------|-------------|
|         | %                    | $\%$                    | S           |
| 3x5000  | 94.43                | 95.06                   | 4.757       |
| 3x7500  | 94.83                | 95.15                   | 6.237       |
| 3x10000 | 94.56                | 95.16                   | 7.819       |
| 3x12500 | 94.97                | 95.17                   | 9.240       |
| 3x15000 | 95.17                | 95.17                   | 10.79       |
| 3x17500 | 95.15                | 95.18                   | 12.38       |
| 3x20000 | 95.08                | 95.18                   | 14.06       |

Tabelle 11: Ergebnis der Klassifizierung mit Logistischer Regression und Hidden Markov Modell

Tabelle 12: Ergebnis der Klassifizierung mit Support Vector Machines (RBF Kernel) und Hidden Markov Modell

<span id="page-41-1"></span>

| A-Scans                       | Genauigkeit Training | Genauigkeit Validierung | Rechendauer |
|-------------------------------|----------------------|-------------------------|-------------|
|                               | %                    | $\%$                    | S           |
| 3x5000                        | 97.81                | 95.57                   | 114         |
| 3x7500                        | 97.83                | 95.48                   | 337         |
| 3x10000                       | 97.36                | 95.50                   | 624         |
| 3x12500                       | 97.40                | 95.55                   | 1046        |
| 3x15000<br>3x17500<br>3x20000 | 97.42                | 95.49                   | 1569        |

Abschließend ist in Tabelle [13](#page-42-1) und Abbildung [32](#page-44-1) das beste Ergebnis, erzielt mit Support Vector Machines mit RBF Kernel und optimierten Parameter und Hidden Markov Modell, zu sehen.

<span id="page-42-1"></span>

| A-Scans | Genauigkeit Training | Genauigkeit Validierung | Rechendauer |
|---------|----------------------|-------------------------|-------------|
|         | $\%$                 | %                       | S           |
| 3x5000  | 95.55                | 95.85                   | 31.43       |
| 3x7500  | 95.91                | 95.84                   | 64.18       |
| 3x10000 | 95.44                | 95.85                   | 114         |
| 3x12500 | 95.75                | 95.84                   | 183         |
| 3x15000 | 95.84                | 95.77                   | 276         |
| 3x17500 | 95.85                | 95.80                   | 395         |
| 3x20000 | 95.81                | 95.83                   | 534         |

Tabelle 13: Ergebnis der Klassifizierung mit Support Vector Machines (RBF Kernel, optimierte Parameter) und Hidden Markov Modell

### **4.3.4 Abbildungen**

In den nachfolgenden Abbildungen sind rot eingefärbte A-Scans als Klassifizierungsergebnis *Metall*, grün eingefärbte als Klasse *Tablette* und blau eingefärbte als Klasse *Luft* dargestellt.

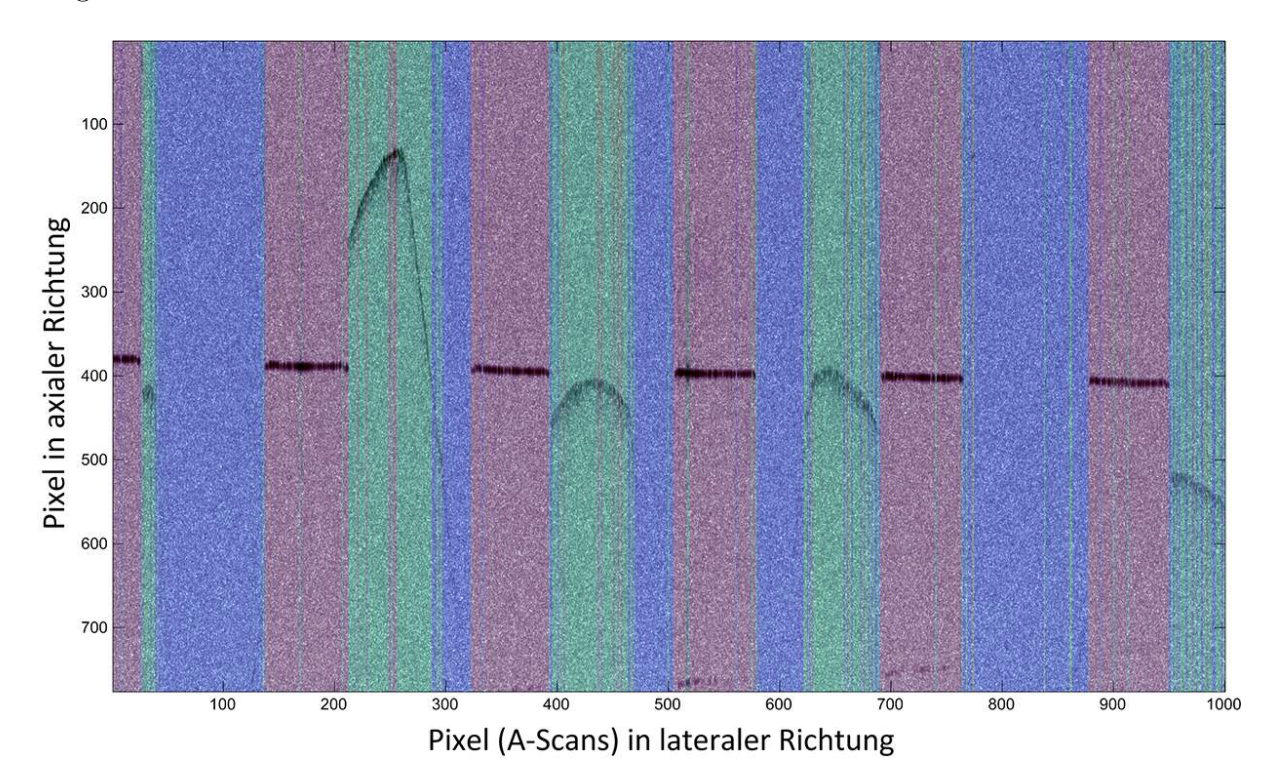

<span id="page-42-0"></span>Abbildung 28: Klassifizierung mit Logistischer Regression.

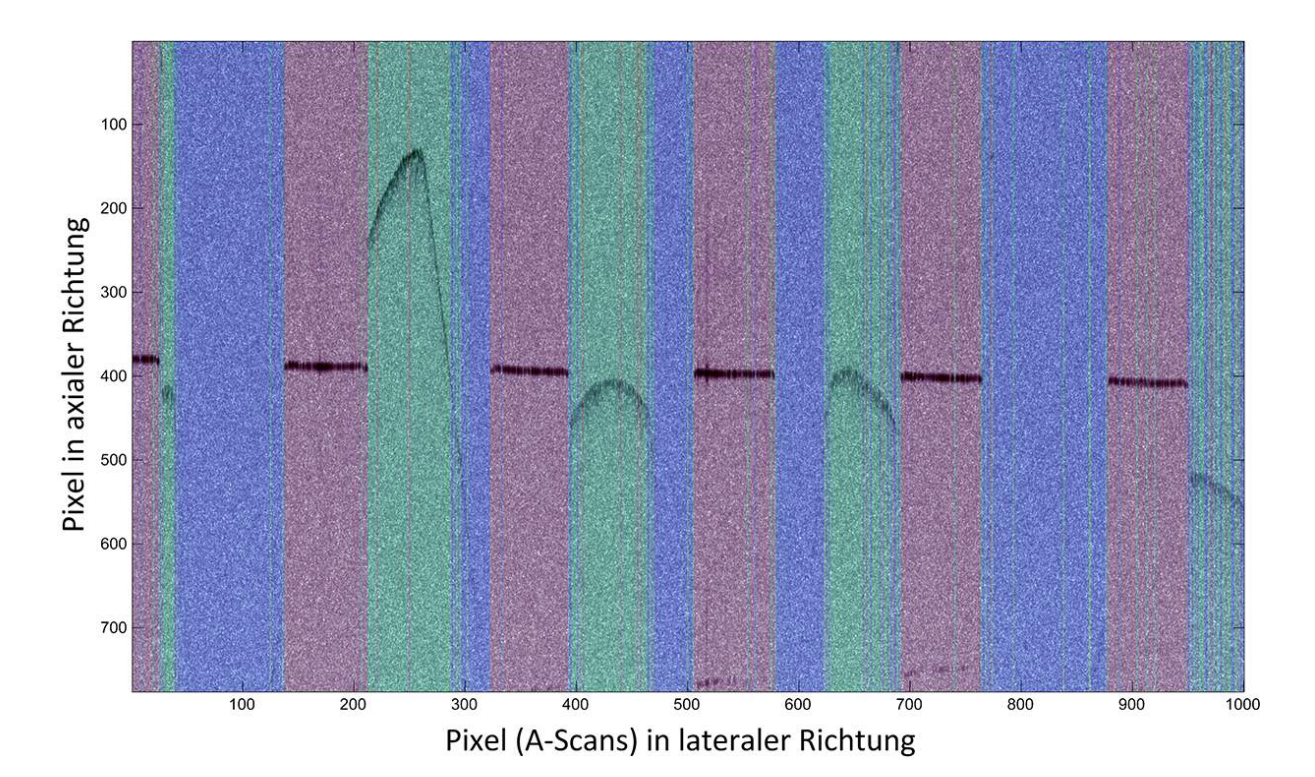

<span id="page-43-0"></span>Abbildung 29: Klassifizierung mit Support Vector Machines (RBF Kernel)

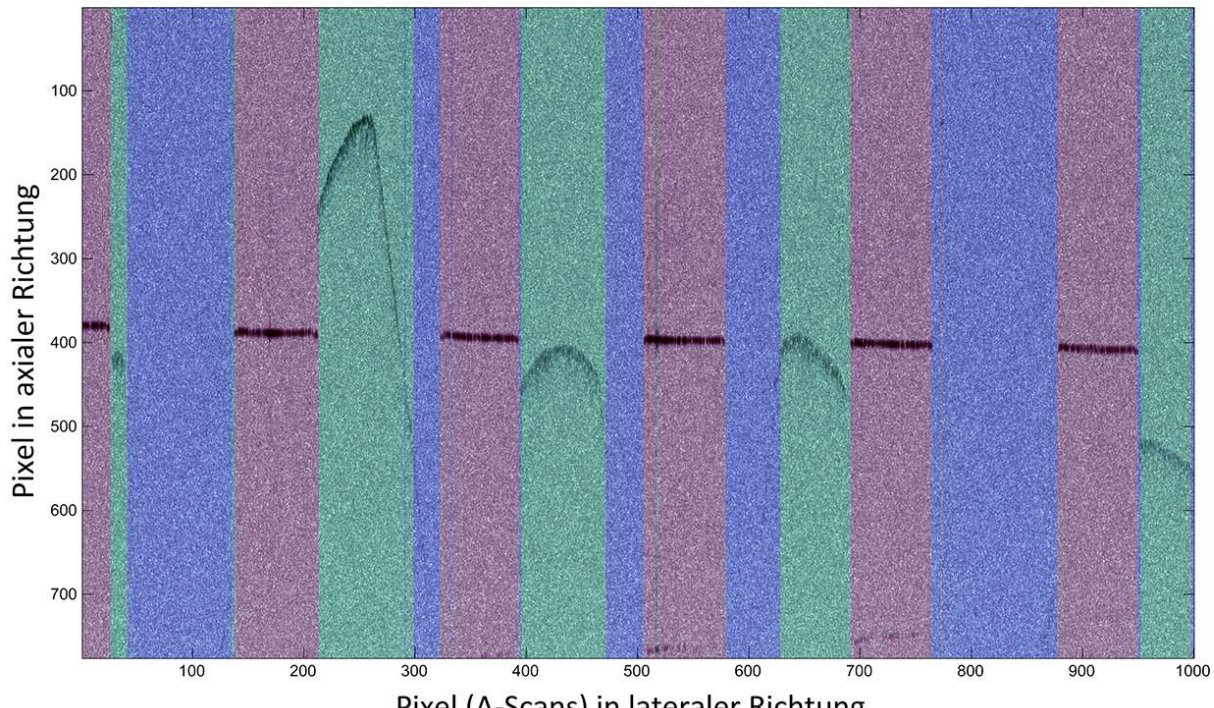

<span id="page-43-1"></span>Pixel (A-Scans) in lateraler Richtung

Abbildung 30: Klassifizierung mit Logistischer Regression und Hidden Markov Modell

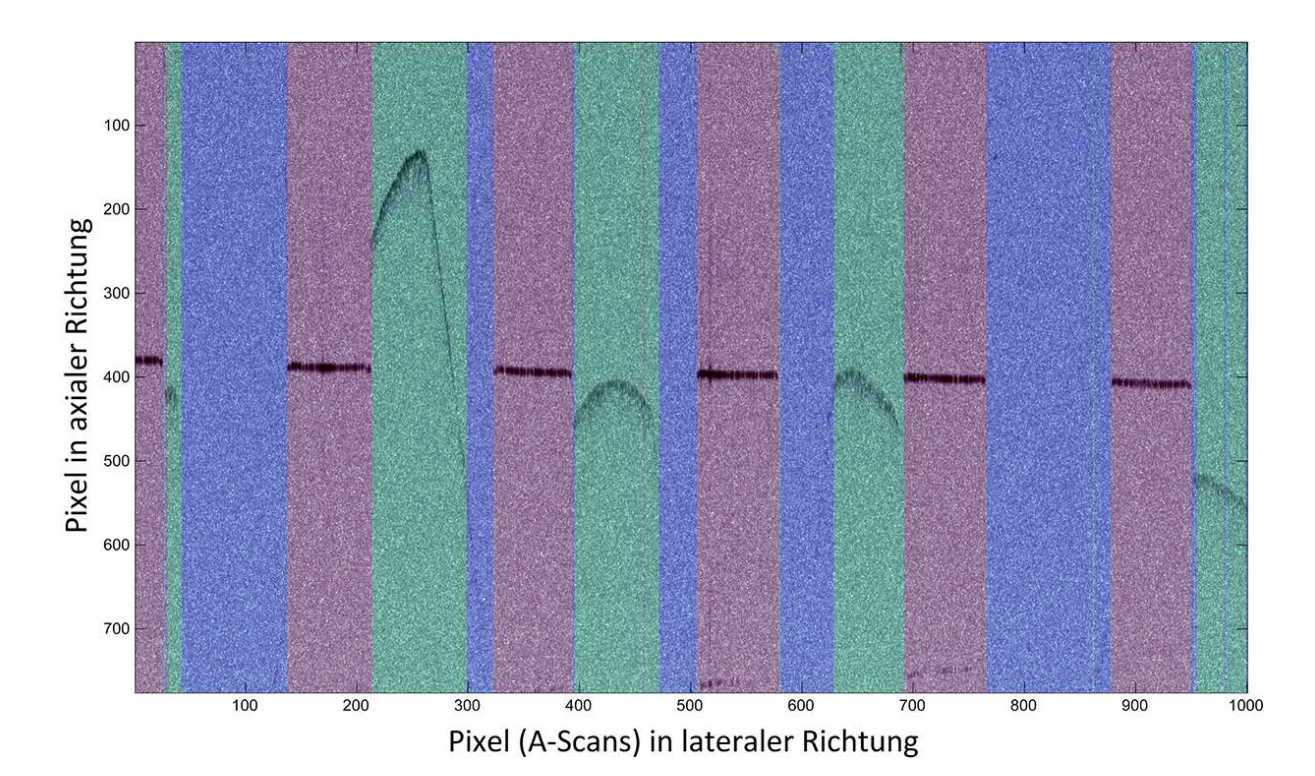

<span id="page-44-0"></span>Abbildung 31: Klassifizierung mit Support Vector Machines (RBF Kernel) und Hidden Markov Modell

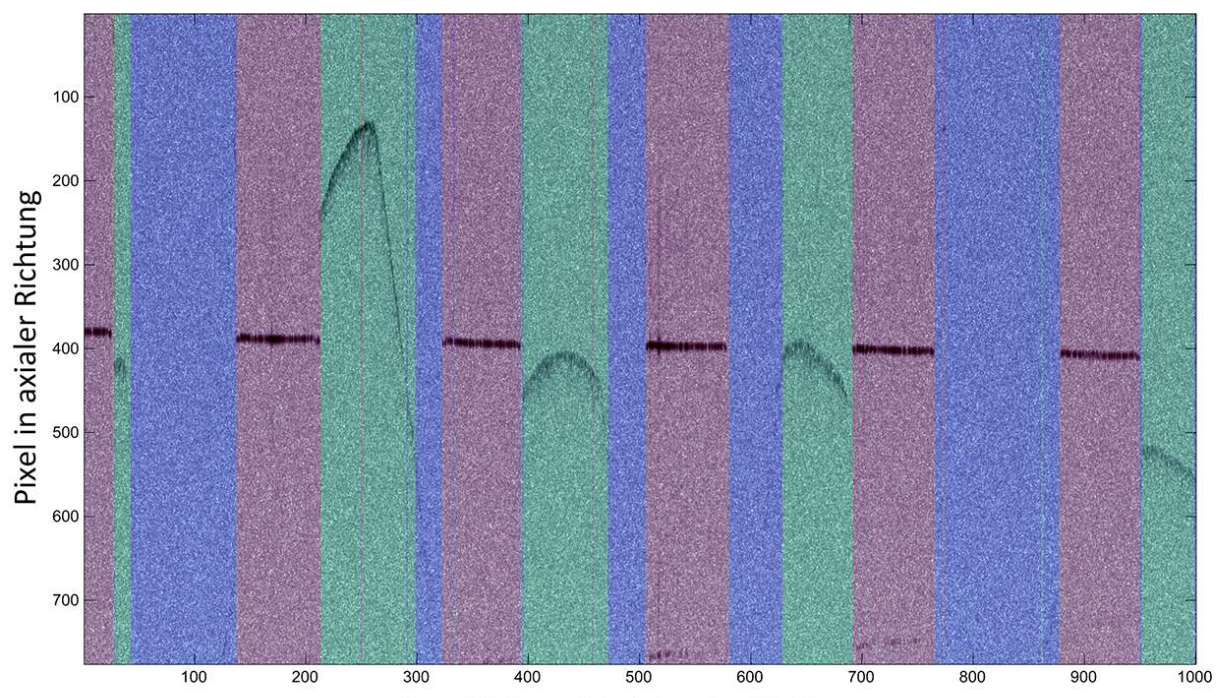

<span id="page-44-1"></span>Pixel (A-Scans) in lateraler Richtung

Abbildung 32: Klassifizierung mit Support Vector Machines (RBF Kernel, optimierte Parameter) und Hidden Markov Modell

### **4.3.5 Zusammenfassung**

Wie zu erwarten war eine Klassifizierung mittels Logistischer Regression mit geringerer Rechenzeit durchzuführen, als eine Klassifizierung mit Support Vector Machines. Auch die Verwendung einer Kernfunktion resultierte durch die höhere Komplexität des Algorithmus wie erwartet in einer längeren Berechnungsdauer, wobei keine Verbesserung des Ergebnisses erzielt werden konnte.

Ein deutlicher Anstieg der Klassifizierungsgenauigkeit von etwa 4% wurde allerdings durch die Einbringung der zeitlichen Komponente mit Hilfe des Hidden Markov Modells erreicht. Diese Verbesserung ist auch in den Abbildungen leicht ersichtlich. Man erkennt deutlich, dass die Fehlklassifizierungen innerhalb der einzelnen Bereiche (*Metall*, *Tablette*, *Luft*) stark abgenommen haben. Das bessere Ergebnis der beiden Hybrid Modelle erzielte hierbei zwar Hidden Markov in Verbindung mit Support Vector Machines, allerdings zeigt ein Vergleich der Rechenzeiten, dass dieser leichte Vorteil betreffend der Klassifizierungsgenauigkeit nur mit großem rechnerischen Aufwand möglich ist.

Mit einer zuvor durchgeführten Optimierung der Parameter (*C, γ*) kann dieser Rechenaufwand aber wieder deutlich reduziert werden. Zudem wurde bei dieser Methode der absolut beste Wert des Klassifizierungsergebnisses, eine Genauigkeit von 95.85%, erzielt.

Ausgehend von diesen Erkenntnissen wurde für die weitere Arbeit als Klassifizierungsmethode eine Kombination aus Soft Margin Support Vector Machines mit RBF-Kern und optimierten Parametern, sowie nachfolgendem Hidden Markov Modell gewählt. Hierbei wurde das Verhältnis aus (Rechen-)Aufwand und Nutzen als am besten erachtet.

# <span id="page-46-2"></span>**5 Positionsbestimmung**

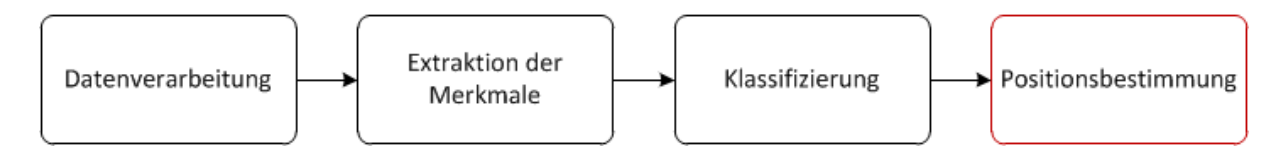

<span id="page-46-0"></span>Abbildung 33: Vierter und letzter Schritt des Gesamt-Algorithmus: Positionsbestimmung

# **5.1 Theorie**

Die Bestimmung der Position der Tablette innerhalb des Bildes ist der letzte Schritt des in dieser Arbeit erstellten Algorithmus (Abbildung [33\)](#page-46-0) und die Grundlage für nachfolgende Untersuchungen, wie etwa die Messung der Dicke oder der Gleichförmigkeit der Beschichtung. Dieser Vorgang kann, wie in Abbildung [34](#page-46-1) zu sehen, in drei Teilschritte unterteilt werden: die Detektion der Tablettenoberfläche, eine Schätzung des Mittelpunktes des einzupassenden Kreises und schließlich die Kreisanpassung selbst.

Jene Daten, die wie in Kapitel [4](#page-24-0) beschrieben als *Tablette* erkannt wurden, werden nun für die Positionsbestimmung herangezogen. Dazu wird aus den Bilddaten die Struktur der Tablettenoberfläche mit einem einfachen generischen Algorithmus detektiert.

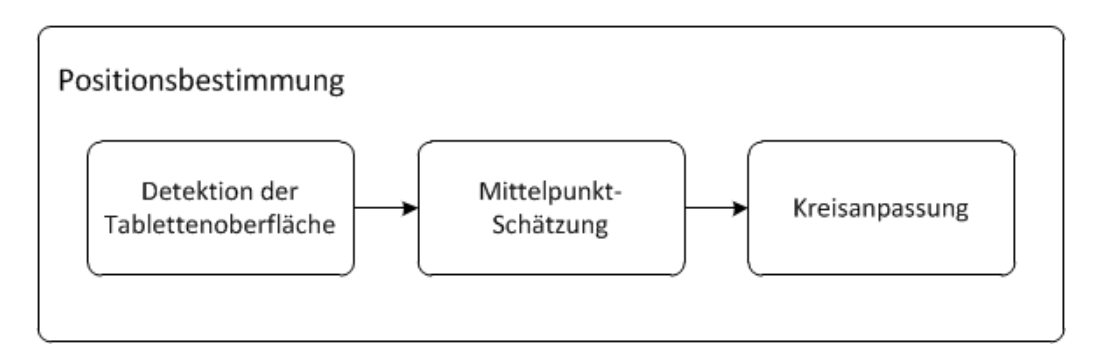

<span id="page-46-1"></span>Abbildung 34: Teilschritte der Positionsbestimmung

Die Anpassung eines Kreises (engl.: circle fitting) an vorhandene Datenpunkte ist ein Problem, das in der Wissenschaft häufig auftritt (siehe zum Beispiel [\[30\]](#page-77-2), [\[31\]](#page-77-3), [\[32\]](#page-77-4)). Grundsätzlich können die Lösungsansätze in zwei Gruppen unterteilt werden, die geometrischen und die arithmetischen Verfahren. Geometrische Verfahren arbeiten iterativ und minimieren eine definierte Kostenfunktion (zum Beispiel die Abstände der Datenpunkte zum Kreisumfang). Arithmetische Verfahren hingegen berechnen (ebenfalls ausgehend von einer Kostenfunktion) die Kreisparameter direkt. Im Allgemeinen gelten geometrische Circle-Fitting-Verfahren als genauer, aber rechenaufwändiger. Zudem besteht bei ihnen die Gefahr der Divergenz. Als geometrische Lösungsansätze können beispielsweise die Newton-Raphson-Methode [\[33\]](#page-77-5), die Gauß-Newton-Methode [\[34\]](#page-77-6) oder der Levenberg-Marquardt-Algorithmus [\[35\]](#page-77-7) verwendet werden. Arithmetische Verfahren wurden unter anderem von Kåsa [\[36\]](#page-77-8), Pratt [\[37\]](#page-77-9) oder Taubin [\[38\]](#page-77-10) entwickelt.

Wichtige Grundlagen des Circle-Fittings im Allgemeinen sind der Maximum-Likelihood-Ansatz und die Least-Square-Error-Methode ([\[39\]](#page-77-11), [\[40\]](#page-77-12)).

**Maximum Likelihood Ansatz** Bei diesem Verfahren werden Mittelpunkt und Radius desjenigen Kreises ermittelt, bei dem die Wahrscheinlichkeit, dass die Datenpunkte zu diesem gehören, ein Maximum darstellt.

**Least Square Error Methode** Dieses Verfahren berechnet Mittelpunkt und Radius des Kreises, bei dem die Abweichung der Datenpunkte zu den modellierten Kreispunkten im quadratischen Mittel minimal wird.

# **5.2 Methoden**

### **5.2.1 Detektion der Tablettenoberfläche**

Die Oberfläche der Strukturen innerhalb der Bilddaten des B-Scans wird anhand der Fensterposition, die aus der Extraktion der Merkmale (Kapitel [3\)](#page-19-0) hervorgeht, bestimmt. Wie in Abbildung [35](#page-47-0) schön zu sehen ist, werden dadurch sowohl die Datensegmente des Lochblechs, als auch die der Tabletten deutlich charakterisiert.

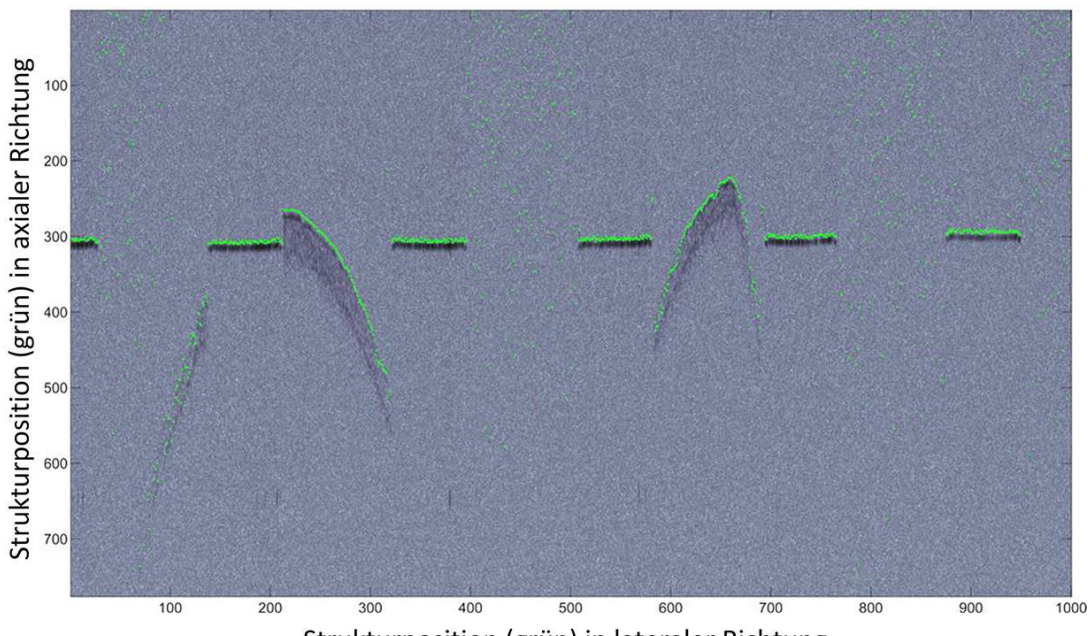

<span id="page-47-0"></span>Strukturposition (grün) in lateraler Richtung

Abbildung 35: Detektion der Strukturen innerhalb des Bildes. Während bei den Klassen *Metall* und *Tablette* die Oberfläche schön getroffen wird, ist bei der Klasse *Luft* wie erwartet nur Rauschen zu erkennen.

**Optimierung der Daten** Da die vorhandenen Scans jeweils nur einen kleinen Teil der Tabletten erfassen, steht für das Fitting-Verfahren pro Tablette nur eine kleine Menge an Datenpunkten zur Verfügung. Daraus resultiert, dass sich diese Daten auf einem entsprechend kleinen Kreissektor befinden. Da sich das Einpassen des Kreises mit Abnahme der Sektorgröße erschwert [**?**], wurden für die weiteren Berechnungen nur Datenpakete verwendet, die aus mindestens 50 zusammenhängenden A-Scans bestehen.

Es kann trotz Aufbereitung und Verbesserung des Klassifizierungsergebnisses mittels Hidden Markov Modell vorkommen, dass einzelne A-Scans in einem Paket der Klasse *Tablette* eine offensichtlich falsche Klasse aufweisen. Daher werden die Klassenvektoren vor der Detektion der Oberfläche optimiert, sodass das entsprechende Datenpaket aufgrund der zu geringen Datenmenge nicht im Vorhinein schon als unbrauchbar erachtet wird. Dieser Vorgang ist in Abbildung [36](#page-48-0) graphisch dargestellt. "Löcher" innerhalb der Klassenpakete mit der Länge von bis zu zwei A-Scans werden dabei korrigiert, da es sich dabei mit hoher Wahrscheinlichkeit um falsch klassifizierte Zustände handelt.

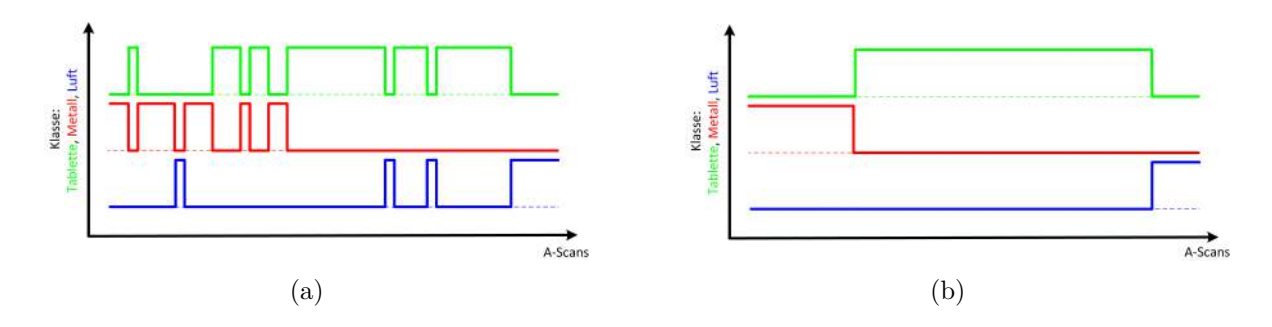

<span id="page-48-0"></span>Abbildung 36: Graphische Darstellung der Optimierung der Klassenvektoren. Das obere Level der Kurven bedeutet, dass diese Klasse dem A-Scan zugeordnet wurde. a) Klassenvektoren vor der Optimierung, b) Klassenvektoren nach der Optimierung. Einzelne Ausreißer mit der Länge von 1 oder 2 A-Scans werden unterdrückt.

Innerhalb der nun verwendeten Oberflächendaten wurde ebenfalls eine Optimierung vorgenommen, um auch hier etwaige Ausreißer zu eliminieren. Im Zuge dessen wurde außerdem ein Algorithmus verwendet, der den eventuell am Bild vorhandenen Steg der Tablette detektiert. Dieser war bereits vorhanden und musste nur mehr in das Programm eingebunden werden. Die Bestimmung der Position des Tablettensteges erfolgt dabei über eine Untersuchung des Steigungsverlaufes zwischen den Datenpunkten der Tablettenoberfläche.

**Datentransformation** Abhängig von der Relativgeschindigkeit zwischen Sensor und Messobjekt variiert die laterale Ausdehnung, also die Breite der A-Scans. Bei gleichbleibender Anzahl von A-Scans, ändert sich also der abgedeckte Bildbereich des B-Scans. Die Bildhöhe der Scans hängt hingegen nur vom verwendeten Messsystem ab.

Entsprechend der Geschwindigkeit erscheint die Tablettenoberfläche nicht kreisförmig, sondern mehr oder weniger gestaucht. Für das Circle-Fitting ist es also notwendig, die elliptische Form der Daten auf die eigentliche Kreisform zu transformieren. Um dies durchführen zu können, ist es zuvor notwendig die Relativgeschwindigkeit aus den Bilddaten zu ermitteln. Mit dieser Information, sowie der bekannten Geometrie des Lochblechs und der benötigten Dauer für einen A-Scan (siehe Kapitel [1,](#page-5-0) Tabelle [1\)](#page-12-0), kann die Transformation der Daten erfolgen.

**Bestimmung der Geschwindigkeit** Um die Relativgeschwindigkeit zwischen Sensor und Messobjekten zu ermitteln, wurden mit Hilfe des Klassenvektors die Übergänge des Zustandes *Nicht-Metall*, also *Luft* oder *Tablette*, auf den Zustand *Metall* gesucht. Der mittlere Abstand dieser Zustandsübergänge (Transitionen) entspricht dem Lochabstand des Lochblechs. Um Fehlern vorzubeugen, wurden Transitionen mit einem Abstand zum vorhergegangenen Zustandsübergang *Nicht-Metall* auf *Metall* von weniger als 100 A-Scans ignoriert. Abbildung [37](#page-49-0) zeigt ein Beispiel der so gefundenen Übergänge.

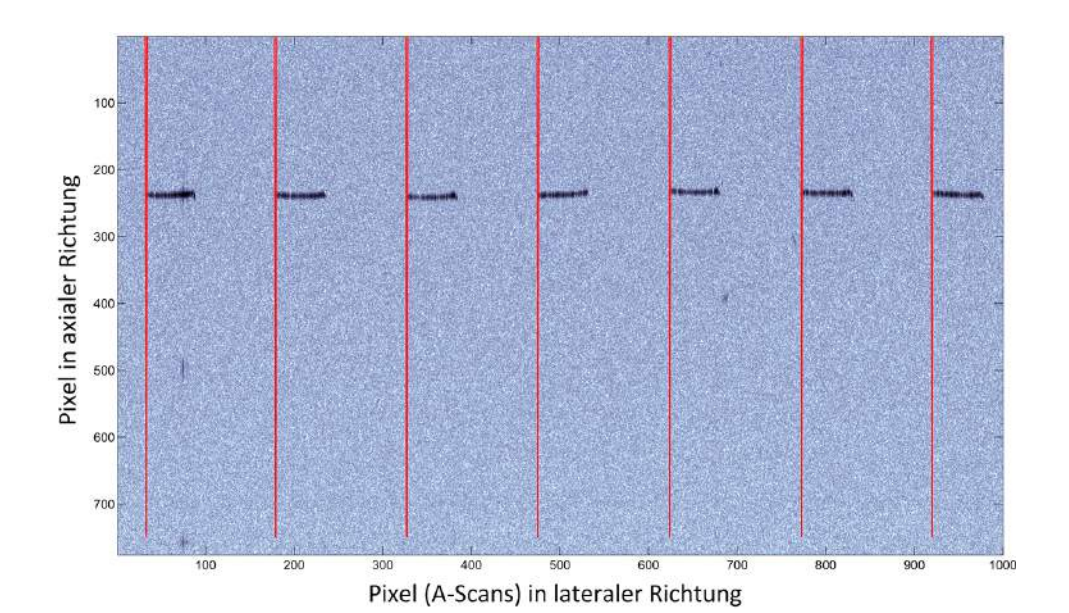

<span id="page-49-0"></span>Abbildung 37: Gefundene Übergänge von *Nicht-Metall* auf *Metall*, dargestellt durch die roten Linien. Der mittlere Abstand dieser Linien entpricht dem Lochabstand des Lochblechs.

Die Geschwindigkeit *vrel* ergibt sich demnach aus dem Lochabstand (engl.: hole center distance) *xhcd* in Metern, dem mittleren Abstand der Transitionen *xtrans* in Pixel (A-Scans) und der benötigten Scanzeit *tscan* pro A-Scan in Sekunden.

$$
v_{rel} = \frac{x_{hcd}}{x_{trans} \cdot t_{scan}}\tag{30}
$$

Damit lässt sich die Breite des abgedeckten Bildbereichs pro A-Scan *xascan* in Metern folgendermaßen berechnen:

$$
x_{ascan} = v_{rel} \cdot t_{scan} \tag{31}
$$

Für die einzelnen relativen Geschwindigkeiten zwischen Messsystem und Messobjekten und einer benötigten Zeit von 67.56 *µ*s pro A-Scan ergibt sich demnach folgender numerische Zusammenhang (Tabelle [14\)](#page-50-0):

| Geschwindigkeit | Bildbreite |
|-----------------|------------|
| m/s             | mm         |
| 0.1             | 6.76       |
| 0.2             | 13.51      |
| 0.3             | 20.27      |
| 0.4             | 27.02      |
| 0.5             | 33.78      |
| $0.6\,$         | 40.54      |
| 0.7             | 47.29      |

<span id="page-50-0"></span>Tabelle 14: Numerischer Zusammenhang zwischen der Relativgeschwindigkeit Sensor - Messobjekt und der Bildbreite für 1000 A-Scans

Der axiale Bildbereich in Metern ergibt sich aus der Anzahl der Pixel in axialer Richtung *npx,axial*, sowie der axialen Auflösung des Messsystems ∆*z*:

$$
x_{axial} = n_{px,axial} \cdot \Delta_z \tag{32}
$$

Somit sind Breite und Höhe der Bildpunkte bekannt und die Datentransformation kann erfolgen. Dieser Vorgang ist in Abbildung [38](#page-50-1) graphisch dargestellt.

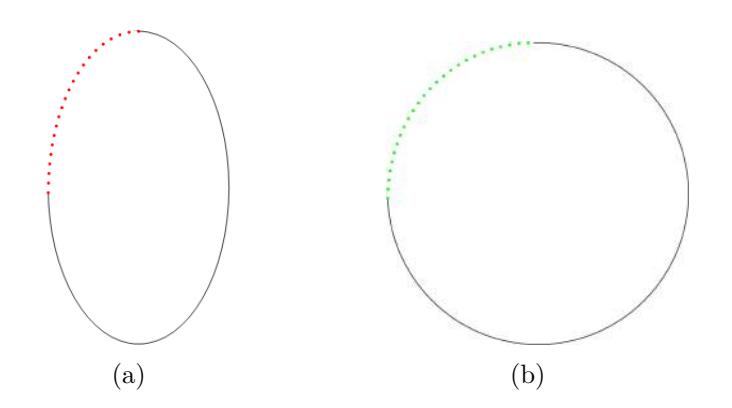

<span id="page-50-1"></span>Abbildung 38: Graphische Darstellung der Datentransformation vor dem Circle-Fitting, die farbigen Punkte symbolisieren hierbei die Datenpunkte der Tablettenoberfläche. a) Die Daten vor der Transformation sind entsprechend der Relativgeschwindigkeit verzerrt, b) die Daten nach der Transformation ergeben die tatsächliche Kreisform der Tablettenoberfläche und können für das nachfolgende Circle-Fitting verwendet werden.

Abbildung [39](#page-51-0) zeigt die Transformation mit tatsächlich verwendeten Daten. Zu beachten ist hierbei, dass die Datenpunkte im Vergleich zu Abbildung [38](#page-50-1) um die horizontale Achse gespiegelt erscheinen. Dies ist dadurch zu erklären, dass die vertikale Achse entsprechend des Scanvorganges von oben nach unten verläuft. Demnach ist im Bild der oberste Bildpunkt Pixel Nummer 1, der unterste ist Pixel Nummer 1024. In Abbildung [39](#page-51-0) verläuft die Achse hingegen von unten nach oben, wodurch sich diese Spiegelung ergibt.

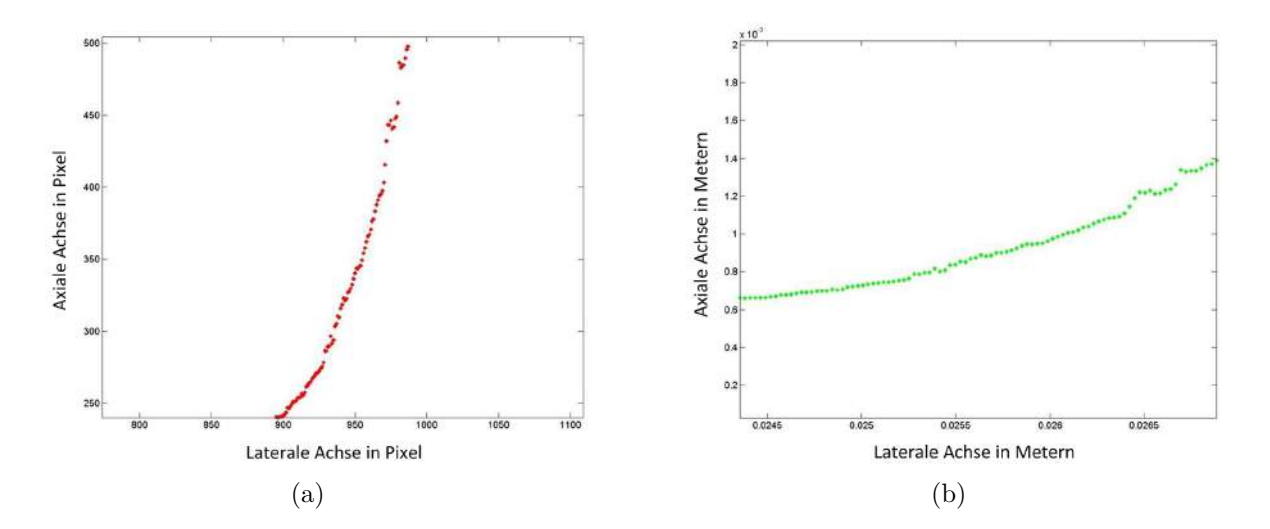

<span id="page-51-0"></span>Abbildung 39: Graphische Darstellung der Datentransformation mit realen Daten. a) Die Daten vor der Transformation sind entsprechend der Relativgeschwindigkeit verzerrt, b) die Daten nach der Transformation ergeben die tatsächliche Kreisform der Tablettenoberfläche und können für das nachfolgende Circle-Fitting verwendet werden.

**Circle-Fitting mit fixem Radius** Der größte Teil der publizierten Fitting-Verfahren ermittelt sowohl den Mittelpunkt, als auch den Radius des für die jeweilige Aufgabenstellung optimalen Kreises. Ein Merkmal dieser Algorithmen ist, dass sie umso effektiver arbeiten, je eher die Datenpunkte kreisförmig verteilt sind [**?**]. Da sich die in dieser Arbeit verwendeten Daten nur auf einem sehr kleinen Kreissektor befinden (siehe Abbildung [39\)](#page-51-0), variiert der Radius der gefitteten Kreise sehr stark. Um ein sinnvolles Fitting-Ergebnis zu erhalten, muss daher der Radius des anzupassenden Kreises fix vorgegeben werden, sodass nur mehr der optimale Mittelpunkt gefunden werden muss.

Für weitere Informationen zu Circle-Fitting-Verfahren siehe beispielsweise [\[41\]](#page-77-13) und [\[42\]](#page-77-14).

#### **5.2.2 Mittelpunktschätzung**

Iterative Circle-Fitting-Verfahren erfordern einen initialen Wert von Radius und Kreismittelpunkt. Ausgehend von diesen Startwerten werden die Parameter solange verändert und optimiert, bis ein gewünschtes Kriterium erfüllt ist. Je näher die Anfangsparameter an den tatsächlichen Werten liegen, desto schneller und effektiver arbeitet der Circle-Fitting-Algorithmus. Zudem wird durch eine gute Schätzung der Startwerte das Risiko minimiert, beim Fitting-Verfahren ein lokales Minimum zu treffen.

In dieser Arbeit wurde ein simples geometrisches Schätzverfahren implementiert und als hinreichend genau befunden. Von dem aktuellen Satz an Oberflächendaten einer Tablette wurde sowohl von den ersten drei, als auch von den letzten drei Datenpunkten der Mittelwert gebildet. Diese beiden errechneten Punkte wurden anschließend mit einer Linie verbunden. Orthogonal zum Mittelpunkt dieser Linie wurde im Abstand des vorher festgelegten Radius (in Scanrichtung) der Initialwert des Mittelpunktes definiert.

Der Schätzalgorithmus wurde an einem künstlich generierten Datensatz gestestet, die Parameter dieses Datensatzes sind in Tabelle [15](#page-52-0) aufgelistet.

<span id="page-52-0"></span>

| Parameter                 | Wert             |
|---------------------------|------------------|
| Mittelpunkt               | [5,5]            |
| Radius                    |                  |
| Standardabweichung Radius | 0.001, 0.01, 0.1 |
| Datenpunkte               | 30               |
| Kreissektor               | $30^\circ$       |

Tabelle 15: Parameter des für den Test des Schätzalgorithmus generierten Datensatzes

Abbildung [40,](#page-53-0) Abbildung [41](#page-53-1) und Abbildung [42](#page-53-2) zeigen die Ergebnisse der Mittelpunktschätzung für Datensätze mit verschiedenen Standardabweichungen des Radius. Der wahre Mittelpunkt mit den Koordinaten [5,5], sowie der dazu gehörende Kreis mit einem Radius von 1 sind in den Graphiken grau dargestellt. Die künstlich generierten und vom Kreisumfang mit der entsprechenden Standardabweichung abweichenden Datenpunkte sind grün eingefärbt. Der geschätzte Mittelpunkt und Ausgangswert für das danach erfolgende Fitting-Verfahren ist in den Graphiken als kleiner roter Kreis dargestellt und wird wie oben beschrieben berechnet (schwarze Kreise, rote Linien).

Anhand der Abbildungen und der darin beschriebenen mittleren Abweichung der geschätzten von den wahren Mittelpunkt-Koordinaten erkennt man, dass auch bei suboptimalen Daten ein brauchbarer Ausgangswert für das Fitting-Verfahren gefunden wird.

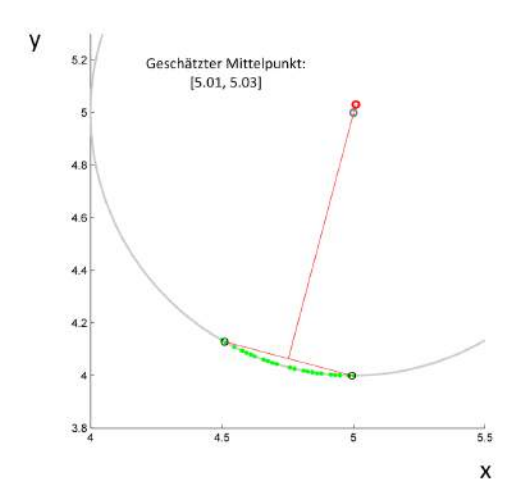

Abbildung 40: Geschätzter Mittelpunkt (rot) des Datensatzes bei einer Standardabweichung von  $\sigma = 0.001$ . Mittlere Abweichung der Koordinaten: 0.4%

<span id="page-53-0"></span>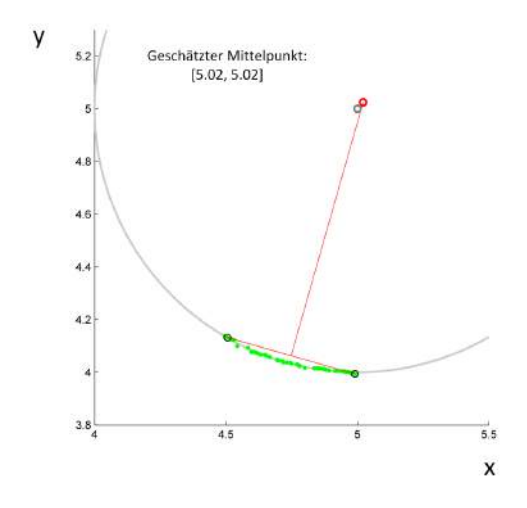

Abbildung 41: Geschätzter Mittelpunkt (rot) des Datensatzes bei einer Standardabweichung von  $\sigma = 0.01$ . Mittlere Abweichung der Koordinaten: 0.4%

<span id="page-53-1"></span>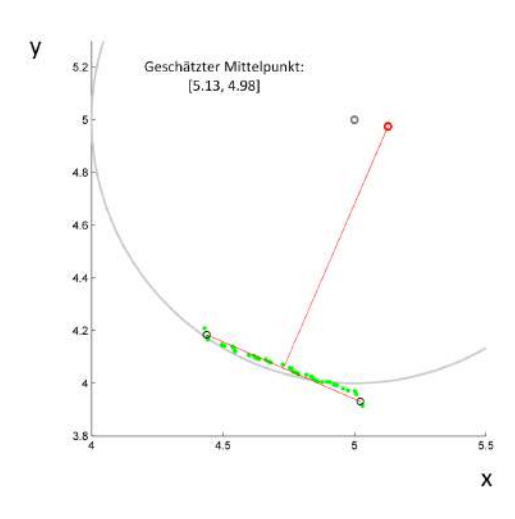

<span id="page-53-2"></span>Abbildung 42: Geschätzter Mittelpunkt (rot) des Datensatzes bei einer Standardabweichung von  $\sigma = 0.1$ . Mittlere Abweichung der Koordinaten: 1.1%

#### **5.2.3 Kreisanpassung**

Die arithmetischen Verfahren von Kåsa [\[36\]](#page-77-8), Pratt [\[37\]](#page-77-9) und Taubin [\[38\]](#page-77-10) berechnen sowohl Mittelpunkt, als auch Radius des Kreises. Dies ergab mit den zur Verfügung stehenden Daten stark variierende Radien und somit unzureichende Ergebnisse, weswegen in dieser Arbeit auf geometrische Verfahren zurückgegriffen wurde.

Für das Circle-Fitting-Verfahren wurden zwei verschiedene Algorithmen gestestet. Ein von Li et al. publizierter Algorithmus [\[43\]](#page-77-15) verwendet das Prinzip der Maximum-Likelihood-Estimation (MLE) als Grundlage, der zweite Algorithmus wurde selbst entworfen und basiert auf der Newton-Raphson-Methode und dem Least-Square-Error-Ansatz (LSE). Die Newton-Raphson-Methode gilt als schneller konvergierend als die Levenberg-Marquardt-Methode [\[44\]](#page-78-0), allerdings besteht dabei die Gefahr des Divergierens.

Beide implementierten Verfahren definieren eine Kostenfunktion, die mit Hilfe eines Update-Terms iterativ minimiert wird.

**Circle-Fitting mittels Maximum-Likelihood-Estimation** Der Update-Term des von Li et al. publizierten Algorithmus ergibt sich nach einigen Rechenschritten, Annahmen und Umformungen zu:

$$
c_n = \frac{1}{N} \sum_{i=1}^{N} \left( a_i + r \cdot \frac{c_{n-1} - a_i}{||c_{n-1} - a_i||} \right) \tag{33}
$$

*c<sup>n</sup>* ist hierbei der aktuell zu berechnende Kreismittelpunkt bestehend aus seinen zwei Koordinaten; *N* ist die Anzahl der Datenpunkte; *a<sup>i</sup>* sind die Datenpunkte, bestehend aus ihren zwei Koordinaten; *r* ist der festgelegte Radius und *cn*−<sup>1</sup> ist der in der vorherigen Iteration berechnete Kreismittelpunkt. Die Überlegungen zu diesem Algorithmus und der gesamte Rechenvorgang sind unter [\[43\]](#page-77-15) nachzulesen.

**Circle-Fitting mittels Least-Square-Error-Ansatz** Für die Punkte  $p_i = (p_{i,x}, p_{i,y})$  auf einem Kreis mit dem Mittelpunkt  $\boldsymbol{c} = (c_x, c_y)$  und dem Radius r gilt folgende Gleichung:

$$
(p_{i,x} - c_x)^2 + (p_{i,y} - c_y)^2 = r^2
$$
\n(34)

Der quadratische Fehler (engl.: square error) *E* der Datenpunkte *a<sup>i</sup>* zum tatsächlichen Kreis ergibt sich zu:

$$
E = \sum_{i=1}^{N} (r^2 - (a_{i,x} - c_x)^2 - (a_{i,y} - c_y)^2)^2
$$
\n(35)

Ziel des Fitting-Verfahrens ist es also denjenigen Kreis zu finden, bei dem dieser Fehler minimal wird (*E* = *min*). Das Minimum einer Funktion erhält man durch das Nullsetzen deren erster Ableitung. Dabei ist nicht sichergestellt, dass damit auch das globale Minimum gefunden wird, es besteht die Möglichkeit, ein lokales Minimum zu treffen (siehe Abbildung [43\)](#page-55-0). Aus diesem Grund ist die zuvor beschriebene Schätzung des Kreismittelpunktes unbedingt durchzuführen.

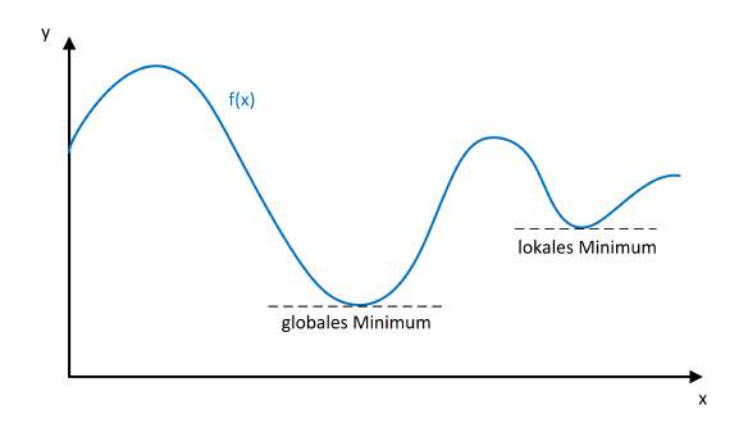

<span id="page-55-0"></span>Abbildung 43: Globales und lokales Minimum einer Funktion *f*(*x*)

**Newton-Raphson-Methode** Die Newton-Raphson-Methode [\[33\]](#page-77-5), oft auch nur Newton-Methode genannt, ist ein Verfahren, mit dem Näherungswerte zu Lösungen der nichtlinearen Gleichung *f*(*x*) = 0 berechnet werden können.

Grundlage dieser Annäherung ist die Taylorreihen-Entwicklung, mit der sich eine Funktion *f*(*x*) ausdrücken lässt durch:

$$
f(x) = f(x_0) + f'(x_0)(x - x_0) + \frac{f''(x_0)}{2!}(x - x_0)^2 + \dots + \frac{f^{(n)}(x_0)}{n!}(x - x_0)^n \tag{36}
$$

 $x_0$  ist hierbei der Startwert, der im Vorhinein bekannt sein muss. Eine einfache Annäherung von  $f(x) = 0$  lässt sich so mit den ersten beiden Termen aus Gleichung [\(36\)](#page-55-1) realisieren.

<span id="page-55-1"></span>
$$
f(x) = 0 \approx f(x_0) + f'(x_0)(x - x_0)
$$
\n(37)

Durch Umformen und einer wiederholten Anwendung dieser Gleichung erhält man:

$$
x_1 = x_0 - \frac{f(x_0)}{f'(x_0)},
$$
  
\n
$$
x_2 = x_1 - \frac{f(x_1)}{f'(x_1)},
$$
  
\n
$$
x_3 = x_2 - \frac{f(x_2)}{f'(x_2)}, \dots
$$

wodurch sich der Newton-Raphson-Ansatz ergibt:

$$
x_{n+1} = x_n - \frac{f(x_n)}{f'(x_n)}
$$
\n(38)

Dieser Schritt wird so lange ausgeführt, bis eine vorher definierte Fehlerschwelle unterschritten, oder eine gewisse Anzahl Iterationsschritte erreicht wird.

**Mehrdimensionaler Fall** Das Newton-Raphson-Verfahren kann, wie in dieser Arbeit benötigt, auch im Falle einer mehrdimensionalen Funktion angewandt werden. Dabei werden der Gradient und die Hesse-Matrix *H* der zu minimierenden Funktion *E* benötigt. Die Hesse-Matrix bestehet aus den zweiten partiellen Ableitungen dieser Funktion. Da die Fehlerfunktion in der hier auftretenden Problemstellung zwei Variablen, nämlich die beiden Koordinaten des Kreismittelpunktes beinhaltet, gilt:

$$
\nabla E = \left(\frac{\partial E}{\partial c_x}, \frac{\partial E}{\partial c_y}\right)^T \tag{39}
$$

$$
\mathbf{H} = \begin{bmatrix} \frac{\partial^2 E}{\partial c_x \partial c_x} & \frac{\partial^2 E}{\partial c_x \partial c_y} \\ \frac{\partial^2 E}{\partial c_y \partial c_x} & \frac{\partial^2 E}{\partial c_y \partial c_y} \end{bmatrix}
$$
(40)

Analog zum eindimensionalen Fall erhält man für die hier beschriebene Problemstellung, das Ermitteln des Kreismittelpunktes *c*, folgenden Update-Formalismus:

$$
\mathbf{c}_{n+1} = \mathbf{c}_n - \mathbf{H}(\mathbf{c}_n)^{-1} \nabla E(\mathbf{c}_n)
$$
\n(41)

### **5.3 Ergebnisse**

#### **5.3.1 MLE vs. Newton-Raphson mit Mittelpunktschätzung**

Die Abbildungen [44](#page-57-0) und [45](#page-57-1) zeigen das Ergebnis der beiden Circle-Fitting-Verfahren, angewandt auf einen Testdatensatz und mit zuvor durchgeführter Mittelpunktschätzung.

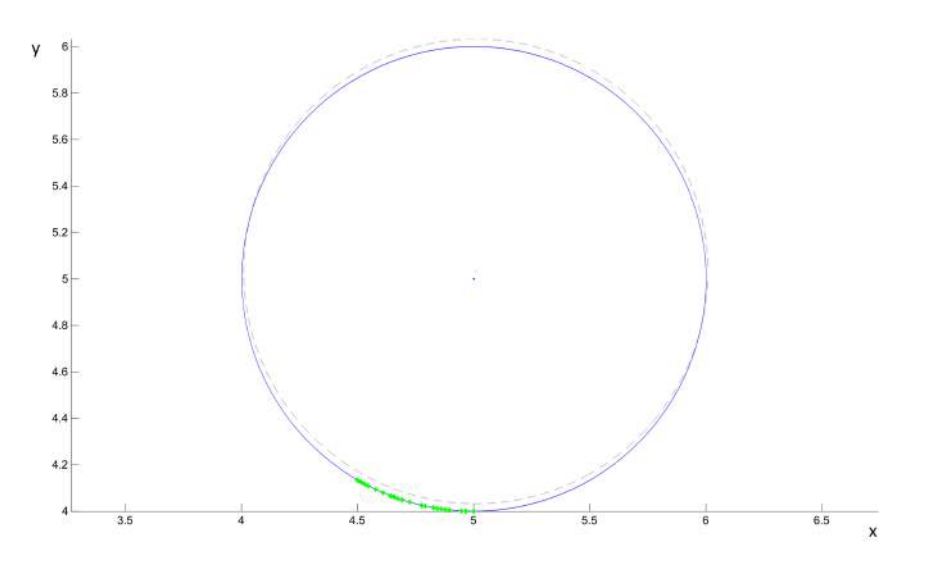

<span id="page-57-0"></span>Abbildung 44: Circle-Fitting mittels Newton-Raphson auf einen Testdatensatz mit einer Standardabweichung von  $\sigma = 0.001$ . Der graue, strichlierte Kreis ist das Ergebnis der Mittelpunktschätzung und stellt den Startwert des Verfahrens dar. Der dunkelste blaue Kreis ist das Ergebnis des Circle-Fittings und wurde nach drei Iterationen erreicht.

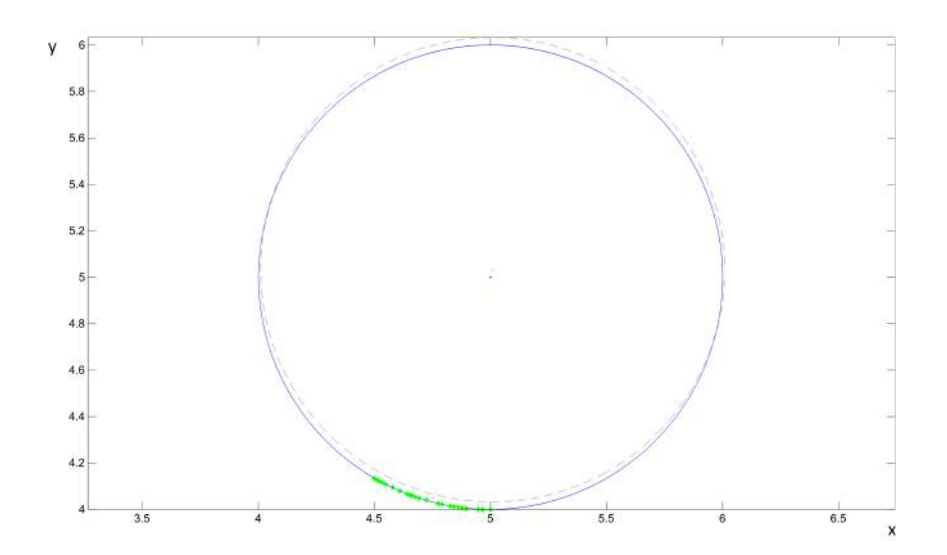

<span id="page-57-1"></span>Abbildung 45: Circle-Fitting mittels Maximum-Likelihood-Estimation auf einen Testdatensatz mit einer Standardabweichung von  $\sigma = 0.001$ . Der graue, strichlierte Kreis ist das Ergebnis der Mittelpunktschätzung und stellt den Startwert des Verfahrens dar. Der dunkelste blaue Kreis ist das Ergebnis des Circle-Fittings und wurde nach drei Iterationen erreicht.

#### **5.3.2 MLE vs. Newton-Raphson ohne Mittelpunktschätzung**

Die nachfolgenden Bilder (Abbildungen [46,](#page-58-0) [47,](#page-58-1) [48](#page-59-0) und [49\)](#page-59-1) zeigen die Ergebnisse der Circle-Fitting-Verfahren ohne zuvor durchgeführte Mittelpunktschätzung. Der Startwert wurde dabei bewusst schlecht gewählt, um die Stabilität der Algorithmen zu beobachten.

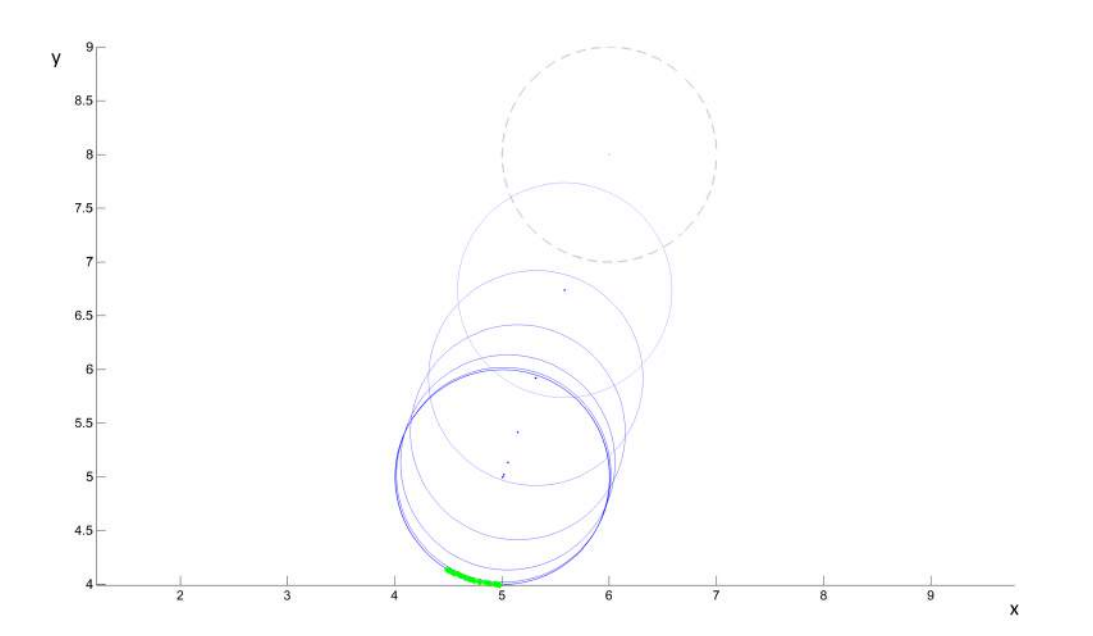

<span id="page-58-0"></span>Abbildung 46: Circle-Fitting mittels Newton-Raphson auf einen Testdatensatz mit einer Standardabweichung von  $\sigma = 0.01$ . Der graue, strichlierte Kreis stellt den Startwert [6,8] des Verfahrens dar. Der dunkelste blaue Kreis ist das Ergebnis des Circle-Fittings und wurde nach acht Iterationen erreicht.

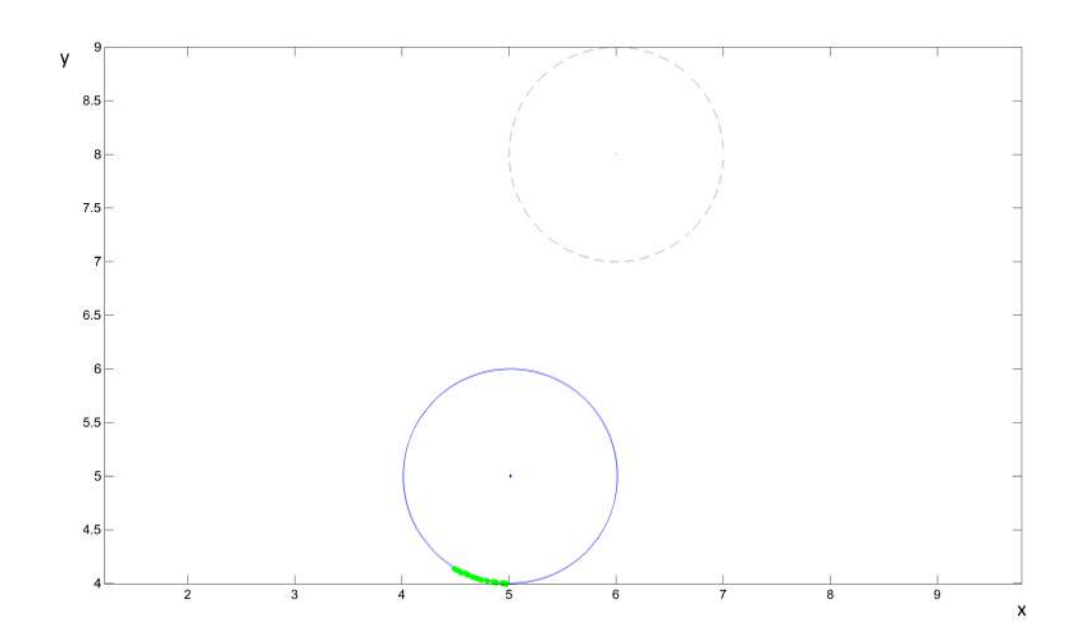

<span id="page-58-1"></span>Abbildung 47: Circle-Fitting mittels MLE auf einen Testdatensatz mit einer Standardabweichung von  $\sigma = 0.01$ . Der graue, strichlierte Kreis stellt den Startwert [6,8] des Verfahrens dar. Der dunkelste blaue Kreis ist das Ergebnis des Circle-Fittings und wurde nach drei Iterationen erreicht.

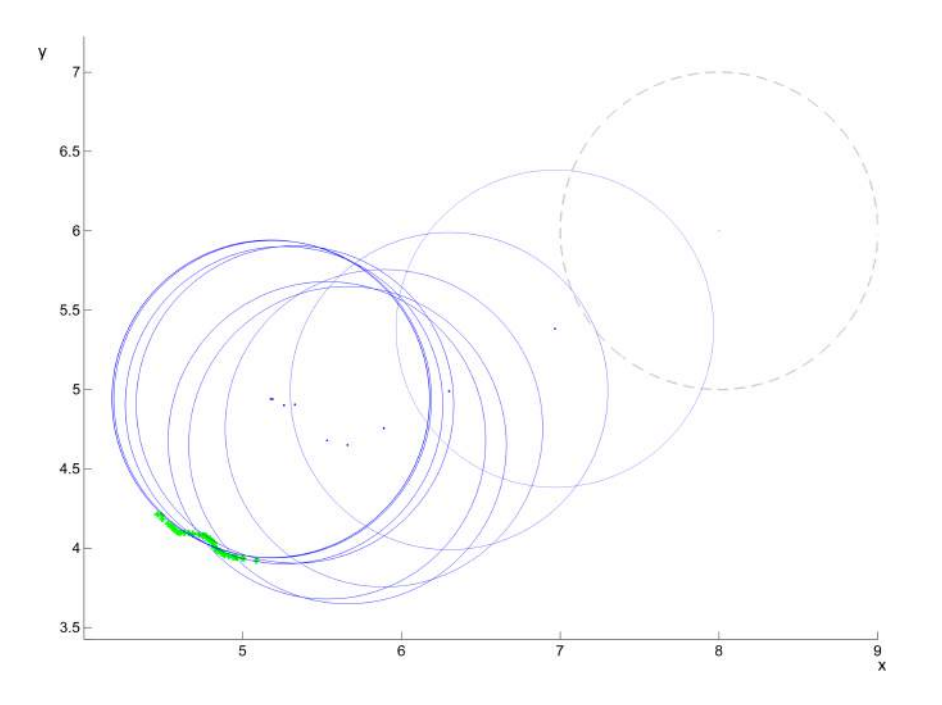

<span id="page-59-0"></span>Abbildung 48: Circle-Fitting mittels Newton-Raphson auf einen Testdatensatz mit einer Standardabweichung von  $\sigma = 0.1$ . Der graue, strichlierte Kreis stellt den Startwert [8,6] des Verfahrens dar. Der dunkelste blaue Kreis ist das Ergebnis des Circle-Fittings und wurde nach zehn Iterationen erreicht.

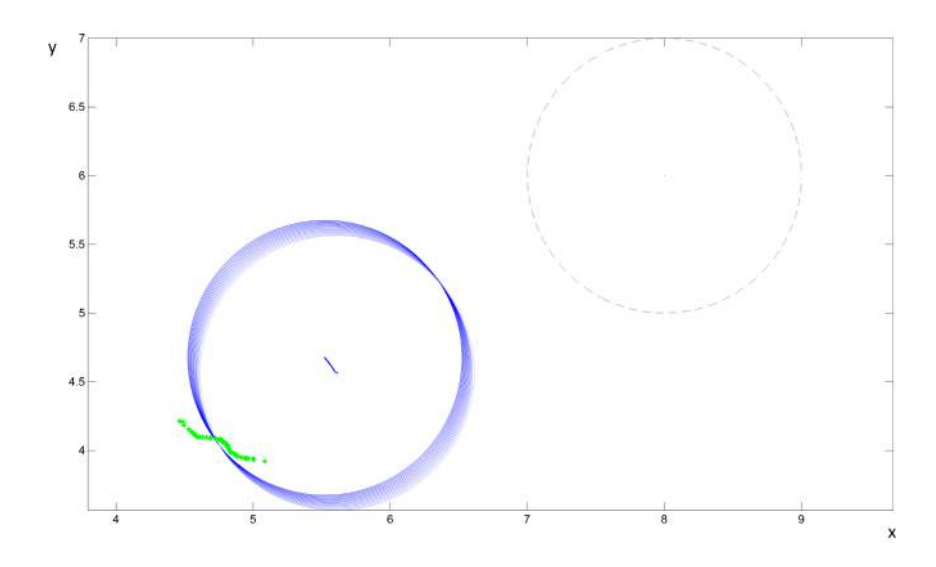

<span id="page-59-1"></span>Abbildung 49: Circle-Fitting mittels MLE auf einen Testdatensatz mit einer Standardabweichung von  $\sigma = 0.1$ . Der graue, strichlierte Kreis stellt den Startwert [8,6] des Verfahrens dar. Nach den maximal zugelassenen 100 Iterationen wurde kein brauchbares Fitting-Ergebnis gefunden.

#### **5.3.3 Numerische Gegenüberstellung der beiden Verfahren**

In Tabelle [16](#page-60-0) ist ein numerischer Vergleich der beiden Circle-Fitting-Verfahren angeführt. Als Grundlage der Bewertung der Qualität des Circle-Fittings wurde der mittlere quadratische Fehler (engl.: mean square error) der Kreispunkte zu den Datenpunkten verwendet. Dieser Wert berechnet sich zu:

$$
E_{ms} = 1/N \sum_{i=1}^{N} (r^2 - (a_{i,x} - c_x)^2 - (a_{i,y} - c_y)^2)^2
$$
\n(42)

Zusätzlich zu diesem Parameter wurden der Zeitaufwand für die Mittelpunktschätzung, sowie die Dauer der beiden Algorithmen und deren benötigten Iterationen aufgezeichnet. Als Testdatensatz wurde derselbe wie schon für die Mittelpunktschätzung verwendet, die Parameter dieser Daten sind in Tabelle [15](#page-52-0) aufgelistet. Für den Testfall ohne Mittelpunktschätzung wurde der Startwert der Fitting-Verfahren für den Kreismittelpunkt auf [6,8] gesetzt.

| Standardabweichung<br>Rauschen | Startwert-<br>Schätzung | Zeit<br>Schätzverfahren<br>(in ms) | Algorithmus        | Zeit<br>Algorithmus<br>(in ms) | Mean<br>Error | Square Iterationen | Gesamtzeit<br>(in ms) |
|--------------------------------|-------------------------|------------------------------------|--------------------|--------------------------------|---------------|--------------------|-----------------------|
|                                |                         | 0,00                               | Maximum Likelihood | 5.19                           | 0.0064        | 3                  | 5.19                  |
| 0.001                          | nein                    |                                    | Newton Raphson     | 6.18                           | 0.0008        | 8                  | 6.18                  |
|                                |                         | 4,86                               | Maximum Likelihood | 5,12                           | 0.0009        | $\overline{2}$     | 9,98                  |
|                                | ja                      |                                    | Newton Raphson     | 4,86                           | 0.0009        | 3                  | 9,72                  |
|                                | nein                    | 0.00                               | Maximum Likelihood | 5.71                           | 0.0146        | 3                  | 5.71                  |
|                                |                         |                                    | Newton Raphson     | 5.73                           | 0.0062        | 8                  | 5,73                  |
| 0,01                           |                         | 5.06                               | Maximum Likelihood | 5,20                           | 0.0066        | $\overline{2}$     | 10.26                 |
|                                | ja                      |                                    | Newton Raphson     | 4,61                           | 0.0057        | 3                  | 9,67                  |
| 0,1                            | nein                    |                                    | Maximum Likelihood | 5,59                           | 0.0384        | 3                  | 5,59                  |
|                                |                         | 0.00                               | Newton Raphson     | 9<br>0.0207<br>6,23            | 6,23          |                    |                       |
|                                |                         | 4.83                               | Maximum Likelihood | 5.09                           | 0.0229        | $\overline{2}$     | 9.93                  |
|                                | ja                      |                                    | Newton Raphson     | 4.61                           | 0.0219        | 3                  | 9,44                  |

<span id="page-60-0"></span>Tabelle 16: Vergleich der Circle-Fitting-Algorithmen

#### **5.3.4 Bewertung der Ergebnisse**

Sowohl die Newton-Raphson-Methode, als auch der Algorithmus mit dem Maximum-Likelihood-Ansatz arbeiten schnell (wenige Iterationen) und effektiv. Es lässt sich in obiger Tabelle aber erkennen, dass die Methode nach Newton-Raphson bei vorher durchgeführter Mittelpunktschätzung sowohl betreffend der Geschwindigkeit, als auch der Genauigkeit, ein geringfügig besseres Ergebnis liefert. Zudem scheint dieser Algorithmus stabiler bezüglich des Findens des globalen Minimums zu sein und wurde daher schlussendlich für weitere Schritte ausgewählt.

# **6 Darstellung der Ergebnisse**

In diesem Kapitel wird die Überprüfung des Gesamtalgorithmus auf seine Funktionsfähigkeit angeführt. Insgesamt wurde der Algorithmus auf 250 B-Scans (Zehn Bilder je Schichtdicke und Geschwindigkeit) angewandt. Wie bereits in Kapitel [4.1](#page-24-1) angeführt, wurde in dieser Arbeit das Verfahren der "supervised classification" umgesetzt. Grundlage dieses Verfahrens ist eine Vorab-Klassifizierung der Daten, auf Basis derer die entsprechenden Modelle und Algorithmen erstellt werden. Da für die in dieser Arbeit verwendeten Daten keine definierte Klassenzuteilung existierte, mussten die einzelnen A-Scans im Vorfeld manuell (optisch) klassifiziert werden.

Im Laufe der nachfolgend durchgeführten Datenverarbeitung (z.B. Kreisanpassung) musste festgestellt werden, dass nicht alle Daten, die bei der manuellen Klassifizierung als *Tablette* eingestuft wurden, nun auch für die Weiterverarbeitung verwendet werden können. Es war deshalb erforderlich, eine erneute manuelle Klassifizierung durchzuführen bei der nun auch die Weiterverarbeitung berücksichtigt wurde. Dabei wurde nur mehr zwischen "aussagekräftigen Daten" und "nicht aussagekräftigen Daten" unterschieden.

Ein Vergleich zwischen den manuellen Einstufungen "aussagekräftig" und "nicht aussagekräftig" ist in Abbildung [50](#page-61-0) zu sehen. Grundlage dieser Unterscheidung war einerseits die Erkennbarkeit der Tablettenbeschichtung, andererseits die grob abgeschätzte Länge des Objektes von ungefähr 50 A-Scans.

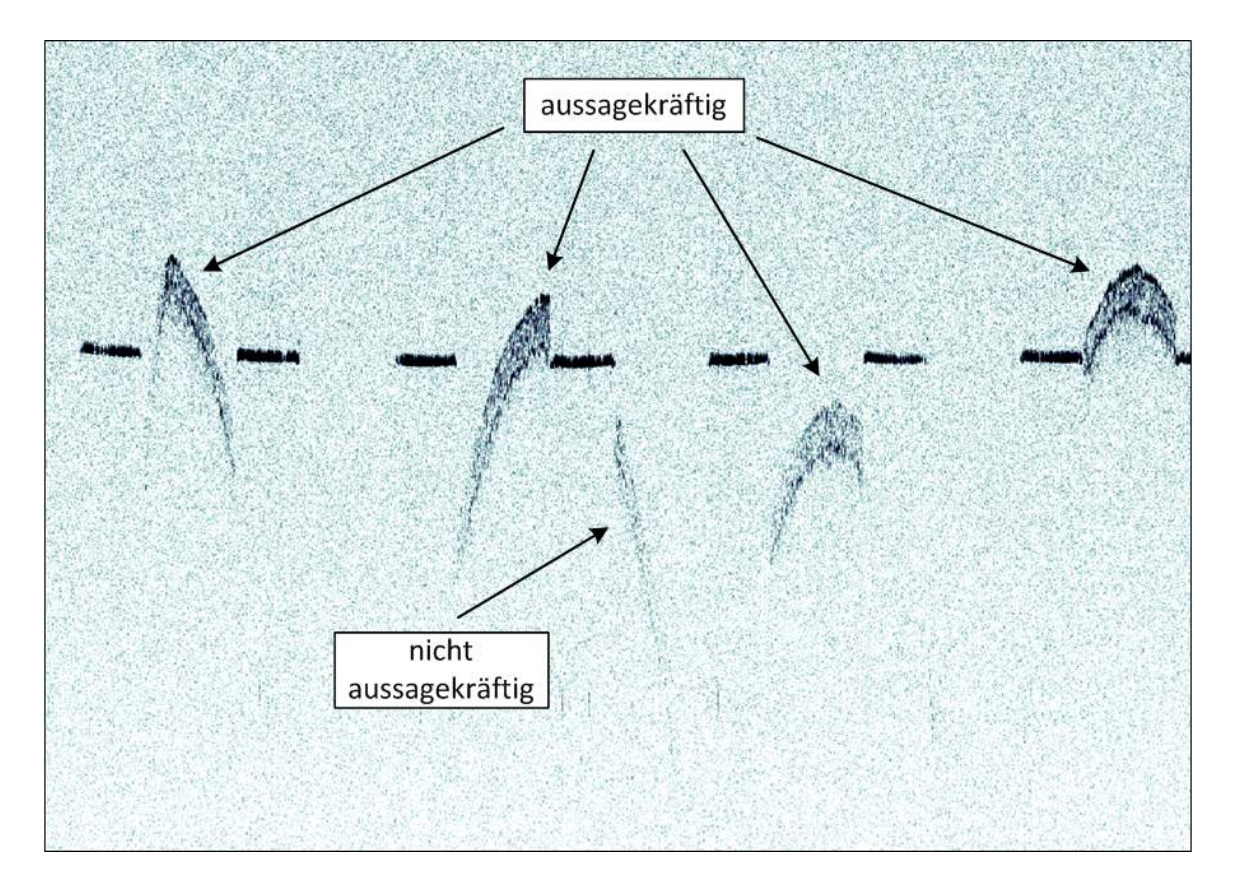

<span id="page-61-0"></span>Abbildung 50: Vergleich zwischen manuell als "aussagekräftig" bzw. als "nicht aussagekräftig" eingestuften Tablettenaufnahmen.

Rund 20% der als aussagekräftige Messobjekte eingestuften Tabletten waren so unter dem Messsystem platziert, dass der Tablettensteg auf dem Bild sichtbar war. Die Detektion dieses Steges war nicht Teil dieser Arbeit und bedarf weiterer Optimierung. Etwa zwei Drittel der misslungenen Tabletten-Fits des Gesamtergebnisses resultierten aus einem falsch oder gar nicht detektierten Tablettensteg. Eine Übersicht über die durchgeführte Abschlussprüfung des Algorithmus ist in Tabelle [17](#page-62-0) dargestellt.

Die Stegdetektion ist derzeit so implementiert, dass über die Berechnung der Steigung zwischen den Datenpunkten der Tablettenoberfläche versucht wird, die Kante des Steges zu ermitteln. An diesem Punkt werden die Daten aufgeteilt und auf beiden Seiten eine Gerade eingepasst. Auf der Seite mit dem geringeren mittleren quadratischen Fehler zwischen Datenpunkten und der Geraden befindet sich der Steg. Bei Tabletten, bei denen ein Steg detektiert wird, werden nur diejenigen Daten vom Algorithmus weiterverarbeitet, die nicht als Tablettensteg erkannt wurden.

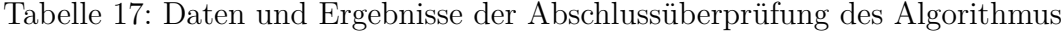

<span id="page-62-0"></span>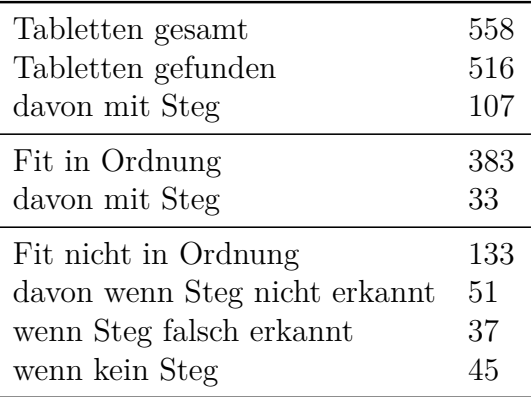

**Beurteilung des Fitting-Ergebnisses** Da zum Zeitpunkt der Erstbeurteilung der Ergebnisse nach dem Durchlauf der 250 B-Scans keine weiteren Anhaltspunkte gegeben waren, wurde diese Bewertung manuell durchgeführt. Es wurde optisch überprüft, ob das Ergebnis des Circle-Fitting-Verfahrens dem Verlauf der jeweiligen Tablettenoberfläche entspricht.

Diese Vorgehensweise ist für den realen Einsatz dieses Algorithmus natürlich nicht geeignet, allerdings wurde dadurch eine Grundlage für weitere Überlegungen geschaffen. Ausgehend von den so gewonnenen Erkenntnissen wurden weitere Schritte, wie in Kapitel [6.3](#page-69-0) beschrieben, implementiert.

In den nachfolgenden Abbildungen symbolisiert die gelbe Linie das Ergebnis des Circle-Fitting-Verfahrens, das für die jeweilige auf dem Bild erkannte Tablette nach der Klassifizierung durchgeführt wurde.

Wie bereits erwähnt, wurde dieses Fitting-Ergebnis bei der Erstbeurteilung des Algorithmus manuell als "in Ordnung" oder "nicht in Ordnung" bewertet. Dabei wurde beurteilet, ob die Linie des gefitteten Kreises mit der im Bild erkennbaren Tablettenoberfläche übereinstimmt.

### **6.1 Erfolgreiche Tablettendetektion**

Abbildung [51](#page-63-0) zeigt die erfolgreiche Tablettendetektion für eine geringe Beschichtungsdicke. Für die letzte Tablette im Bild wurden zu wenige Datenpunkte erkannt, sie wird daher vom Algorithmus ignoriert.

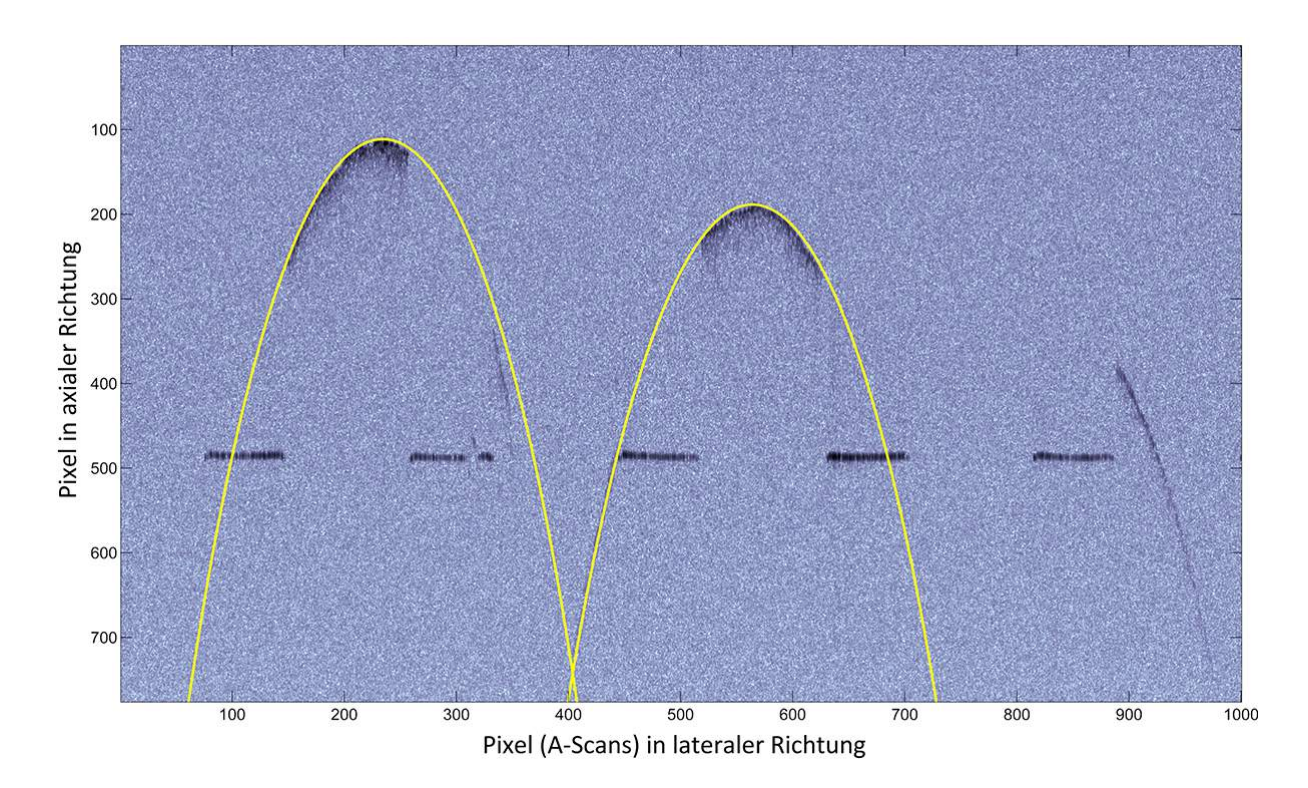

<span id="page-63-0"></span>Abbildung 51: Tablettendetektion bei einer Beschichtungsdauer von 10 Minuten. Für die letzte Tablette im Bild wurden zu wenige Datenpunkte erkannt, sie wird daher vom Algorithmus ignoriert.

In Abbildung [52](#page-64-0) und [53](#page-64-1) ist die Detektion der Tabletten zu sehen, wobei manche der Tabletten so positioniert sind, dass der Steg im Bild erkennbar ist. In diesen Fällen hat die Stegerkennung funktioniert, was somit auch bei diesen Tabletten ein zufriedenstellendes Circle-Fitting ermöglicht.

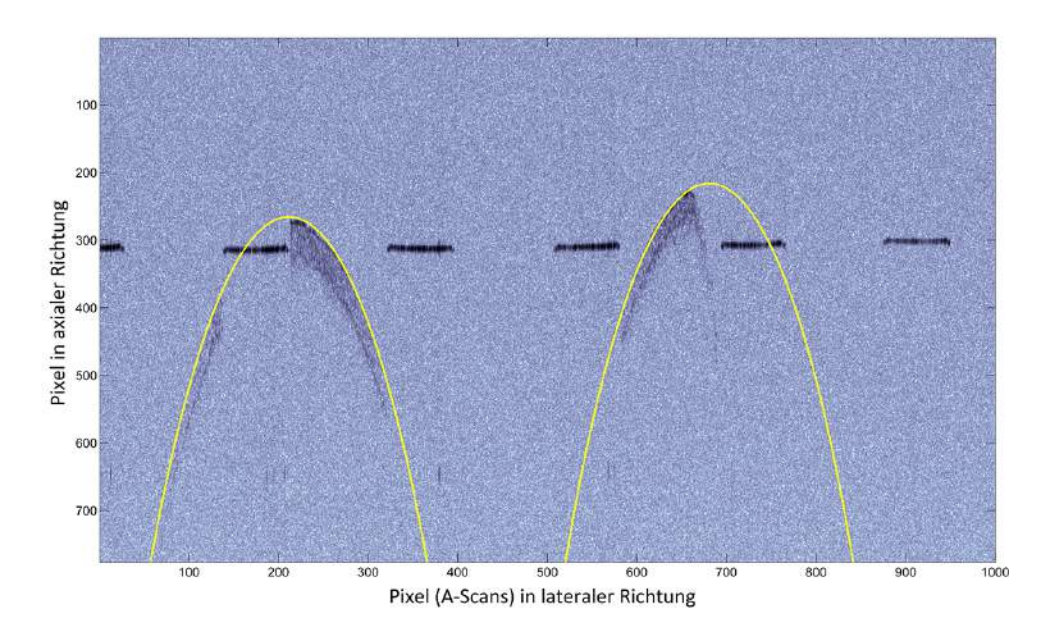

<span id="page-64-0"></span>Abbildung 52: Erfolgreiche Tablettendetektion bei einer Beschichtungsdauer von 127 Minuten, die rechte der beiden Tabletten weist einen Steg auf. Dieser wurde richtig erkannt, sodass das Circle-Fitting und somit die Positionsbestimmung mit positivem Ergebnis durchgeführt werden konnte.

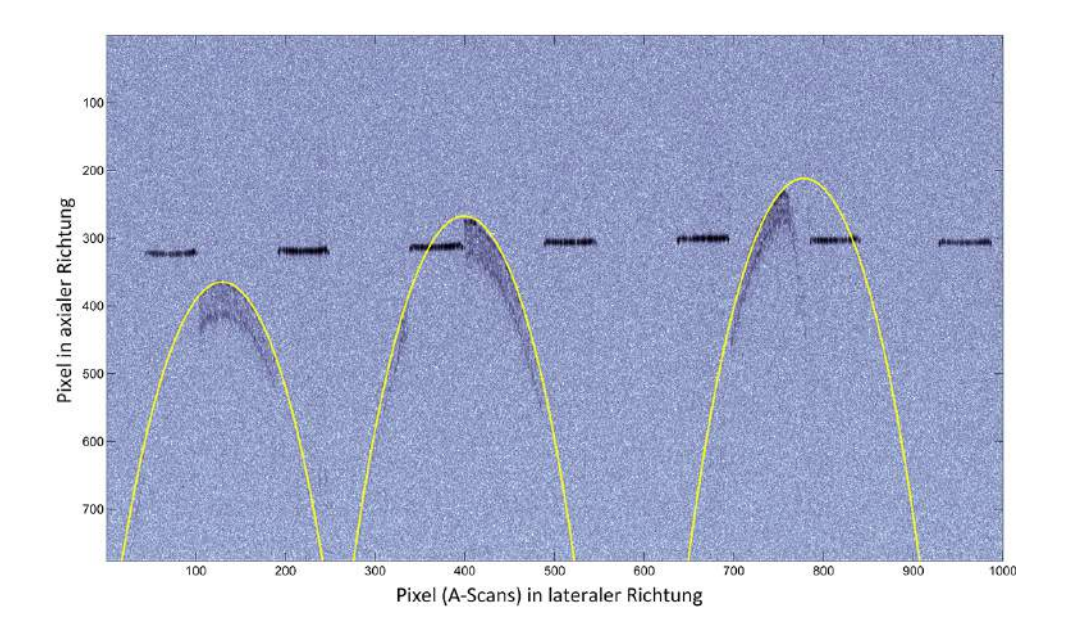

<span id="page-64-1"></span>Abbildung 53: Erfolgreiche Tablettendetektion bei einer Beschichtungsdauer von 127 Minuten, die rechte der drei Tabletten weist einen Steg auf. Dieser wurde richtig erkannt, sodass das Circle-Fitting und somit die Positionsbestimmung mit positivem Ergebnis durchgeführt werden konnte.

Wie bereits erwähnt, werden während dem Optimierungsvorgang bei der Eruierung der Datenpunkte der Tablettenoberfläche Objekte mit weniger als 50 zusammenhängenden A-Scans ausgesiebt. Bei diesen wird in weiterer Folge kein Circle-Fitting und somit keine Tablettendetektion vorgenommen, was in den nachfolgenden Abbildungen [54](#page-65-0) und [55](#page-65-1) erkennbar ist.

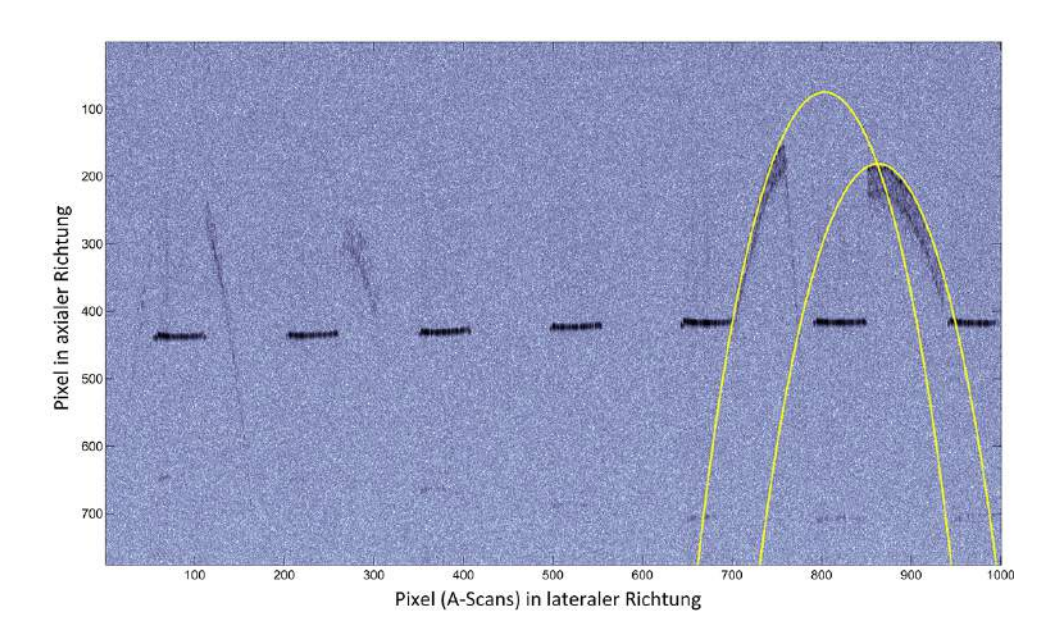

<span id="page-65-0"></span>Abbildung 54: Erfolgreiche Tablettendetektion bei einer Beschichtungsdauer von 96 Minuten, die Tabletten im linken Bildbereich erfüllen die Kriterien für das Cirlce-Fitting nicht und werden daher ignoriert.

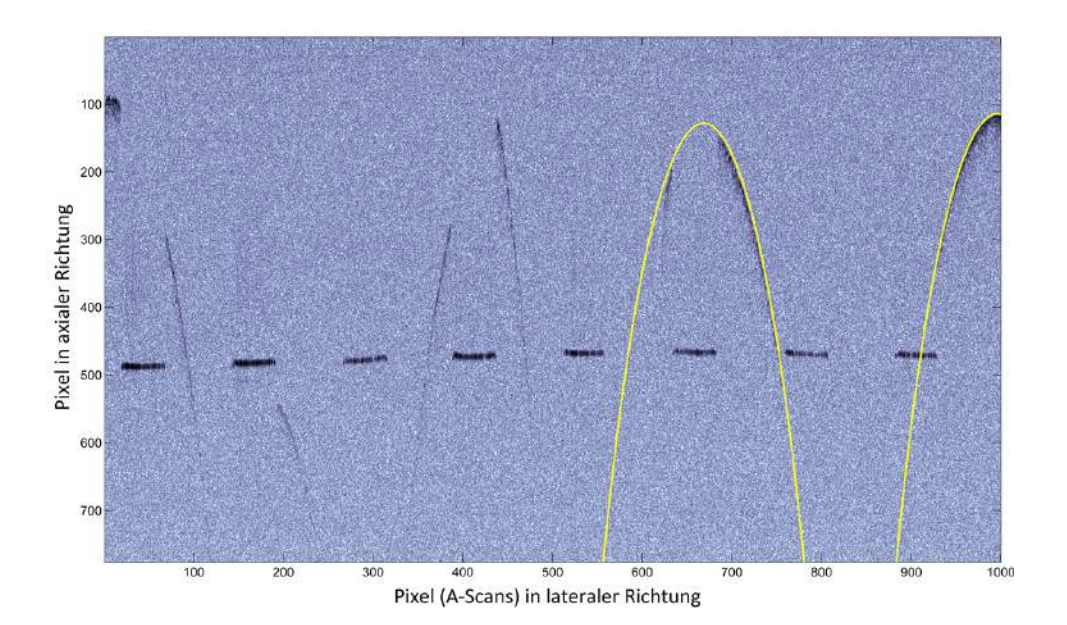

<span id="page-65-1"></span>Abbildung 55: Erfolgreiche Tablettendetektion bei einer Beschichtungsdauer von 37 Minuten, die Tabletten im linken Bildbereich erfüllen die Kriterien für das Cirlce-Fitting nicht und werden daher ignoriert.

### **6.2 Fehlerhafte Tablettendetektion**

Eine positive Lagebestimmung ist nur mit entsprechend guten Daten möglich. Haben diese Daten eine niedrige Qualität, ist es für den Algorithmus schwierig die Tablettenoberfläche zu erkennen, wodurch in weiterer Folge das Circle-Fitting suboptimal verläuft (siehe Abbildung [56](#page-66-0) und Abbildung [57\)](#page-66-1).

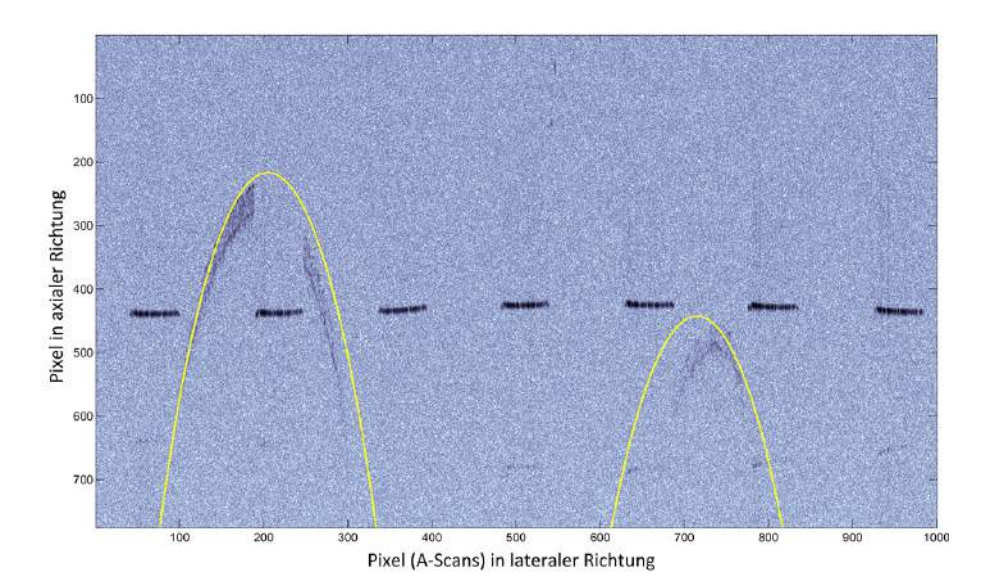

<span id="page-66-0"></span>Abbildung 56: Schlechte Lagebestimmung der Tabletten, verursacht durch die niedrige Datenqualität der Scans. Die Tablettenoberfläche kann nicht optimal bestimmt werden, wodurch das Circle-Fitting ein unzureichendes Ergebnis liefert.

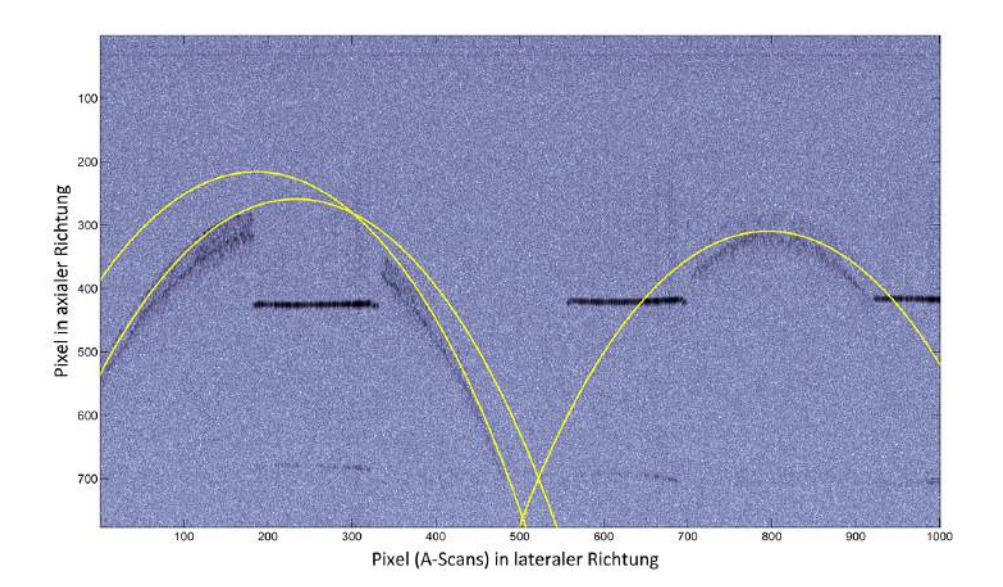

<span id="page-66-1"></span>Abbildung 57: Schlechte Lagebestimmung der Tabletten, verursacht durch die niedrige Datenqualität der Scans. Die Tablettenoberfläche kann nicht optimal bestimmt werden, wodurch das Circle-Fitting ein unzureichendes Ergebnis liefert. Zudem ist in der Darstellung leicht zu erkennen, dass die Messung bei geringerer Geschwindigkeit durchgeführt wurde.

Ein weiteres, derzeit noch häufiges Problem ist eine fehlerhafte oder gar nicht vorhandene Erkennung des Tablettensteges. Dabei werden die Datenpunkte des Steges in das Circle-Fitting-Verfahren miteinbezogen, wodurch der Kreis niemals optimal eingepasst werden kann. Diese Problematik ist in den Abbildungen [58](#page-67-0) und [59](#page-67-1) dargestellt.

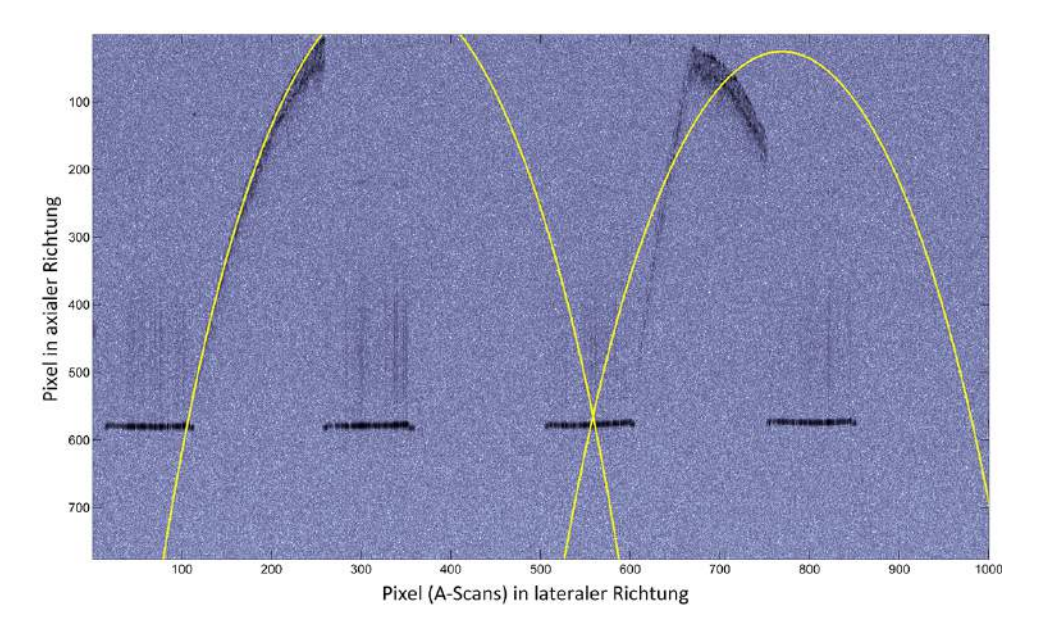

<span id="page-67-0"></span>Abbildung 58: Unbrauchbare Tablettendetektion bei der rechten der beiden Tabletten, verursacht durch eine fehlerhafte oder nicht vorhandene Stegerkennung. Die Datenpunkte des Tablettensteges werden in die Oberflächendaten des Circle-Fittings miteinbezogen, wodurch kein optimales Ergebnis erzielt werden kann.

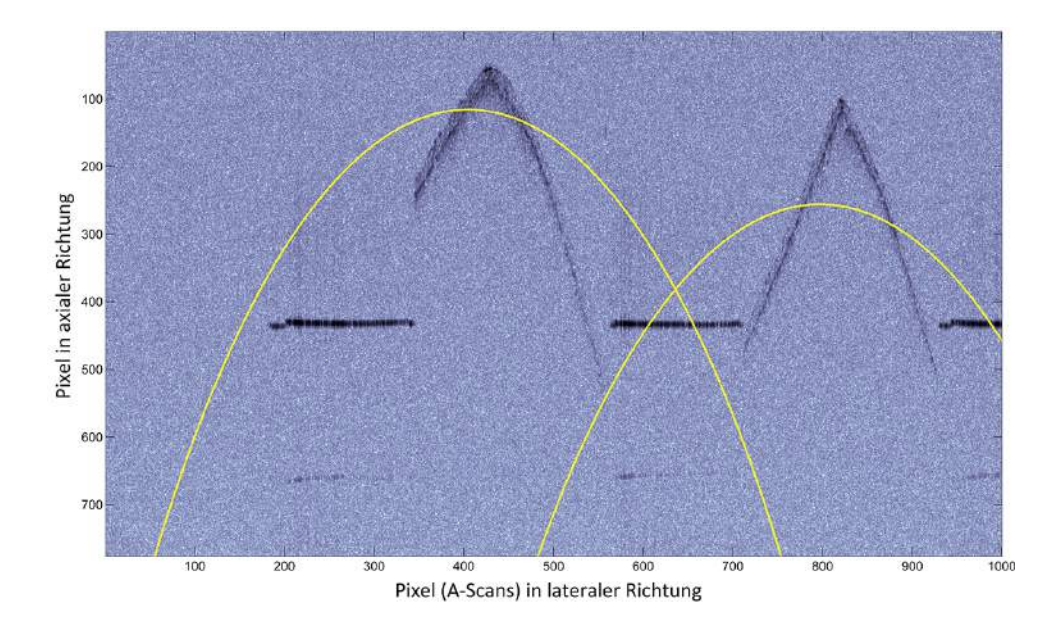

<span id="page-67-1"></span>Abbildung 59: Unbrauchbare Tablettendetektion, verursacht durch eine fehlerhafte oder nicht vorhandene Stegerkennung. Die Datenpunkte des Tablettensteges werden in die Oberflächendaten des Circle-Fittings miteinbezogen, wodurch kein optimales Ergebnis erzielt werden kann.

Wie in Kapitel [5](#page-46-2) beschrieben, besteht bei der Durchführung des Circle-Fittings die Gefahr, dass nicht das globale, sondern das lokale Minimum der Kostenfunktion gefunden wird. Trotz des relativ stabilen Circle-Fitting-Algorithmus ist dieser Fall während den Tests vereinzelt eingetroffen. Selbstverständlich ist auch hier das Ergebnis der Lagebestimmung nicht zu gebrauchen, wie in den Abbildungen [60](#page-68-0) und [61](#page-68-1) zu sehen ist.

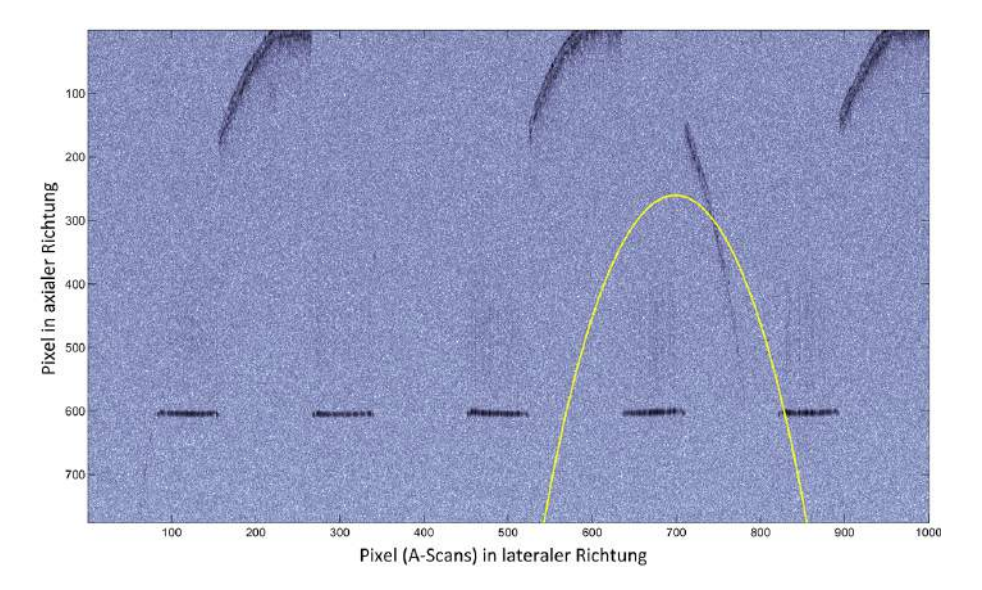

<span id="page-68-0"></span>Abbildung 60: Unzureichende Lagebestimmung der dritten Tablette im Bild. Ursache ist hier der Circle-Fitting-Algorithmus, der den Kreis entsprechend einem lokalen Minimum der Kostenfunktion positioniert. Die Detektion der übrigen Tabletten im Bild ist in diesem Fall der Übersichtlichkeit wegen ausgeblendet.

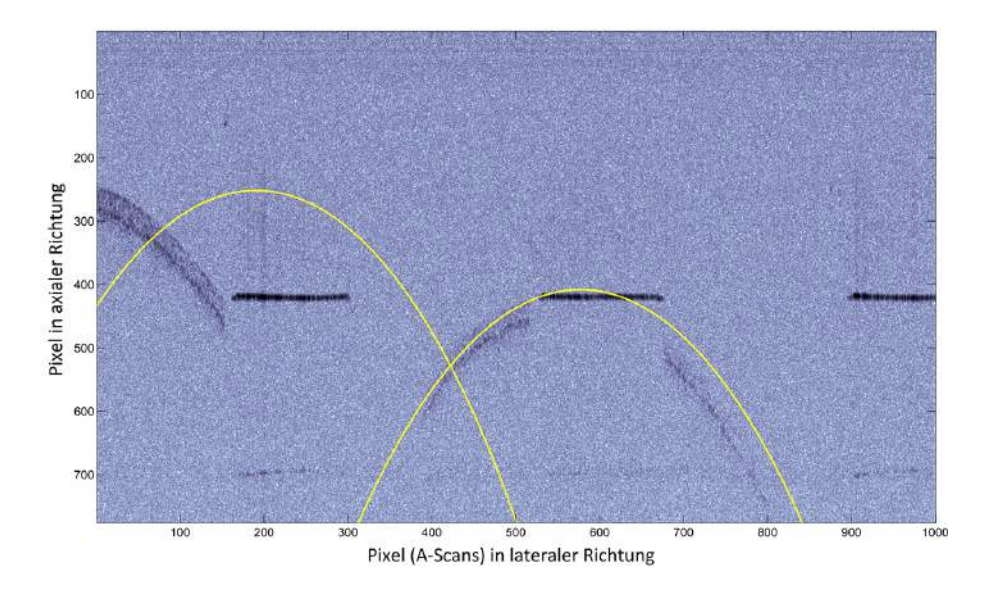

<span id="page-68-1"></span>Abbildung 61: Unzureichende Lagebestimmung der ersten Tablette im Bild. Ursache ist hier wiederum der Circle-Fitting-Algorithmus, der den Kreis entsprechend einem lokalen Minimum der Kostenfunktion positioniert. Auch die Lage der zweiten Tablette wird nicht optimal erkannt, allerdings ist in diesem Fall die schlechte Datenqualität ausschlaggebend.

# <span id="page-69-0"></span>**6.3 Abhilfe bei suboptimaler Lagebestimmung**

Die unbrauchbaren Ergebnisse der Lagebestimmung können für die nachfolgenden Berechnungen (zum Beispiel die Bestimmung der Beschichtungsdicke) nicht weiterverwendet werden und müssen daher eliminiert werden. Da bei jedem durchgeführten Circle-Fitting-Prozess auch der mittlere quadratische Fehler der Datenpunkte zum Kreis ermittelt wird, liegt es auf der Hand, dass dieser Wert als entsprechendes Kriterium herangezogen wird.

#### **6.3.1 Bestimmung des Fehlerschwellwertes mittels Konfidenzintervall**

Für jedes untersuchte Bild wurde eine Statistik erstellt, die auflistet, ob ein Circle-Fit optisch zufriedenstellend oder unzureichend ist. Zusätzlich dazu wurde für jeden Fall der jeweilige Fehlerwert protokolliert. Ziel dieses Arbeitsschrittes war es, einen Schwellwert für den mittleren quadratischen Fehler zu bestimmen. Wird dieser überschritten, so gilt die Tablettendetektion als nicht gut genug und das Ergebnis wird verworfen.

Abbildung [62](#page-69-1) zeigt, stellvertretend für die restlichen Schichtdicken, das Ergebnis dieser Statistik bei einer Beschichtungsdauer von 37 Minuten, Abbildung [63](#page-70-0) beinhaltet alle getesteten Bilder.

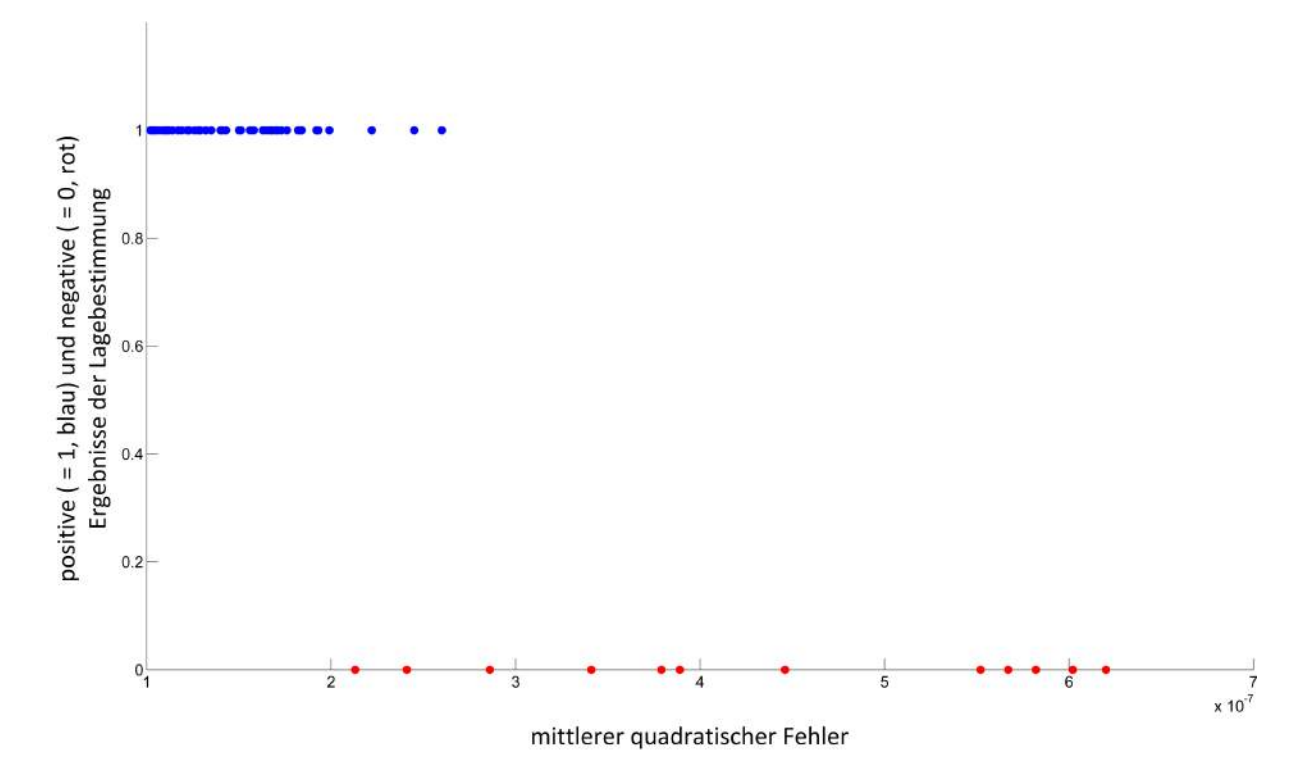

<span id="page-69-1"></span>Abbildung 62: Statistik der als positiv  $(= 1)$  und negativ  $(= 0)$  bewerteten Ergebnisse des Circle-Fittings und des jeweiligen Fehlerwertes für alle getesteten Tabletten bei einer Beschichtungsdauer von 37 Minuten.

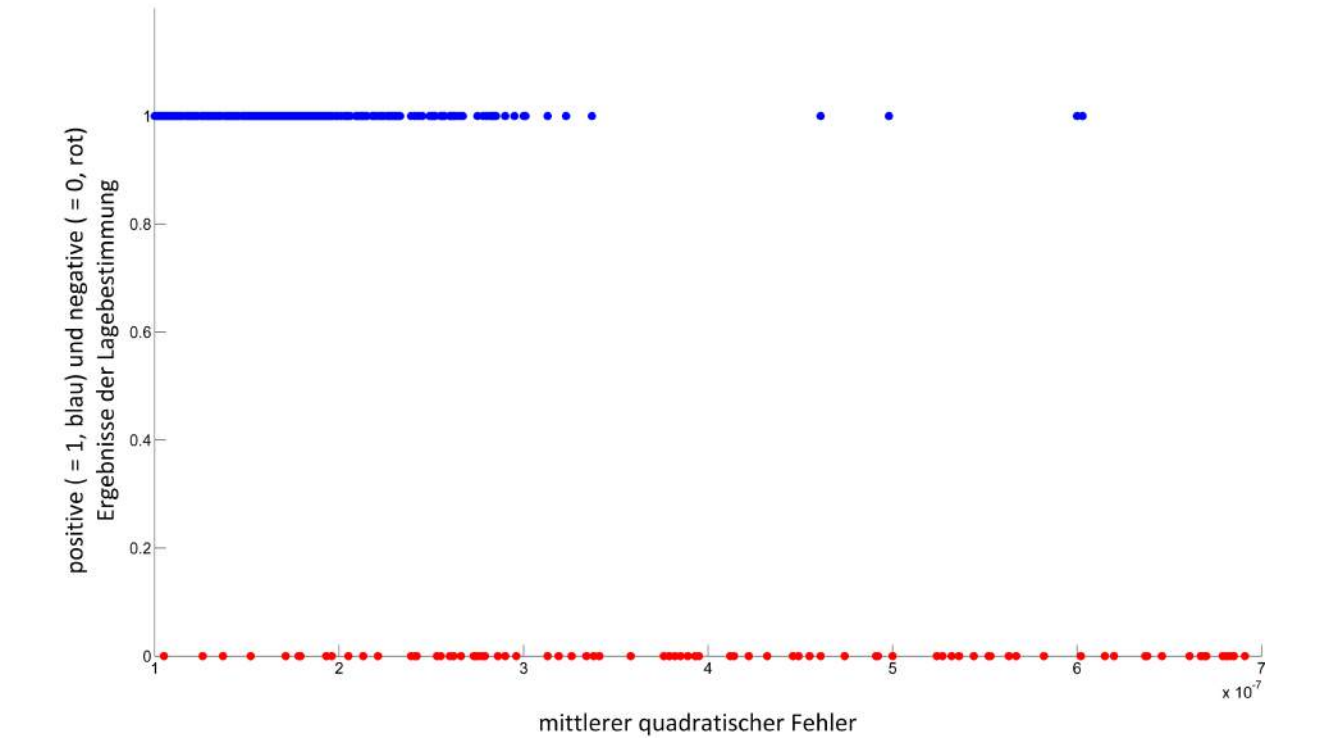

<span id="page-70-0"></span>Abbildung 63: Statistik der als positiv (= 1) und negativ (= 0) bewerteten Ergebnisse des Circle-Fittings und des jeweiligen Fehlerwertes für alle getesteten Tabletten.

Für die Bestimmung des Fehlerschwellwertes wurden sämtliche Fehlerwerte sortiert und ein 90%-Konfidenzintervall bestimmt:

- 90% der akzeptablen Circle-Fits haben einen mittleren quadratischen Fehler von unter  $2.51 \cdot 10^{-7}$
- 90% der unbrauchbaren Circle-Fits haben einen mittleren quadratischen Fehler von über 2*.*53 · 10<sup>−</sup><sup>7</sup>

Ausgehend von diesen Beobachtungen wurde der Schwellwert für den mittleren quadratischen Fehler der Datenpunkte der Tablettenoberfläche zum Kreis des Circle-Fittings mit:

$$
E_{ms,max} = 2.5 \cdot 10^{-7}
$$

gewählt.

Der Vorgang des Eliminierens der mit Hilfe dieses Schwellwertes vom Algorithmus als unbrauchbar eingestuften Tablettendetektionen ist in den Abbildungen [64](#page-71-0) und [65](#page-71-1) zu sehen.

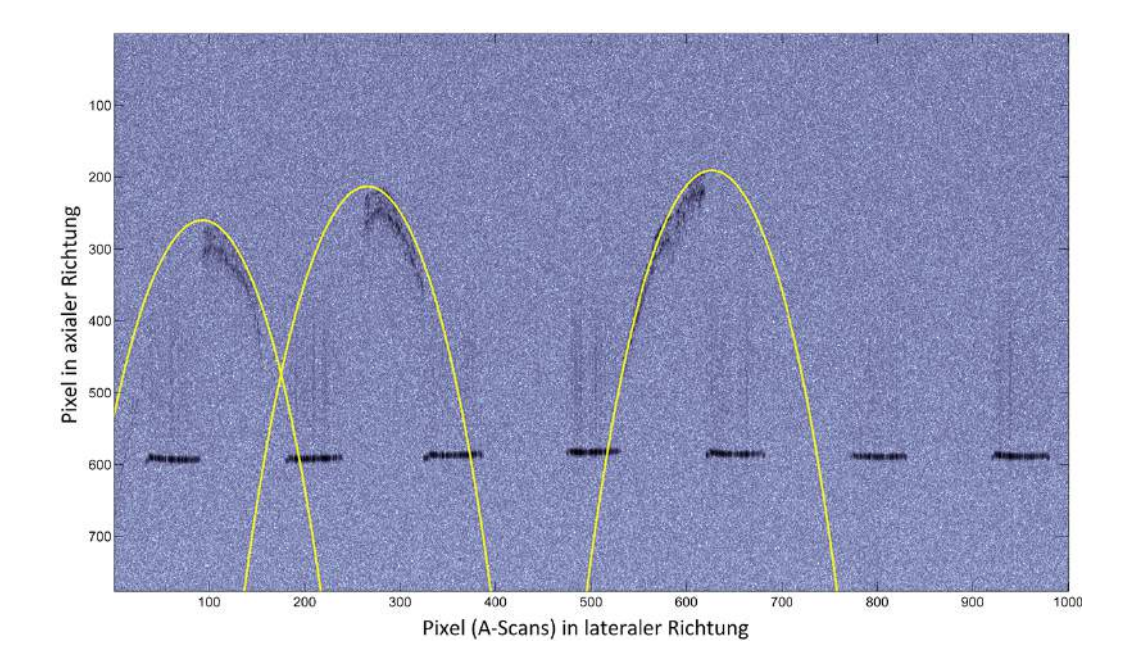

<span id="page-71-0"></span>Abbildung 64: Detektierte Tabletten im B-Scan ohne Berücksichtigung des mittleren quadratischen Fehlers der gefitteten Kreise. Es ist zu erkennen, dass der Fit für die rechte der Tabletten nicht optimal passt und für weitere Berechnungen nicht verwendet werden sollte.

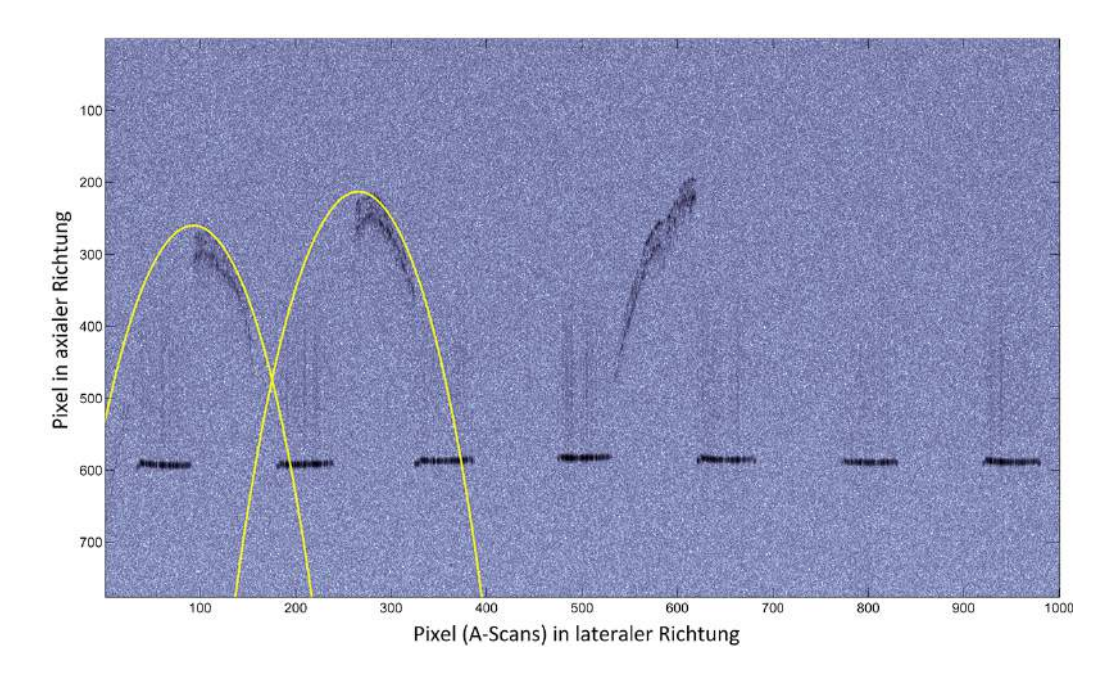

<span id="page-71-1"></span>Abbildung 65: Detektierte Tabletten im B-Scan nach Überprüfung des Fehlerschwellwertes. Der Schwellwert des Fits der rechten Tablette hat den maximalen Fehler überschritten und wird daher vom Algorithmus eliminiert. Grund dafür dürfte in diesem Fall eine Deformation der Tablette sein.
#### **6.3.2 Automatische Bestimmung des Fehlerschwellwertes**

Die oben beschriebene Methode zur Bestimmung des Fehlerschwellwertes funktioniert für die in dieser Arbeit verwendeten Daten zwar, sie setzt allerdings eine manuelle, und damit subjektive Beurteilung des Fitting-Ergebnisses voraus. Eine automatische Eruierung dieses Wertes anhand von quantitativen Kriterien ist daher zu bevorzugen.

Eine Möglichkeit hierfür wäre, den mittleren quadratischen Fehler des Circle-Fittings in Zusammenhang mit dem vorhandenen Datenrauschen zu bringen. Liegt der Fehler *Ems* in der Größenordnung (z.B. Faktor  $k \leq 4$ ) der Standardabweichung  $\sigma_{noise}$  des Rauschens, so war die durchgeführte Lagebestimmung erfolgreich:

$$
E_{ms.max} = k \cdot \sigma_{noise} \tag{43}
$$

Eine weitere Variante zu automatischen Bestimmung des Fehlerschwellwertes bietet die Bestimmung der "intra-tablet coating uniformity". Diese beschreibt, wie bereits in Kapitel [1.1](#page-5-0) angeführt, die Schwankung der Beschichtungsdicke innerhalb einer einzelnen Tablette. Liegt der Fehler *Ems* analog zur vorherigen Ausführung in der Größenordnung (z.B. Faktor  $k \leq 4$ ) der "intra-tablet coating uniformity"  $\sigma_{cu, intra}$ , so war die durchgeführte Lagebestimmung erfolgreich:

$$
E_{ms.max} = k \cdot \sigma_{cu,intra} \tag{44}
$$

Zum Zeitpunkt der Durchführung dieser Arbeit waren keine Informationen bezüglich des Datenrauschens vorhanden. Auf eine Implementierung eines Verfahrens zur Schätzung der Rauschparameter wurde aufgrund Zeitmangels verzichtet. Der Algorithmus zur Berechnung der Beschichtungsdicke war damals ebenfalls noch nicht ausgereift genug, um die "intra-tablet coating uniformity" zuverlässig bestimmen zu können. Dennoch sollten die beiden hier angeführten Methoden zur automatischen Bestimmung des Fehlerschwellwertes des Circle-Fitting-Verfahrens für zukünftig erfolgende Optimierungsschritte in Betracht gezogen werden.

# **7 Conclusio**

Das nachfolgende Kapitel fasst die gesammelten Ergebnisse und Erkenntnisse zusammen und ist in die einzelnen Abschnitte des Algorithmus unterteilt. Zusätzlich wird auf die erreichten Ziele und das Potential für zukünftige Verbesserungen eingegangen.

## **7.1 Datenverarbeitung**

Die Aufbereitung der Daten funktioniert einwandfrei und ohne großen Rechenaufwand. Ausgehend von den zukünftigen Daten könnten neben der Subtraktion des Referenzspektrums von den Rohdaten noch weitere SNR verbessernde Schritte unternommen werden, um die Datenqualität zusätzlich zu erhöhen.

### **7.2 Merkmalsextraktion**

Es wurde während dieser Arbeit keine Möglichkeit gefunden, die Spektraldaten direkt zu klassifizieren, da die Aussagekraft der extrahierten Merkmale nicht ausreichend war. Aufgrund dessen müssen nach derzeitigem Stand die Spektraldaten vor der Merkmalsextraktion in Bilddaten transformiert werden.

Die Umwandlung in Bilddaten kann allerdings nie vollständig umgangen werden, da diese in weiterer Folge für die Positionsbestimmung benötigt werden. Trotzdem kann mit zukünftigen, qualitativ höherwertigen Rohdaten erneut eine Merkmalsextraktion im Spektralbereich versucht werden, um dadurch eventuell eine weitere Minimierung des Rechenaufwandes erzielen zu können.

# **7.3 Klassifizierung**

Wie bereits oben angeführt, wurde mit den verwendeten Methoden eine Klassifizierungsgenauigkeit von fast 96% erreicht. Es kann davon ausgegangen werden, dass mit besserer Datenqualität dieser Wert noch weiter verbessert werden kann. Als Grundlage für eine in-line Überwachung des Beschichtungsvorganges stellt die erzielte Genauigkeit unter Berücksichtigung des dabei nötigen Rechenaufwandes aber bereits einen zufriedenstellenden Wert dar.

### **7.4 Positionsbestimmung**

Mit der in dieser Arbeit implementierten Methode der Positionsbestimmung werden in etwa 86% Tabletten in den Bilddaten detektiert und deren Position korrekt bestimmt. Vorraussetzung dafür ist allerdings, dass die Tabletten so unter dem Sensor liegen, dass der Tablettensteg nicht sichtbar ist. Bei Bilddaten mit aufscheinendem Steg sinkt der Wert der korrekten Detektion samt Positionsbestimmung auf rund 31%, bei gemischten Daten auf ca. 75%.

Es besteht daher akuter Verbessungsbedarf bei der Stegerkennung, sowie in weiterer Folge bei der Positionsbestimmung mit Steg.

#### **7.5 Gesamtalgorithmus**

Mit dem in dieser Arbeit beschriebenen Gesamtalgorithmus können derzeit, implementiert in Matlab (Version 8.2, The MathWorks Inc., Natick, Massachusetts/USA), ca. 1000 A-Scans pro Sekunde verarbeitet und die entsprechende Schichtdicke der Tabletten berechnet werden. Somit wird bei einer angenommenen, durchschnittlichen Anzahl von 4 Tabletten pro aufgenommenem Bild (bestehend aus 1000 A-Scans) und der oben angegebenen Rate von 75% erfolgreichen Detektionen und Positionsbestimmungen nach derzeitigem Stand bei 3 Tabletten pro Sekunde die Schichtdicke ermittelt (die Bestimmung der Schichtdicke war nicht mehr Teil dieser Arbeit). Dieser Wert erlaubt eine in-line Überwachung des Beschichtungsvorganges.

### **7.6 Ausblick**

Zurzeit erfolgt eine Neuimplementierung des Algorithmus in der Entwicklungsumgebung CUDA (compute unified device architecture, Version 5.5, Nvidia Corporation, Santa Clara, Kalifornien/USA), wodurch der Algorithmus auf der Grafikkarte ausgeführt werden kann. Die anfallenden Daten können daher zukünftig mit einer noch höheren Geschwindigkeit verarbeitet werden.

Notwendig wird diese schnellere Datenverarbeitung auch, weil das gesamte Messsystem derzeit überarbeitet wird. Eine Rate von bis zu 50000 A-Scans pro Sekunde bei zusätzlich höherer Datenqualität wird angestrebt.

# **Literatur**

- [1] Klaus Knop and Peter Kleinebudde. Pat-tools for process control in pharmaceutical film coating applications. International journal of pharmaceutics,  $457(2):527-536$ , 2013.
- [2] Daniele Suzzi, Gregor Toschkoff, Stefan Radl, Daniel Machold, Simon D Fraser, Benjamin J Glasser, and Johannes G Khinast. Dem simulation of continuous tablet coating: Effects of tablet shape and fill level on inter-tablet coating variability. Chemical Engineering Science, 69(1):107–121, 2012.
- [3] DM Koller, G Hannesschläger, M Leitner, and JG Khinast. Non-destructive analysis of tablet coatings with optical coherence tomography. European Journal of Pharmaceutical Sciences, 44(1):142–148, 2011.
- [4] S Porter, G Sackett, and L Liu. Development, optimization, and scale-up of process parameters: pan coating. In Yihong Qiu, Yisheng Chen, Geoff GZ Zhang, Lirong Liu, and William Porter, editors, Developing Solid Oral Dosage Forms-Pharmaceutical Theory and Practice., chapter 33. Academic Press, 2009.
- [5] Daniele Suzzi, Stefan Radl, and Johannes G Khinast. Local analysis of the tablet coating process: Impact of operation conditions on film quality. Chemical Engineering Science, 65(21):5699–5715, 2010.
- [6] David Huang, Eric A Swanson, Charles P Lin, Joel S Schuman, William G Stinson, Warren Chang, Michael R Hee, Thomas Flotte, Kenton Gregory, Carmen A Puliafito, et al. Optical coherence tomography. Science, 254(5035):1178–1181, 1991.
- [7] Adrian Gh Podoleanu, John A Rogers, David A Jackson, Shane Dunne, et al. Three dimensional oct images from retina and skin. Optics Express, 7(9):292–298, 2000.
- [8] Bill Colston, Ujwal Sathyam, Luiz DaSilva, Matthew Everett, Pieter Stroeve, and L Otis. Dental oct. Optics express, 3(6):230–238, 1998.
- [9] Maciej Wojtkowski. High-speed optical coherence tomography: basics and applications. Applied Optics, 49(16):D30–D61, 2010.
- [10] Wolfgang Drexler and James G Fujimoto. Optical coherence tomography: technology and applications. Springer, 2008.
- [11] D Stifter. Beyond biomedicine: a review of alternative applications and developments for optical coherence tomography. Applied Physics B, 88(3):337–357, 2007.
- [12] Daniel Markl, Günther Hannesschläger, Stephan Sacher, Johannes G Khinast, and Michael Leitner. Optical coherence tomography for non-destructive analysis of coatings in pharmaceutical tablets. In SPIE Optical Metrology 2013, pages 879202– 879202. International Society for Optics and Photonics, 2013.
- [13] Christopher M Bishop and Nasser M Nasrabadi. Pattern recognition and machine learning, volume 1. Springer New York, 2006.
- [14] Chao-Ying Joanne Peng and Rebecca Naegle Nichols. Using multinomial logistic models to predict adolescent behavioral risk. Journal of Modern Applied Statistical Methods, 2(1):1–13, 2003.
- [15] Woo-Yong Hyun and Robert B Ditton. Using multinomial logistic regression analysis to understand anglers willingness to substitute other fishing locations. In Burns R, Robinson K (eds) Proceedings of the 2006 northeastern recreation research symposium, US Forest Service, Northern Research Station, Pennsylvania, USA, pages 248–255. USDA, 2006.
- [16] Balaji Krishnapuram, Lawrence Carin, Mario AT Figueiredo, and Alexander J Hartemink. Sparse multinomial logistic regression: Fast algorithms and generalization bounds. Pattern Analysis and Machine Intelligence, IEEE Transactions on, 27(6):957–968, 2005.
- [17] Kai-Bo Duan and S Sathiya Keerthi. Which is the best multiclass svm method? an empirical study. In Kittler Josef Roli Fabio Nikunj C. Oza, Polikar Robi, editor, Multiple Classifier Systems, pages 278–285. Springer, 2005.
- [18] Jonathan Milgram, Mohamed Cheriet, Robert Sabourin, et al. "one against one" or "one against all": Which one is better for handwriting recognition with svms? In Tenth International Workshop on Frontiers in Handwriting Recognition, 2006.
- [19] Chih-Wei Hsu and Chih-Jen Lin. A comparison of methods for multiclass support vector machines. Neural Networks, IEEE Transactions on, 13(2):415–425, 2002.
- [20] Lawrence R Rabiner. A tutorial on hidden markov models and selected applications in speech recognition. Proceedings of the IEEE, 77(2):257–286, 1989.
- [21] Mou-Yen Chen, Amlan Kundu, and Jian Zhou. Off-line handwritten word recognition using a hidden markov model type stochastic network. Pattern Analysis and Machine Intelligence, IEEE Transactions on, 16(5):481–496, 1994.
- [22] Anders Krogh, Björn Larsson, Gunnar Von Heijne, and Erik LL Sonnhammer. Predicting transmembrane protein topology with a hidden markov model: application to complete genomes. Journal of molecular biology, 305(3):567–580, 2001.
- [23] Michel F Valstar and Maja Pantic. Combined support vector machines and hidden markov models for modeling facial action temporal dynamics. In Abascal J. Junqueira Barbosa S.D. Baranauskas C., Palanque P., editor, Human–Computer Interaction, pages 118–127. Springer, 2007.
- [24] Yasemin Altun, Ioannis Tsochantaridis, Thomas Hofmann, et al. Hidden markov support vector machines. In Proceedings of the Twentieth International Conference on Machine Learning (ICML), volume 3, pages 3–10, 2003.
- [25] Xin He and Xian-Zhong Zhou. Audio classification by hybrid support vector machine/hidden markov model. World Journal of Modeling and Simulation, 1(1):56–59, 2005.
- [26] J Stadermann and G Rigoll. A hybrid svm/hmm acoustic modeling approach to automatic speech recognition. In Interspeech 2004 - ICSLP, 8th International Conference on Spoken Language Processing, 2004.
- [27] Wen-Han Yu, Hedda Høvik, and Tsute Chen. A hidden markov support vector machine framework incorporating profile geometry learning for identifying microbial rna in tiling array data. Bioinformatics, 26(11):1423–1430, 2010.
- [28] Matt Dunham and Kevin Murphy. PMTK: probabilistic modeling toolkit (version 3). 2010. Software unter <https://github.com/probml/pmtk3>.
- [29] Chih-Chung Chang and Chih-Jen Lin. LIBSVM: A library for support vector machines (version 3.17). ACM Transactions on Intelligent Systems and Technology, 2:27:1–27:27, 2011. Software unter <http://www.csie.ntu.edu.tw/~cjlin/libsvm>.
- [30] Veikko Karimäki. Effective circle fitting for particle trajectories. Nuclear Instruments and Methods in Physics Research Section A: Accelerators, Spectrometers, Detectors and Associated Equipment, 305(1):187–191, 1991.
- [31] Daw-Tung Lin and Chen-Ming Yang. Real-time eye detection using face-circle fitting and dark-pixel filtering. In Multimedia and Expo, 2004. ICME'04. 2004 IEEE International Conference on, volume 2, pages 1167–1170. IEEE, 2004.
- [32] Harvey Motulsky et al. Fitting Models to Biological Data Using Linear and Nonlinear Regression: A Practical Guide to Curve Fitting: A Practical Guide to Curve Fitting. Oxford University Press, 2004.
- [33] Tjalling J Ypma. Historical development of the newton-raphson method. SIAM review, 37(4):531–551, 1995.
- [34] Robert WM Wedderburn. Quasi-likelihood functions, generalized linear models, and the gauss-newton method. Biometrika, 61(3):439–447, 1974.
- [35] Jorge J Moré. The levenberg-marquardt algorithm: implementation and theory. In Watson G.A., editor, Numerical analysis, pages 105–116. Springer, 1978.
- [36] I Kasa. A circle fitting procedure and its error analysis. Instrumentation and Measurement, IEEE Transactions on, 1001(1):8–14, 1976.
- [37] Vaughan Pratt. Direct least-squares fitting of algebraic surfaces. In ACM SIGGRAPH Computer Graphics, volume 21, pages 145–152. ACM, 1987.
- [38] Gabriel Taubin. Estimation of planar curves, surfaces, and nonplanar space curves defined by implicit equations with applications to edge and range image segmentation. IEEE Transactions on Pattern Analysis and Machine Intelligence, 13(11):1115–1138, 1991.
- [39] YT Chan, BH Lee, and SM Thomas. Approximate maximum likelihood estimation of circle parameters. Journal of optimization theory and applications, 125(3):723–734, 2005.
- [40] Walter Gander, Gene H Golub, and Rolf Strebel. Least-squares fitting of circles and ellipses. BIT Numerical Mathematics, 34(4):558–578, 1994.
- [41] Dale Umbach and Kerry N Jones. A few methods for fitting circles to data. Instrumentation and Measurement, IEEE Transactions on, 52(6):1881–1885, 2003.
- [42] Ali Al-Sharadqah, Nikolai Chernov, et al. Error analysis for circle fitting algorithms. Electronic Journal of Statistics, 3:886–911, 2009.
- [43] Wei Li, Jing Zhong, T Aaron Gulliver, Bo Rong, Rose Qingyang Hu, and Yi Qian. Fitting noisy data to a circle: A simple iterative maximum likelihood approach. In Communications (ICC), 2011 IEEE International Conference on, pages 1–5. IEEE, 2011.

[44] Hajime Tamura, Takeshi Sasaki, Hideki Hashimoto, and Fumihiro Inoue. Circle fitting based position measurement system using laser range finder in construction fields. In Intelligent Robots and Systems (IROS), 2010 IEEE/RSJ International Conference on, pages 209–214. IEEE, 2010.

# **8 Anhang**

Tabelle [18](#page-79-0) stellt eine Auflistung der implementierten Funktionen inklusive einer kurzen Beschreibung dar.

| Bezeichnung                                          | Beschreibung                                                                                                    |
|------------------------------------------------------|----------------------------------------------------------------------------------------------------|
| init.m                                               | Definition von Messparametern, Speicherpfaden, etc.                                                                                                    |
| getRawFiles.m<br>uigetFile.m                         | Einlesen von Rohdaten und Referenzspektrum<br>Öffnet Standard-Dialog-Box zur Auswahl der Datei-<br>en                                                                          |
| generateImageData.m                                  | Datenaufbereitung, Bilderzeugung mittels FFT                                                                                                    |
| getFeatureVector.m                                   | Merkmalsextraktion aus den A-Scans der Bilddaten                                                                                                    |
| logregFit.m<br>logregPredict.m                       | Erstellung des Klassifizierungsmodells für die logisti-<br>sche Regression anhand der Trainingsdaten<br>Klassifizierung der Testdaten mittels LR                               |
| svmtrain.m<br>svmpredict.m                           | Erstellung des Klassifizierungsmodells für Support<br>Vector Machines anhand der Trainingsdaten<br>Klassifizierung der Testdaten mittels SVM                                   |
| getPath.m<br>viterbi_path.m                          | Verbesserung der Klassifizierung durch Berechnung<br>des Wahrscheinlichsten Zustandpfades mit Hilfe eines<br>Hidden Markov Modells<br>Implementierung des Viterbi-Algorithmus  |
| optimizeTargetVector.m<br>optimizeInterfaceVectors.m | Optimierung des Pfades, Korrektur von Ausreißern<br>Optimierung der Datenpunkte der Oberfläche der de-<br>tektierten Tabletten, Erkennung von Tablettenstegen                  |
| evaluateMeasureParam.m                               | Berechnung der relativen Geschwindigkeit zwischen<br>Messobjekten und Sensor, sowie der lateralen Aus-<br>dehnung pro A-Scan im Bildbereich                                    |
| CircleFit.m                                          | Ermitteln der relativen Position der einzelnen Ta-<br>bletten zum Messsystem mit einem Circle-Fitting-<br>Verfahren, Überprüfung des Fehlerschwellwertes der<br>einzelnen Fits |
|                                                      | estimateCircleCenterRough.m Schätzen des Kreismittelpunktes als Initialwert für                                                                                                |
| CircleFitMLE.m                                       | das Circle-Fitting-Verfahren<br>Circle-Fitting mittels Maximum Likelihood Estima-<br>tion                                                                                      |
| CircleFitNewtonRaph.m                                | Circle-Fitting mittels Newton-Raphson-Methode                                                                                                    |

<span id="page-79-0"></span>Tabelle 18: Implementierte Funktionen